# **File I Implementation**

# **l3backend-basics implementation**

#### ⟨∗package⟩

Whilst there is a reasonable amount of code overlap between backends, it is much clearer to have the blocks more-or-less separated than run in together and DocStripped out in parts. As such, most of the following is set up on a per-backend basis, though there is some common code (again given in blocks not interspersed with other material).

All the file identifiers are up-front so that they come out in the right place in the

# files. \ProvidesExplFile ⟨∗dvipdfmx⟩  ${13}$ backend-dvipdfmx.def} ${2024 - 05 - 08}$ } ${}$  {L3 backend support: dvipdfmx} ⟨*/*dvipdfmx⟩ ⟨∗dvips⟩ {l3backend-dvips.def}{2024-05-08}{} {L3 backend support: dvips} ⟨*/*dvips⟩ ⟨∗dvisvgm⟩ {l3backend-dvisvgm.def}{2024-05-08}{} {L3 backend support: dvisvgm} ⟨*/*dvisvgm⟩ ⟨∗luatex⟩ {l3backend-luatex.def}{2024-05-08}{} {L3 backend support: PDF output (LuaTeX)} ⟨*/*luatex⟩ ⟨∗pdftex⟩ {l3backend-pdftex.def}{2024-05-08}{} {L3 backend support: PDF output (pdfTeX)} ⟨*/*pdftex⟩ ⟨∗xetex⟩ {l3backend-xetex.def}{2024-05-08}{} {L3 backend support: XeTeX} ⟨*/*xetex⟩ Check if the loaded kernel is at least enough to load this file. The kernel date has to be at least equal to  $\ExpBack{endFileDate}$  or later. If  $\angle$  kernel dependency\_ version\_check:Nn doesn't exist we're loading in an older kernel, so it's an error anyway. With time, this test should vanish and only the dependency check should remain.

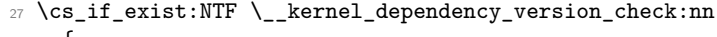

```
28 {
29 \__kernel_dependency_version_check:nn {2023-10-10}
30 \langle dvipdfmx\rangle {13backend-dvipdfmx.def}
31 \langle dvips \rangle {13backend-dvips.def}
32 ⟨dvisvgm⟩ {l3backend-dvisvgm.def}
33 \langleluatex\rangle {13backend-luatex.def}
34 \langle pdftex\rangle {13backend-pdftex.def}
35 ⟨xetex⟩ {l3backend-xetex.def}
```

```
36 }
                                37 {
                                38 \cs_if_exist_use:cF { @latex@error } { \errmessage }
                                39 {
                                40 Mismatched~LaTeX~support~files~detected. \MessageBreak
                                41 Loading~aborted!
                                42 }
                                43 { \use:c { @ehd } }
                                44 \tex_endinput:D
                                45 }
                                   The order of the backend code here is such that we get somewhat logical outcomes
                              in terms of code sharing whilst keeping things readable. (Trying to mix all of the code
                              by concept is almost unmanageable.) The key parts which are shared are
                                  • Color support is either dvips-like or LuaT_FX/pdTeX-like.
                                  • LuaT<sub>E</sub>X/pdfTeX and dvipdfmx/X\piT<sub>E</sub>X share drawing routines.
                                  • X<sub>T</sub>T<sub>E</sub>X is the same as dvipdfmx other than image size extraction so takes most of
                                    the same code.
  kernel_backend_literal:e
\__kernel_backend_literal:n
has slightly odd expansion behaviour so a wrapper is provided.
                              The one shared function for all backends is access to the basic \special primitive: it
                                46 \cs_new_eq:NN \__kernel_backend_literal:e \tex_special:D
                                47 \cs_new_protected:Npn \__kernel_backend_literal:n #1
                                     \{ \ \_{\text{normal\_background\_literal}:e} \ \}(End of definition for \__kernel_backend_literal:e.)
     \ kernel backend first shipout:n We need to write at first shipout in a few places. As we want to use the most up-to-date
                              method,
                                49 \cs_if_exist:NTF \@ifl@t@r
                                50 {
                                51 \@ifl@t@r \fmtversion { 2020-10-01 }
                                52 \left\{ \begin{array}{c} \end{array} \right\}53 \cs_new_protected:Npn \__kernel_backend_first_shipout:n #1
                                54 \{ \hbox{\sf book\_gput\_code:nnn }\ shipout / firstpage } { 13backend } {#1} }
                                55 }
                                $\mathbb{S}$ { \cs_new_eq:NN \__kernel_backend_first_shipout:n \AtBeginDvi }
                                57 }
```
<sup>58</sup> { \cs\_new\_eq:NN \\_\_kernel\_backend\_first\_shipout:n \use:n }

(*End of definition for* \\_\_kernel\_backend\_first\_shipout:n*.*)

### **1.1 dvips backend**

#### <sup>59</sup> ⟨∗dvips⟩

\\_\_kernel\_backend\_literal\_postscript:n \\_\_kernel\_backend\_literal\_postscript:e

Literal PostScript can be included using a few low-level formats. Here, we use the form with no positioning: this is overall more convenient as a wrapper. Note that this does require that where position is important, an appropriate wrapper is included.

```
60 \cs_new_protected:Npn \__kernel_backend_literal_postscript:n #1
61 \quad {\qquad {\wedge}\quad} \text{kernel backward literal:} \texttt{n} \ \{\ \texttt{ps:: #1 } } \}
```
 $62 \text{ } \text{ } \text{c}$  s  $\text{c}$  senerate\_variant:Nn \\_\_kernel\_backend\_literal\_postscript:n { e }

(*End of definition for* \\_\_kernel\_backend\_literal\_postscript:n*.*)

\\_\_kernel\_backend\_postscript:n \\_\_kernel\_backend\_postscript:e

PostScript data that does have positioning, and also applying a shift to SDict (which is not done automatically by  $ps:$  or  $ps:$ ; in contrast to ! or ").

```
63 \cs_new_protected:Npn \__kernel_backend_postscript:n #1
    \{ \ \}_{\_}kernel_backend_literal:n { ps: SDict ~ begin ~ #1 ~ end } }
65 \cs_generate_variant:Nn \__kernel_backend_postscript:n { e }
```
(*End of definition for* \\_\_kernel\_backend\_postscript:n*.*)

PostScript for the header: a small saving but makes the code clearer. This is held until the start of shipout such that a document with no actual output does not write anything.

```
66 \bool_if:NT \g__kernel_backend_header_bool
67 \overline{6}68 \ kernel backend first shipout:n
\begin{array}{c} \text{69} \\ \text{69} \end{array} { \ kernel backend literal:n { header = l3backend-dvips.pro } }
70 }
```
\\_\_kernel\_backend\_align\_begin: \\_\_kernel\_backend\_align\_end: In dvips there is no built-in saving of the current position, and so some additional Post-Script is required to set up the transformation matrix and also to restore it afterwards. Notice the use of the stack to save the current position "up front" and to move back to it at the end of the process. Notice that the [begin]/[end] pair here mean that we can use a run of PostScript statements in separate lines: not *required* but does make the code and output more clear.

```
71 \ \text{Cs\_new\_protected: Npn} \ \_\text{\_}kernel\_background\_align\_begin:72 \frac{f}{f}73 \__kernel_backend_literal:n { ps::[begin] }
74 \__kernel_backend_literal_postscript:n { currentpoint }
\frac{1}{75} \_kernel_backend_literal_postscript:n { currentpoint~translate }
76 }
77 \cs_new_protected:Npn \__kernel_backend_align_end:
78 {
79 \__kernel_backend_literal_postscript:n { neg~exch~neg~exch~translate }
80 \__kernel_backend_literal:n { ps::[end] }
81 }
```
(*End of definition for* \\_\_kernel\_backend\_align\_begin: *and* \\_\_kernel\_backend\_align\_end:*.*)

\\_\_kernel\_backend\_scope\_begin: \\_\_kernel\_backend\_scope\_end:

Saving/restoring scope for general operations needs to be done with dvips positioning (try without to see this!). Thus we need the ps: version of the special here. As only the graphics state is ever altered within this pairing, we use the lower-cost g-versions.

```
82 \cs_new_protected:Npn \__kernel_backend_scope_begin:
83 { \__kernel_backend_literal:n { ps:gsave } }
84 \cs_new_protected:Npn \__kernel_backend_scope_end:
85 { \__kernel_backend_literal:n { ps:grestore } }
```
(*End of definition for* \\_\_kernel\_backend\_scope\_begin: *and* \\_\_kernel\_backend\_scope\_end:*.*)

<sup>86</sup> ⟨*/*dvips⟩

# 1.2 LuaT<sub>E</sub>X and pdfT<sub>E</sub>X backends

87  $\langle *luates \mid pdftex\rangle$ 

Both LuaT<sub>E</sub>X and pdfT<sub>E</sub>X write PDFs directly rather than via an intermediate file. Although there are similarities, the move of LuaTEX to have more code in Lua means we create two independent files using shared DocStrip code.

This is equivalent to \special{pdf:} but the engine can track it. Without the direct keyword everything is kept in sync: the transformation matrix is set to the current point automatically. Note that this is still inside the text (BT . . . ET block).

```
88 \cs_new_protected:Npn \__kernel_backend_literal_pdf:n #1
   89 {
   90 ⟨∗luatex⟩
   91 \tex_pdfextension:D literal
   92 ⟨/luatex⟩
   93 ⟨∗pdftex⟩
   94 \verb|{}| \verb|{} \verb|{}| \verb|{} \verb|{}| \verb|{}| \verb|{}| \verb|{}| \verb|{}| \verb|{}| \verb|{}| \verb|{}| \verb|{}| \verb|{}| \verb|{}| \verb|{}| \verb|{}| \verb|{}| \verb|{}| \verb|{}| \verb|{}| \verb|{}| \verb|{}| \verb|{}| \verb|{}|95 ⟨/pdftex⟩
   96 \{ \ \text{exp\_not:n } \{ \# 1 \} \ \}97 \frac{1}{2}98 \text{ (cs\_generate\_variant:}Nn \_kernel_backend_literal_pdf:n { e }
(End of definition for \__kernel_backend_literal_pdf:n.)
```
\\_\_kernel\_backend\_literal\_page:n \\_\_kernel\_backend\_literal\_page:e

Page literals are pretty simple. To avoid an expansion, we write out by hand.

```
99 \cs_new_protected:Npn \__kernel_backend_literal_page:n #1
100 {
101 ⟨∗luatex⟩
102 \tex_pdfextension:D literal ~
103 ⟨/luatex⟩
104 ⟨∗pdftex⟩
105 \tex pdfliteral:D
106 ⟨/pdftex⟩
107 page { \exp_not:n {#1} }
108 }
109 \cs_new_protected:Npn \__kernel_backend_literal_page:e #1
110 \{111 ⟨∗luatex⟩
112 \text{textension:} D literal ~
113 ⟨/luatex⟩
114 ⟨∗pdftex⟩
115 \tex pdfliteral: D116 ⟨/pdftex⟩
117 page {#1}
118 }
```
(*End of definition for* \\_\_kernel\_backend\_literal\_page:n*.*)

\\_\_kernel\_backend\_scope\_begin: \\_\_kernel\_backend\_scope\_end:

Higher-level interfaces for saving and restoring the graphic state.

```
119 \text{ } cs new protected:Npn \_ kernel backend scope begin:
120 \frac{f}{f}121 ⟨∗luatex⟩
122 \tex_pdfextension:D save \scan_stop:
123 ⟨/luatex⟩
124 ⟨∗pdftex⟩
```
\\_\_kernel\_backend\_literal\_pdf:n \\_\_kernel\_backend\_literal\_pdf:e

```
125 \tex_pdfsave:D
126 ⟨/pdftex⟩
127 }
128 \cs_new_protected:Npn \__kernel_backend_scope_end:
129 \uparrow130 ⟨∗luatex⟩
131 \tex_pdfextension:D restore \scan_stop:
132 ⟨/luatex⟩
133 ⟨∗pdftex⟩
134 \tex_pdfrestore:D
135 ⟨/pdftex⟩
136 }
```
(*End of definition for* \\_\_kernel\_backend\_scope\_begin: *and* \\_\_kernel\_backend\_scope\_end:*.*)

\\_\_kernel\_backend\_matrix:n \\_\_kernel\_backend\_matrix:e

Here the appropriate function is set up to insert an affine matrix into the PDF. With pdfTEX and LuaTEX in direct PDF output mode there is a primitive for this, which only needs the rotation/scaling/skew part.

```
137 \cs_new_protected:Npn \__kernel_backend_matrix:n #1
 138 {
 139 ⟨∗luatex⟩
 140 \tex_pdfextension:D setmatrix
 141 ⟨/luatex⟩
 142 ⟨∗pdftex⟩
 143 \tex_pdfsetmatrix:D
 144 ⟨/pdftex⟩
 145 \{ \ \exp\_not:n \ \{ \#1 \} \ \}146 }
 147 \cs_generate_variant:Nn \__kernel_backend_matrix:n { e }
(End of definition for \__kernel_backend_matrix:n.)
 148 ⟨/luatex | pdftex⟩
```
### **1.3 dvipdfmx backend**

149  $\langle *divipdfmx | xetex \rangle$ 

The dvipdfmx shares code with the PDF mode one (using the common section to this file) but also with X<sub>T</sub>T<sub>E</sub>X. The latter is close to identical to dvipdfmx and so all of the code here is extracted for both backends, with some clean up for X<sub>T</sub>T<sub>F</sub>X as required. Undocumented but equivalent to pdfTEX's literal keyword. It's similar to be not the same as the documented contents keyword as that adds a  $\mathsf{q}/\mathsf{Q}$  pair.

```
150 \cs_new_protected:Npn \ kernel_backend_literal_pdf:n #1
151 { \_kernel_backend_literal:n { pdf:literal~ #1 } }
152 \cs_generate_variant:Nn \__kernel_backend_literal_pdf:n { e }
```

```
(End of definition for \__kernel_backend_literal_pdf:n.)
```
 $\setminus$  kernel backend literal page:n Whilst the manual says this is like literal direct in pdfT<sub>E</sub>X, it closes the BT block!

```
153 \cs_new_protected:Npn \ kernel_backend_literal_page:n #1
154 { \__kernel_backend_literal:n { pdf:literal~direct~ #1 } }
```
(*End of definition for* \\_\_kernel\_backend\_literal\_page:n*.*)

\\_\_kernel\_backend\_literal\_pdf:n \\_\_kernel\_backend\_literal\_pdf:e

\\_\_kernel\_backend\_scope\_begin: \\_\_kernel\_backend\_scope\_end:

Scoping is done using the backend-specific specials. We use the versions originally from  $xdvidfpmx (x:)$  as these are well-tested "in the wild".

```
155 \cs_new_protected:Npn \__kernel_backend_scope_begin:
156 { \__kernel_backend_literal:n { x:gsave } }
157 \cs_new_protected:Npn \__kernel_backend_scope_end:
158 { \__kernel_backend_literal:n { x:grestore } }
```
(*End of definition for* \\_\_kernel\_backend\_scope\_begin: *and* \\_\_kernel\_backend\_scope\_end:*.*)

<sup>159</sup> ⟨*/*dvipdfmx | xetex⟩

#### **1.4 dvisvgm backend**

#### <sup>160</sup> ⟨∗dvisvgm⟩

\\_\_kernel\_backend\_literal\_svg:n \\_\_kernel\_backend\_literal\_svg:e

\\_\_kernel\_backend\_scope:e

Unlike the other backends, the requirements for making SVG files mean that we can't conveniently transform all operations to the current point. That makes life a bit more tricky later as that needs to be accounted for. A new line is added after each call to help to keep the output readable for debugging.

```
161 \text{ } \cs_new_protected:Npn \_ kernel_backend_literal_svg:n #1
_{162} { \_kernel_backend_literal:n { dvisvgm:raw~ #1 { ?nl } } }
163 \text{ \textdegree} \cs_generate_variant:Nn \__kernel_backend_literal_svg:n { e }
```

```
(End of definition for \__kernel_backend_literal_svg:n.)
```
\g\_\_kernel\_backend\_scope\_int \l\_\_kernel\_backend\_scope\_int In SVG, we need to track scope nesting as properties attach to scopes; that requires a pair of int registers.

```
164 \int_new:N \g_kernel_backend_scope_int
165 \int_new:N \l__kernel_backend_scope_int
```
(*End of definition for* \g\_\_kernel\_backend\_scope\_int *and* \l\_\_kernel\_backend\_scope\_int*.*)

\\_\_kernel\_backend\_scope\_begin: \\_\_kernel\_backend\_scope\_end: \\_\_kernel\_backend\_scope\_begin:n \\_\_kernel\_backend\_scope\_begin:e \\_\_kernel\_backend\_scope:n In SVG, the need to attach concepts to a scope means we need to be sure we will close all of the open scopes. That is easiest done if we only need an outer "wrapper" begin/end pair, and within that we apply operations as a simple scoped statements. To keep down the non-productive groups, we also have a begin version that does take an argument.

```
166 \text{ } \cs_new_protected:Npn \_kernel_backend_scope_begin:
167 \frac{1}{2}168 \__kernel_backend_literal_svg:n { <g> }
169 \int_set_eq:NN
170 \l_kernel_backend_scope_int
171 \qquad \qquad \qquad kernel backend scope int
172 \group_begin:
\verb|int_gset:Nn \setminus g_kernel_backend_scope_int { 1 } }174 }
175 \cs_new_protected:Npn \__kernel_backend_scope_end:
176 {
177 \prg_replicate:nn
178 { \{ \gtrsim \text{Kernel\_background\_scope\_int } \}179 \{\ \ \ \ \ \ kernel backend literal svg:n \{\ \ \langle/g\rangle\ \ \} }
180 \qquad \qquad \qquad \text{group\_end:}181 \int_gset_eq:NN
\chi_{g_\perp}kernel_backend_scope_int
183 \l_kernel_backend_scope_int
184 }
```

```
185 \cs_new_protected:Npn \__kernel_backend_scope_begin:n #1
186 {
187 \setminus kernel backend literal svg:n { \leq g ~ #1 > }
188 \intint_set_eq:NN
189 \l__kernel_backend_scope_int
190 \g_kernel_backend_scope_int
191 \group_begin:
192 \int \intgset:Nn \gtrsim kernel_backend_scope_int { 1 }
193 }
194 \cs_generate_variant:Nn \__kernel_backend_scope_begin:n { e }
195 \cs_new_protected:Npn \__kernel_backend_scope:n #1
196 \frac{1}{2}\sum_{197} \__kernel_backend_literal_svg:n { <g ~ #1 > }
198 \int_gincr:N \g__kernel_backend_scope_int
199 }
200 \cs generate variant:Nn \ kernel backend scope:n { e }
```
(*End of definition for* \\_\_kernel\_backend\_scope\_begin: *and others.*)

<sup>201</sup> ⟨*/*dvisvgm⟩

<sup>202</sup> ⟨*/*package⟩

# **2 l3backend-box implementation**

<sup>203</sup> ⟨∗package⟩ <sup>204</sup> ⟨@@=box⟩

#### **2.1 dvips backend**

<sup>205</sup> ⟨∗dvips⟩

\\_\_box\_backend\_clip:N The dvips backend scales all absolute dimensions based on the output resolution selected and any TEX magnification. Thus for any operation involving absolute lengths there is a correction to make. See normalscale from special.pro for the variables, noting that here everything is saved on the stack rather than as a separate variable. Once all of that is done, the actual clipping is trivial.

```
206 \cs_new_protected:Npn \__box_backend_clip:N #1
207 \{208 \__kernel_backend_scope_begin:
209 \__kernel_backend_align_begin:
210 \__kernel_backend_literal_postscript:n { matrix~currentmatrix }
211 \__kernel_backend_literal_postscript:n
212 { Resolution~72~div~VResolution~72~div~scale }
213 \__kernel_backend_literal_postscript:n { DVImag~dup~scale }
214 \__kernel_backend_literal_postscript:e
215 {
216 0 \sim217 \dim_t o\_decimal\_in\_bp:n { box_d p:N #1 } ~
218 \dim_t \circ \text{decimal_in\_bp:n} { \boxtimes_w d:N #1 } ~
219 \dim_to_decimal_in_bp:n { -\box_ht:N #1 - \box_dp:N #1 } ~
220 rectclip
221 }
222 \__kernel_backend_literal_postscript:n { setmatrix }
223 \__kernel_backend_align_end:
```

```
224 \hbox_overlap_right:n { \box_use:N #1 }
\verb|225| \verb|| \verb|+| \verb||+| \verb|+| \verb||+| \verb|+| \verb||+| \verb|+| \verb||+| \verb||+| \verb||+| \verb||+| \verb||+| \verb||+| \verb||+| \verb||+| \verb||+| \verb||+| \verb||+| \verb||+| \verb||+| \verb||+| \verb||+| \verb||+| \verb||+| \verb||+| \verb||+| \verb||+| \verb||+| \verb||+| \verb||+| \verb||+| \verb||+| \verb||+| \verb||+| \verb||+| \verb|226 \skip_horizontal:n { \box_wd:N #1 }
227 }
```
(*End of definition for* \\_\_box\_backend\_clip:N*.*)

\\_\_box\_backend\_rotate:Nn \\_\_box\_backend\_rotate\_aux:Nn Rotating using dvips does not require that the box dimensions are altered and has a very convenient built-in operation. Zero rotation must be written as 0 not -0 so there is a quick test.

```
228 \cs_new_protected:Npn \__box_backend_rotate:Nn #1#2
229 { \exp_args:NNf \__box_backend_rotate_aux:Nn #1 { \fp_eval:n {#2} } }
230 \cs_new_protected:Npn \__box_backend_rotate_aux:Nn #1#2
231 \frac{1}{2}232 \__kernel_backend_scope_begin:
233 \__kernel_backend_align_begin:
234 \__kernel_backend_literal_postscript:e
235 \sim236 \{fp\_compare:nMnTF \{ \#2 \} = \c\_zero\_fp237 { 0 }
238 \{ \ \{ fp\_eval:n \} round (-#2), 5) } } ~
239 rotate
240241 \__kernel_backend_align_end:
242 \box_use:N #1
243 \__kernel_backend_scope_end:
244 }
```
(*End of definition for* \\_\_box\_backend\_rotate:Nn *and* \\_\_box\_backend\_rotate\_aux:Nn*.*)

 $\frac{1}{2}$  box backend scale:Nnn The dvips backend once again has a dedicated operation we can use here.

```
245 \cs_new_protected:Npn \__box_backend_scale:Nnn #1#2#3
246 <del>f</del>
247 \__kernel_backend_scope_begin:
248 \_kernel_backend_align_begin:
249 \__kernel_backend_literal_postscript:e
250 {
251 \{ [p_{eval}:n \{ round ( #2 , 5 ) \} \sim \}252 \fp_eval:n { round ( #3 , 5 ) } ~
253 \begin{array}{ccc} \text{scale} \\ \text{253} \end{array}254255 \_kernel_backend_align_end:
256 \hbox_overlap_right:n { \box_use:N #1 }
257 \ kernel backend scope end:
258 }
```
(*End of definition for* \\_\_box\_backend\_scale:Nnn*.*)

<sup>259</sup> ⟨*/*dvips⟩

# 2.2 LuaT<sub>E</sub>X and pdfT<sub>E</sub>X backends

<sup>260</sup> ⟨∗luatex | pdftex⟩

\\_\_box\_backend\_clip:N The general method is to save the current location, define a clipping path equivalent to the bounding box, then insert the content at the current position and in a zero width box. The "real" width is then made up using a horizontal skip before tidying up. There are other approaches that can be taken (for example using XForm objects), but the logic here shares as much code as possible and uses the same conversions (and so same rounding errors) in all cases.

```
261 \text{ } \text{C}s_new_protected:Npn \__box_backend_clip:N #1
262 \{263 \ kernel backend scope begin:
264 \__kernel_backend_literal_pdf:e
265 \{266 0~
\dim_t \in \Gamma_1 and \{ -\boxtimes_t n \} \{ -\boxtimes_t n \} .
\verb| 268 | \verb|dim_to_decimal_in_bp:n { \boxtimes_wd:N #1 } \sim\dim_{\text{loc}} \dim_to_decimal_in_bp:n { \box_ht:N #1 + \box_dp:N #1 } ~
270 re~W~n<br>271 }
271
272 \hbox_overlap_right:n { \box_use:N #1 }
273 \__kernel_backend_scope_end:
274 \skip horizontal:n { \box wd:N #1 }
275 }
```
(*End of definition for*  $\setminus$  box backend clip:N.)

\\_\_box\_backend\_rotate:Nn box backend rotate aux:Nn \l\_\_box\_backend\_cos\_fp \l\_\_box\_backend\_sin\_fp

Rotations are set using an affine transformation matrix which therefore requires sine/cosine values not the angle itself. We store the rounded values to avoid rounding twice. There are also a couple of comparisons to ensure that -0 is not written to the output, as this avoids any issues with problematic display programs. Note that numbers are compared to 0 after rounding.

```
276 \cs_new_protected:Npn \__box_backend_rotate:Nn #1#2
277 { \exp_args:NNf \__box_backend_rotate_aux:Nn #1 { \fp_eval:n {#2} } }
278 \cs_new_protected:Npn \__box_backend_rotate_aux:Nn #1#2
279 \{280 \__kernel_backend_scope_begin:
281 \box set wd:Nn #1 { 0pt }
282 \fp set:Nn \l box backend cos fp { round ( cosd ( #2 ) , 5 ) }
283 \{fp\_compare:nMnT \ l_box_bax\} 283 \{c_zero\_fp\}284 { \{ \p_zero:N \lceil \cdot \rceil \} 284 \{ \ \}285 \fp_set:Nn \l__box_backend_sin_fp { round ( sind ( #2 ) , 5 ) }
286 \__kernel_backend_matrix:e
287 {
\Delta_{288} \fp_use:N \l__box_backend_cos_fp \c_space_tl
\text{289} \fp_compare:nNnTF \l__box_backend_sin_fp = \c_zero_fp
290 \{0-0\}291 \left\{\right.\{292 \hspace{1cm} \} \ \{fp\_use:N \ \l} \lq} \text{box\_background\_sin\_fp}293 \{c\} space tl
294 \{fp\_eval:n \} -\lceil \frac{1}{1} \text{box\_background\_sin\_fp} \rceil295 }
296 \{c\_space\_t1\}
```

```
297 \{fp\_use:N \ l\_box_box\_background\_cos\_fp\}298 }
299 \text{box use:} N #1
300 \__kernel_backend_scope_end:
301 }
302 \text{ Vfp\_new}: N \lq l\_box\_box\_background\_cos\_fp303 \fp_new:N \l__box_backend_sin_fp
```
(*End of definition for* \\_\_box\_backend\_rotate:Nn *and others.*)

 $\&$  box backend scale:Nnn The same idea as for rotation but without the complexity of signs and cosines.

```
304 \cs_new_protected:Npn \__box_backend_scale:Nnn #1#2#3
 305 \sqrt{ }306 \ kernel backend scope begin:
 307 \__kernel_backend_matrix:e
 308309 \fp_eval:n { round ( #2 , 5 ) } ~
 310 0~0~0~311 \{ \text{round} ( #3 , 5 ) \}312 }
 313 \hbox_overlap_right:n { \box_use:N #1 }
 314 \__kernel_backend_scope_end:
 315 }
(End of definition for \__box_backend_scale:Nnn.)
```
<sup>316</sup> ⟨*/*luatex | pdftex⟩

# **2.3 dvipdfmx/X TEEX backend**

<sup>317</sup> ⟨∗dvipdfmx | xetex⟩

 $\_{box{box\_box\_background\_clip}}$ . The code here is identical to that for LuaT<sub>EX</sub>/pdfT<sub>EX</sub>: unlike rotation and scaling, there is no higher-level support in the backend for clipping.

```
318 \cs_new_protected:Npn \ box_backend_clip:N #1
319 {
320 \ kernel backend scope begin:
321 \__kernel_backend_literal_pdf:e
322 \uparrow323 0~
324 \dim_t \circ_{\text{decimal} \in \text{bp}:n \{ -\boxtimes_d p: N \# 1 \} ~
\verb|325| \label{dim-to-decimal_in} \verb|325| \label{dim-to-decimal_in} \verb|325| \label{dim-to-decinal_in} \verb|325| \label{dim-to-decinal_in}\displaystyle 326 \dim_to_decimal_in_bp:n { \box_ht:N #1 + \box_dp:N #1 } ~
327 re~w~n<br>328 }
328 }
329 \hbox_overlap_right:n { \box_use:N #1 }
330 \ kernel backend scope end:
331 \skip\_horizontal:n \{ \boxtimes_M : N #1 \}332 }
```
(*End of definition for* \\_\_box\_backend\_clip:N*.*)

\\_\_box\_backend\_rotate:Nn \\_\_box\_backend\_rotate\_aux:Nn

Rotating in dvipdmfx/XqTEX can be implemented using either PDF or backend-specific code. The former approach however is not "aware" of the content of boxes: this means that any embedded links would not be adjusted by the rotation. As such, the backendnative approach is preferred: the code therefore is similar (though not identical) to the dvips version (notice the rotation angle here is positive). As for dvips, zero rotation is written as 0 not -0.

```
333 \cs_new_protected:Npn \__box_backend_rotate:Nn #1#2
334 { \exp_args:NNf \__box_backend_rotate_aux:Nn #1 { \fp_eval:n {#2} } }
335 \cs_new_protected:Npn \__box_backend_rotate_aux:Nn #1#2
336 \big\}337 \__kernel_backend_scope_begin:
338 \__kernel_backend_literal:e
339 \bigg\{340 x:rotate~
\{p\_compare:nMnTF \{ \#2 \} = \c_{zero\_fp}\}342 \{0\}\{ \pmb{\text{Yp\_eval:n} \{ round} (\#2, 5) } \}344 }
345 \box_use:N #1
\sum_{346} \sum_{\text{current} \to \text{B}} backend_scope_end:
347
```
(*End of definition for* \\_\_box\_backend\_rotate:Nn *and* \\_\_box\_backend\_rotate\_aux:Nn*.*)

\\_\_box\_backend\_scale:Nnn Much the same idea for scaling: use the higher-level backend operation to allow for box content.

```
348 \cs_new_protected:Npn \__box_backend_scale:Nnn #1#2#3
 349 {
 350 \__kernel_backend_scope_begin:
 351 \_kernel_backend_literal:e
 352 \uparrow353 x:scale~
 354 \{ fp\_eval:n \} round (#2, 5) } ~
 355 \fp_eval:n { round (#3, 5) }
 356 }
 357 \hbox_overlap_right:n { \box_use:N #1 }
 \sum_{358} \_kernel_backend_scope_end:
 350(End of definition for \__box_backend_scale:Nnn.)
```
<sup>360</sup> ⟨*/*dvipdfmx | xetex⟩

#### **2.4 dvisvgm backend**

<sup>361</sup> ⟨∗dvisvgm⟩

\\_\_box\_backend\_clip:N \g\_\_kernel\_clip\_path\_int

Clipping in SVG is more involved than with other backends. The first issue is that the clipping path must be defined separately from where it is used, so we need to track how many paths have applied. The naming here uses l3cp as the namespace with a number following. Rather than use a rectangular operation, we define the path manually as this allows it to have a depth: easier than the alternative approach of shifting content up and down using scopes to allow for the depth of the TEX box and keep the reference point the same!

```
362 \cs_new_protected:Npn \__box_backend_clip:N #1
363 \uparrow364 \int_gincr:N \g__kernel_clip_path_int
365 \__kernel_backend_literal_svg:e
```

```
366 { < clipPath~id = " l3cp \int_use:N \g__kernel_clip_path_int " > }
367 \__kernel_backend_literal_svg:e
368 {
369 \leq_{370} path \sim d =371 \blacksquare372 M \sim 0 \sim373 \dim_{\text{to\_decimal}:n} { -\box{box\_dp}:N #1 } ~
\frac{374}{ } L ~ \dim_to_decimal:n { \box_wd:N #1 } ~
\dim_{\text{tot}} \dim_{\text{tot}} \alpha \pi \{-\boxtimes_{\text{opt}} \#\text{1 } \} ~
\frac{376}{ } L ~ \dim_to_decimal:n { \box_wd:N #1 } ~
377 \dim_{to\_decimal:n} { \boxtimes_ht:N #1 + \boxtimes_dp:N #1} ~
378 I. ~ 0 ~ 0 ~379 \dim_{\text{to}_\text{all}:n { \boxtimes_h:N #1 + \boxtimes_d p:N #1 } ~
380 \qquad \qquad \mathbf{Z}381 11
382 />
383 }
384 \__kernel_backend_literal_svg:n
385 { < /clipPath > }
```
In general the SVG set up does not try to transform coordinates to the current point. For clipping we need to do that, so have a transformation here to get us to the right place, and a matching one just before the T<sub>EX</sub> box is inserted to get things back on track. The clip path needs to come between those two such that if lines up with the current point, as does the T<sub>E</sub>X box.

```
386 \__kernel_backend_scope_begin:n
387 {
388 transform =
389 "
390 translate ( { ?x } , { ?y } ) ~
391 scale ( 1 , -1 )
392 "
393 }
394 \__kernel_backend_scope:e
395 \uparrow396 clip-path =
397 "url ( \c_{hash\_str} l3cp \int_use:N \gtrsim kernel_clip_path_int ) "
398 }
399 \__kernel_backend_scope:n
400 {
transform =
402 11
403 scale (-1, 1) ~
_{404} translate ( { ?x } , { ?y } ) ~
405 scale (-1, -1)
406 "
407 }
408 \box_use:N #1
409 \__kernel_backend_scope_end:
410 }
_{411} \int_new:N \g__kernel_clip_path_int
```

```
(End of definition for \__box_backend_clip:N and \g__kernel_clip_path_int.)
```
\\_\_box\_backend\_rotate:Nn Rotation has a dedicated operation which includes a centre-of-rotation optional pair. That can be picked up from the backend syntax, so there is no need to worry about the transformation matrix.

```
412 \text{ } \cs_new_protected:Npn \_ box_backend_rotate:Nn #1#2
 413 \{414 \__kernel_backend_scope_begin:e
 415 \overline{f}416 transform =
 417 "
 418 rotate
 419 ( \fp_eval:n { round ( -(#2) , 5 ) } , ~ { ?x } , ~ { ?y } )
 420 "
 421 }
 422 \qquad \text{box use:} N \#1423 \__kernel_backend_scope_end:
 424 }
(End of definition for \__box_backend_rotate:Nn.)
```
\\_box\_backend\_scale:Nnn In contrast to rotation, we have to account for the current position in this case. That is done using a couple of translations in addition to the scaling (which is therefore done backward with a flip).

```
425 \cs_new_protected:Npn \__box_backend_scale:Nnn #1#2#3
426 {
427 \__kernel_backend_scope_begin:e
428 \sim429 transform =
430 "
431 translate ( { ?x }, { ?y } ) ~
432 scale
433 (
434 \fp_eval:n { round ( -#2 , 5 ) } ,
435 \{ [tp\; eval:n\; \{ \; round\; (-#3\; ,\; 5 \; )\; \} \}436 ) \sim437 translate ( { ?x }, { ?y } ) ~
438 scale (-1)
439 11
\frac{440}{2}441 \hbox_overlap_right:n { \box_use:N #1 }
442 \__kernel_backend_scope_end:
443 }
```
(*End of definition for* \\_\_box\_backend\_scale:Nnn*.*)

⟨*/*dvisvgm⟩

⟨*/*package⟩

# **l3backend-color implementation**

```
446 ⟨∗package⟩
```

```
447 ⟨@@=color⟩
```
Color support is split into parts: collecting data from  $\mathbb{F}(\mathbb{F}X2_{\mathcal{F}})$ , the color stack, general color, separations, and color for drawings. We have different approaches in each

backend, and have some choices to make about  $\text{div}\text{pdfmx}/\text{X} \text{d} \text{Tr} \text{X}$  in particular. Whilst it is in some ways convenient to use the same approach in multiple backends, the fact that dvipdfmx/X<sub>T</sub>TEX is PDF-based means it (largely) sticks closer to direct PDF output.

# **3.1 The color stack**

For PDF-based engines, we have a color stack available inside the specials. This is used for concepts beyond color itself: it is needed to manage the graphics state generally. Although dvipdfmx/ $X \notin \Gamma$ <sub>EX</sub> have multiple color stacks in recent releases, the way these interact with the original single stack and with other graphic state operations means that currently it is not feasible to use the multiple stacks.

#### **3.1.1 Common code**

<sup>448</sup> ⟨∗luatex | pdftex⟩

\l\_\_color\_backend\_stack\_int For tracking which stack is in use where multiple stacks are used: currently just pdfT $FX/Lua$ T $FX$  but at some future stage may also cover dvipdfmx/ $X$  $T$  $FX$ .

<sup>449</sup> \int\_new:N \l\_\_color\_backend\_stack\_int

```
(End of definition for \l__color_backend_stack_int.)
```
<sup>450</sup> ⟨*/*luatex | pdftex⟩

#### 3.1.2 LuaT<sub>E</sub>X and pdfT<sub>E</sub>X

<sup>451</sup> ⟨∗luatex | pdftex⟩

\\_\_kernel\_color\_backend\_stack\_init:Nnn

<sup>452</sup> \cs\_new\_protected:Npn \\_\_kernel\_color\_backend\_stack\_init:Nnn #1#2#3 453  $\{$  $454$  \int\_const:Nn #1  $455$   $\overline{f}$ <sup>456</sup> ⟨∗luatex⟩  $457$  \tex\_pdffeedback:D colorstackinit ~ <sup>458</sup> ⟨*/*luatex⟩ <sup>459</sup> ⟨∗pdftex⟩  $\verb| 460 | \verb| 160 | \verb| 160 | \verb| 160 | \verb| 160 | \verb| 160 | \verb| 160 | \verb| 160 | \verb| 160 | \verb|160 | \verb|160 | \verb|160 | \verb|160 | \verb|160 | \verb|160 | \verb|160 | \verb|160 | \verb|160 | \verb|160 | \verb|160 | \verb|160 | \verb|160 | \verb|160 | \verb|160 | \verb|160 | \verb|160 | \verb|160 | \verb|160 | \verb|160 | \verb|160 | \$ <sup>461</sup> ⟨*/*pdftex⟩  $^{462}$  \tl\_if\_blank:nF {#2} { #2 ~ } <sup>463</sup> {#3} 464 } <sup>465</sup> }

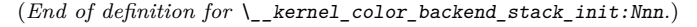

\\_\_kernel\_color\_backend\_stack\_push:nn

\\_kernel\_color\_backend\_stack\_pop:n 466 \cs\_new\_protected:Npn \\_\_kernel\_color\_backend\_stack\_push:nn #1#2  $467 \frac{1}{2}$  ⟨∗luatex⟩ \tex\_pdfextension:D colorstack ~ ⟨*/*luatex⟩ ⟨∗pdftex⟩ 472 \tex\_pdfcolorstack:D ⟨*/*pdftex⟩  $\int_{474}$   $\int_{474}$   $\int_{4$ 

```
475 }
476 \cs_new_protected:Npn \__kernel_color_backend_stack_pop:n #1
477 \frac{1}{2}478 ⟨∗luatex⟩
479 \tex_pdfextension:D colorstack ~
480 ⟨/luatex⟩
481 ⟨∗pdftex⟩
482 \tex_pdfcolorstack:D
483 ⟨/pdftex⟩
484 \int \int eval:n {#1} ~ pop \scan_stop:
405
```
(*End of definition for* \\_\_kernel\_color\_backend\_stack\_push:nn *and* \\_\_kernel\_color\_backend\_stack\_ pop:n*.*)

⟨*/*luatex | pdftex⟩

### **3.2 General color**

#### **3.2.1 dvips-style**

#### ⟨∗dvips | dvisvgm⟩

Push the data to the stack. In the case of dvips also saves the drawing color in raw PostScript. The spot model is for handling data in classical format.

```
488 \cs_new_protected:Npn \__color_backend_select_cmyk:n #1
489 { \ color backend select:n { cmyk ~ #1 } }
490 \cs_new_protected:Npn \__color_backend_select_gray:n #1
491 { \__color_backend_select:n { gray ~ #1 } }
492 \cs_new_protected:Npn \__color_backend_select_named:n #1
493 { \__color_backend_select:n { ~ #1 } }
494 \cs_new_protected:Npn \__color_backend_select_rgb:n #1
495 { \__color_backend_select:n { rgb ~ #1 } }
496 \cs_new_protected:Npn \__color_backend_select:n #1
497 {
498 \__kernel_backend_literal:n { color~push~ #1 }
499 ⟨∗dvips⟩
_{500} \__kernel_backend_postscript:n { /color.sc ~ { } ~ def }
501 ⟨/dvips⟩
502 }
503 \cs_new_protected:Npn \__color_backend_reset:
504 { \__kernel_backend_literal:n { color~pop } }
```
(*End of definition for* \\_\_color\_backend\_select\_cmyk:n *and others.*)

```
505 ⟨/dvips | dvisvgm⟩
```
#### 3.2.2 LuaT<sub>E</sub>X and pdfT<sub>E</sub>X

```
506 ⟨∗luatex | pdftex⟩
```
\l\_\_color\_backend\_fill\_tl  $\lvert \text{l}_\text{1-color}$  backend\_stroke\_tl  $_{507}$  \tl\_new:N \l\_color\_backend\_fill\_tl

\ color backend select cmyk:n \ color backend select gray:n \\_\_color\_backend\_select\_named:n \\_\_color\_backend\_select\_rgb:n \\_\_color\_backend\_select:n \\_\_color\_backend\_reset:

```
508 \tl_new:N \l__color_backend_stroke_tl
509 \tl_set:Nn \l__color_backend_fill_tl { 0 ~ g }
```

```
510 \tl set:Nn \l color backend stroke tl { 0 ~ ~ ~ ~ G }
```
(*End of definition for* \l\_\_color\_backend\_fill\_tl *and* \l\_\_color\_backend\_stroke\_tl*.*)

\ color backend select cmyk:n Store the values then pass to the stack.

```
511 \ \text{Cs\_new\_protected: Npn} \ \text{--color\_background\_select\_cmyk:n #1}_{512} { \_color_backend_select:nn { #1 ~ k } { #1 ~ K } }
513 \cs_new_protected:Npn \__color_backend_select_gray:n #1
_{514} { \ color backend select:nn { #1 ~ g } { #1 ~ G } }
515 \cs_new_protected:Npn \__color_backend_select_rgb:n #1
_{516} { \_color_backend_select:nn { #1 ~ rg } { #1 ~ RG } }
517 \cs_new_protected:Npn \__color_backend_select:nn #1#2
518 {
_{519} \tl_set:Nn \l__color_backend_fill_tl {#1}
520 \tl_set:Nn \l__color_backend_stroke_tl {#2}
521 \__kernel_color_backend_stack_push:nn \l__color_backend_stack_int { \#1 ~ \#2 }
522 }
523 \cs_new_protected:Npn \__color_backend_reset:
524 { \__kernel_color_backend_stack_pop:n \l__color_backend_stack_int }
```
(*End of definition for* \\_\_color\_backend\_select\_cmyk:n *and others.*)

<sup>525</sup> ⟨*/*luatex | pdftex⟩

#### $3.2.3$  **dvipmdfx**  $/X$   $T$ **F** $X$

These backends have the most possible approaches: it recognises both dvips-based color specials and its own format, plus one can include PDF statements directly. Recent releases also have a color stack approach similar to pdfTEX. Of the stack methods, the dedicated the most versatile is the latter as it can cover all of the use cases we have. However, at present this interacts problematically with any color on the original stack. We therefore stick to a single-stack approach here.

<sup>526</sup> ⟨∗dvipdfmx | xetex⟩

Using the single stack is relatively easy as there is only one route.

```
\__color_backend_select:n
    \__color_backend_select_cmyk:n
    \__color_backend_select_gray:n
     \__color_backend_select_rgb:n
\__color_backend_reset:
```
\ color backend select gray:n \ color backend select rgb:n \\_\_color\_backend\_select:nn \\_\_color\_backend\_reset:

```
527 \cs_new_protected:Npn \__color_backend_select:n #1
528 { \ kernel backend literal:n { pdf : bc ~ [#1 ] } }
529 \cs_new_eq:NN \__color_backend_select_cmyk:n \__color_backend_select:n
_{530} \cs_new_eq:NN \__color_backend_select_gray:n \__color_backend_select:n
531 \cs_new_eq:NN \__color_backend_select_rgb:n \__color_backend_select:n
532 \text{ \textdegree} \cs_new_protected:Npn \__color_backend_reset:
533 \quad {\quad} { \quad _ kernel_backend_literal:n { pdf : ec } }
```
(*End of definition for* \\_\_color\_backend\_select:n *and others.*)

\ color backend select named:n For classical named colors, the only value we should get is Black.

```
534 \cs_new_protected:Npn \__color_backend_select_named:n #1
 535 \uparrow536 \str if eq:nnTF {#1} { Black }
 537 { \ color backend select gray:n { 0 } }
 _{538} { \msg error:nnn { color } { unknown-named-color } {#1} }
 539 }
 540 \msg_new:nnn { color } { unknown-named-color }
 541 { Named~color~'#1'~is~not~known. }
(End of definition for \__color_backend_select_named:n.)
```

```
542 ⟨/dvipdfmx | xetex⟩
```
#### **3.3 Separations**

Here, life gets interesting and we need essentially one approach per backend.

<sup>543</sup> ⟨∗dvipdfmx | luatex | pdftex | xetex | dvips⟩

But we start with some functionality needed for both PostScript and PDF based backends.

\g\_\_color\_backend\_colorant\_prop

```
544 \prop_new:N \g__color_backend_colorant_prop
```

```
(End of definition for \g__color_backend_colorant_prop.)
```
\\_\_color\_backend\_devicen\_colorants:n

```
\_color_backend_devicen_colorants:w 545 \cs_new:Npe \__color_backend_devicen_colorants:n #1
                                     546 {
                                     547 \exp_not:N \tl_if_blank:nF {#1}
                                     548 \bigg\{549 \{c\_space\_t\}550 \leq \sim551 /Colorants ~
                                     552 \leq \sim553 \text{V} \subset \text{S} . \text{V} \subset \text{color\_background\_devicen\_colorants:w #1 -}554 \text{V} = \sum_{s=1}^{s}555 \exp_not:N \q_recursion_stop
                                     556 >> ~
                                     557 >>
                                     558 }
                                     559 }
                                     560 \text{ } \cs_new:Npn \__color_backend_devicen_colorants:w #1 ~
                                     561 {
                                     562 \quark_if_recursion_tail_stop:n {#1}
                                     563 \prop_if_in:NnT \g__color_backend_colorant_prop {#1}
                                     564 {
                                     565 #1 \sim_{566} \prop_item:Nn \g__color_backend_colorant_prop {#1} ~
                                     567 }
                                     {\color{blue}\substack{\textbf{568}\\ -\textbf{66}}\qquad \  \  } \backslash \textbf{125} \textbf{136} \textbf{14} \textbf{156} \textbf{156} \textbf{156} \textbf{167} \textbf{168} \textbf{168} \textbf{176} \textbf{176} \textbf{187} \textbf{188} \textbf{188} \textbf{188} \textbf{188} \textbf{188} \textbf{188} \textbf{188} \textbf{188} \textbf{188} \textbf{188} \textbf{188} \textbf569 }
```
(*End of definition for* \\_\_color\_backend\_devicen\_colorants:n *and* \\_\_color\_backend\_devicen\_colorants:w*.*)

<sup>570</sup> ⟨*/*dvipdfmx | luatex | pdftex | xetex | dvips⟩

<sup>571</sup> ⟨∗dvips⟩

\\_\_color\_backend\_select\_separation:nn

```
\_color_backend_select_devicen:nn 572 \cs_new_protected:Npn \_color_backend_select_separation:nn #1#2
                          573 { \_color_backend_select:n { separation ~ #1 ~ #2 } }
                          574 \cs_new_eq:NN \__color_backend_select_devicen:nn \__color_backend_select_separation:nn
```
(*End of definition for* \\_\_color\_backend\_select\_separation:nn *and* \\_\_color\_backend\_select\_devicen:nn*.*)

\ color backend select iccbased:nn No support.

```
575 \cs_new_protected:Npn \__color_backend_select_iccbased:nn #1#2 { }
```
(*End of definition for* \\_\_color\_backend\_select\_iccbased:nn*.*)

Initialising here means creating a small header set up plus massaging some data. This comes about as we have to deal with PDF-focussed data, which makes most sense "higherup". The approach is based on ideas from <https://tex.stackexchange.com/q/560093> plus using the PostScript manual for other aspects.

```
576 \text{ } \cs_new_protected:Npe \__color_backend_separation_init:nnnnn #1#2#3#4#5
577 \frac{f}{f}578 \bool_if:NT \g__kernel_backend_header_bool
579 \uparrow580 \exp_not:N \exp_args:Ne \__kernel_backend_first_shipout:n
\overline{\mathcal{L}} 581
582 \exp_not:N \__color_backend_separation_init_aux:nnnnnn
583 { \exp_{\text{not}:N} \int_{\text{use}:N} \gtrsim \text{color_model} \int584 {#1} {#2} {#3} {#4} {#5}
585 }
586 \prop_gput:Nee \exp_not:N \g__color_backend_colorant_prop
587 { / \exp_not:N \str_convert_pdfname:n {#1} }
588 {
589 \leq \sim590 /setcolorspace ~ {} ~
591 >> \sim begin \sim592 color \text{conv} \int_X \int_Y \text{color} \text{model} \int_X \text{space t1}593 end
594 }
595 }
596 }
597 \text{ } \cs generate variant:Nn \_ color backend separation init:nnnnn { nee }
598 \cs_new_protected:Npn \__color_backend_separation_init_aux:nnnnnn #1#2#3#4#5#6
599 {
600 \ kernel backend literal:e
601 \uparrow602
603 TeXDict ~ begin ~
604 /color #1
605 \{606 \qquad \qquad \qquad \qquad607 /Separation ~ ( \str_convert_pdfname:n {#2} ) ~
608 \qquad \qquad \qquad \qquad \qquad \qquad \qquad \qquad \qquad \qquad \qquad \qquad \qquad \qquad \qquad \qquad \qquad \qquad \qquad \qquad \qquad \qquad \qquad \qquad \qquad \qquad \qquad \qquad \qquad \qquad \qquad \qquad \qquad \qquad \qquad \qquad \\overline{609} \overline{609}\cos \csc \csc \csc f \csc f \sinh \sinh f f \sinh f\{ \ \langle \ \rangle \} color backend separation init:nnn }
\{44\} \{45\} \{46\}\delta13 }
614 ] ~ setcolorspace
615 } ~ def ~
616 end
617 }
618 }
619 \cs_new:cpn { __color_backend_separation_init_ /DeviceCMYK :nnn } #1#2#3
620 { \__color_backend_separation_init_Device:Nn 4 {#3} }
621 \cs_new:cpn { __color_backend_separation_init_ /DeviceGray :nnn } #1#2#3
622 { \__color_backend_separation_init_Device:Nn 1 {#3} }
623 \cs new:cpn { __color backend separation init /DeviceRGB :nnn } #1#2#3
```
\\_\_color\_backend\_separation\_init:nnnnn \\_\_color\_backend\_separation\_init:neenn \\_color\_backend\_separation\_init\_aux:nnnnnn lor\_backend\_separation\_init\_/DeviceCMYK:nnn lor backend separation init /DeviceGray:nnn olor\_backend\_separation\_init\_/DeviceRGB:nnn \ color backend separation init Device:Nn \\_\_color\_backend\_separation\_init:nnn \\_\_color\_backend\_separation\_init\_count:n \\_\_color\_backend\_separation\_init\_count:w \\_color\_backend\_separation\_init:nnnn \\_\_color\_backend\_separation\_init:w \\_\_color\_backend\_separation\_init:n \\_\_color\_backend\_separation\_init:nw \ color\_backend\_separation\_init\_CIELAB:nnn

```
624 { \__color_backend_separation_init_Device:Nn 2 {#3} }
625 \cs_new:Npn \__color_backend_separation_init_Device:Nn #1#2
626 \uparrow627 #2
628 \prg_replicate:nn {#1}
629 { #1 ~ index ~ mul ~ #1 ~ 1 ~ roll ~ }
630 \int_eval:n { #1 + 1 } ~ -1 ~ roll ~ pop
631 }
```
For the generic case, we cannot use /FunctionType 2 unfortunately, so we have to code that idea up in PostScript. Here, we will therefore assume that a range is *always* given. First, we count values in each argument: at the backend level, we can assume there are always well-behaved with spaces present.

```
632 \cs_new:Npn \__color_backend_separation_init:nnn #1#2#3
633 {
634 \exp_args:Ne \__color_backend_separation_init:nnnn
635 { \__color_backend_separation_init_count:n {#2} }
636 {#1} {#2} {#3}
637 }
638 \cs_new:Npn \__color_backend_separation_init_count:n #1
639 { \int_eval:n { 0 \_color_backend_separation_init_count:w #1 ~ \s_color_stop } }
\begin{array}{rcl}\n\sqrt{640} & \csc_1new:Npn \_color_backend_separation_init_count:w #1 ~ #2 \s_color_stop
641 f
642 +1_{643} \tl_if_blank:nF {#2}
\begin{array}{ll}\n644 \quad f \setminus \_color{red} \_color backend_separation_init_count:w #2 \setminus \_color{red} \_color stop }
645 }
```
Now we implement the algorithm. In the terms in the PostScript manual, we have  $N = 1$ and **Domain**  $=$  [0 1], with **Range** as  $#2$ , **C0** as  $#3$  and **C1** as  $#4$ , with the number of output components in #1. So all we have to do is implement  $y_i = \mathbf{C0}_i + x(\mathbf{C1}_i - \mathbf{C0}_i)$ with lots of stack manipulation, then check the ranges. That's done by adding everything to the stack first, then using the fact we know all of the offsets. As manipulating the stack is tricky, we start by re-formatting the **C0** and **C1** arrays to be interleaved, and add a 0 to each pair: this is used to keep the stack of constant length while we are doing the first pass of mathematics. We then working through that list, calculating from the last to the first value before tidying up by removing all of the input values. We do that by first copying all of the final *y* values to the end of the stack, then rolling everything so we can pop the now-unneeded material.

```
646 \text{ } \csc \text{ }new:Npn \_color_backend_separation_init:nnnn #1#2#3#4
647 \uparrow\frac{648}{200} \_color_backend_separation_init:w #3 ~ \s_color_stop #4 ~ \s_color_stop
649 \prg_replicate:nn {#1}
\epsilon<sub>650</sub> \epsilon\epsilon_{651} pop ~ 1 ~ index ~ neg ~ 1 ~ index ~ add ~
\text{652} \int_eval:n { 3 * #1 } ~ index ~ mul ~
653 2 ~ index ~ add ~
654 \int_eval:n { 3 * #1 } ~ #1 ~ roll ~
655 }
656 \int_step_function:nnnN {#1} { -1 } { 1 }
657 \__color_backend_separation_init:n
658 \int eval:n { 4 * #1 + 1 } ~ #1 ~ roll ~
659 \prg_replicate:nn { 3 * #1 + 1 } { pop ~ }
660 \tl if blank:nF {#2}
```

```
\begin{array}{lll} \text{661} & \text{A} & \text{A} & \text{A} \\ \text{A} & \text{B} & \text{B} & \text{B} \end{array}662 }
663 \text{ } \cs_new:Npn \__color_backend_separation_init:w
664 #1 ~ #2 \s_color_stop #3 ~ #4 \s_color_stop
665 \uparrow666 #1 ~ #3 ~ 0 ~
667 \tl_if_blank:nF {#2}
\frac{668}{ } { \_color_backend_separation_init:w #2 \s_color_stop #4 \s_color_stop }
669 }
670 \text{ } \csc 100 . Npn \lncolor\_background\_separation\_init:n#1
671 { \int_eval:n { #1 * 2 } ~ index ~ }
```
Finally, we deal with the range limit if required. This is handled by splitting the range into pairs. It's then just a question of doing the comparisons, this time dropping everything except the desired result.

```
672 \cs_new:Npn \_color_backend_separation_init:nw #1#2 ~ #3 ~ #4 \s_color_stop
673 \uparrow674 #2 ~ #3 ~
675 2 ~ index ~ 2 ~ index ~ 1t ~
676 \{ \sim pop \sim \text{exch} \sim pop \sim } \} ~
677 \sim678 2 ~ index ~ 1 ~ index ~ gt ~
679 \{ \sim \text{exch} \sim \text{pop} \sim \text{exch} \sim \text{pop} \sim \}680 \{ \sim pop \sim pop \sim } \} ~
681 ifelse ~
682 }
683 ifelse ~
684 #1 ~ 1 ~ roll ~
685 \tl_if_blank:nF {#4}
\begin{array}{c} \text{686} \\ \text{686} \end{array} { \__color_backend_separation_init:nw {#1} #4 \s__color_stop }
687 }
```
CIELAB support uses the detail from the PostScript reference, page 227; other than that block of PostScript, this is the same as for PDF-based routes.

```
688 \cs_new_protected:Npn \_color_backend_separation_init_CIELAB:nnn #1#2#3
689 {
690 \__color_backend_separation_init:neenn
691 {#2}
692 {
693 /CIEBasedABC ~
694 \leq ~
\epsilon_{695} /RangeABC ~ [ ~ \c color model range CIELAB tl \c space tl ] ~
\sqrt{D}\text{ecodeABC} ~
\sqrt{697} \sqrt{697}698 \frac{16}{8} \frac{16}{8} \frac{16}{8} \frac{16}{8} \frac{16}{8} \frac{116}{8} \frac{116}{8} \frac{116}{8} \frac{116}{8} \frac{116}{8} \frac{116}{8} \frac{116}{8} \frac{116}{8} \frac{116}{8} \frac{116}{8} \frac{116}{8} \frac{116}{8} \frac{116}{8} \frac{699 \{ \sim 500 \sim \text{div} \sim \} \sim \text{bind} \sim700 \frac{1}{200} \frac{1}{200} \frac{1}{200} \frac{1}{200} \frac{1}{200} \frac{1}{200} \frac{1}{200} \frac{1}{200} \frac{1}{200} \frac{1}{200} \frac{1}{200} \frac{1}{200} \frac{1}{200} \frac{1}{200} \frac{1}{200} \frac{1}{200} \frac{1}{200} \frac{1}{200}701 7 \sim702 /MatrixABC ~ [ ~ 1 ~ 1 ~ 1 ~ 0 ~ 0 ~ 0 ~ 0 ~ -1 ~ ] ~
\sqrt{DecodeI.MN} ~
704 \int \infty705 \left\{ \begin{array}{c} \sim \end{array} \right.706 dup ~ 6 ~ 29 ~ div ~ ge ~
707 \{ ~ \sim \text{dup} ~ \sim \text{dup} ~ \sim \text{mul} ~ \sim \text{mul} ~ \sim ~ \} ~ \sim708 \frac{1}{20} \frac{4 \times 29}{100} \frac{1}{20} \frac{1}{20} \frac{1}{20} \frac{1}{20} \frac{1}{20} \frac{1}{20} \frac{1}{20} \frac{1}{20} \frac{1}{20} \frac{1}{20} \frac{1}{20} \frac{1}{20} \frac{1}{20} \frac{1}{20} \frac{1}{20} \frac{1}{20} \frac{1}{20}
```

```
709 ifelse ~
710 0.9505 ~ mul ~
711 } ~ bind ~
712 \left\{ \begin{array}{c} \sim \end{array} \right.\frac{1}{713} dup ~ 6 ~ 29 ~ div ~ ge ~
714 \{ \sim dup \sim dup \sim mul \sim mul \sim mul \sim }715 \{ \sim 4 \sim 29 \sim \text{div} \sim \text{sub} \sim 108 \sim 841 \sim \text{div} \sim \text{mul} \sim \}716 ifelse ~
717 \frac{17}{2} \sim bind \sim718 \left\{ \begin{array}{c} \sim \end{array} \right.\frac{1}{719} dup ~ 6 ~ 29 ~ div ~ ge ~
720 \{ ~ \sim \text{dup} ~ \sim \text{dup} ~ \sim \text{mul} ~ \sim \text{mul} ~ \sim \} ~ \sim721 \{ ~ \sim 4 ~ \sim 29 ~ \sim \text{div} ~ \sim \text{sub} ~ \sim 108 ~ \sim 841 ~ \sim \text{div} ~ \sim \text{mul} ~ \sim ~ \} ~ \sim722 ifelse ~
723 1.0890 \sim mul \sim724 } ~ bind
725 \overline{\phantom{a}} \overline{\phantom{a}} \overline{\phantom{a}}726 /WhitePoint ~
\begin{bmatrix} 727 & 1 \end{bmatrix} \sim \begin{bmatrix} 7 & 1 \end{bmatrix} \sim \begin{bmatrix} 2 & 1 \end{bmatrix} \sim \begin{bmatrix} 1 & 1 \end{bmatrix} \sim \begin{bmatrix} 1 & 1 \end{bmatrix} \sim \begin{bmatrix} 1 & 1 \end{bmatrix} \sim \begin{bmatrix} 1 & 1 \end{bmatrix} \sim \begin{bmatrix} 1 & 1 \end{bmatrix} \sim \begin{bmatrix} 1 & 1 \end{bmatrix} \728 >>
729
730 { \c__color_model_range_CIELAB_tl }
731 \{100 \sim 0 \sim 0\}732 {#3}
733 }
```
(*End of definition for* \\_\_color\_backend\_separation\_init:nnnnn *and others.*)

\ color backend devicen\_init:nnn Trivial as almost all of the work occurs in the shared code.

 \cs\_new\_protected:Npn \\_\_color\_backend\_devicen\_init:nnn #1#2#3 { \\_\_kernel\_backend\_literal:e { ! TeXDict ~ begin ~ /color \int\_use:N \g\_\_color\_model\_int  $\qquad \qquad$   $\qquad \qquad$   $\qquad \qquad$  /DeviceN ~  $\left[ \begin{array}{cc} \sim \#1 & \sim \end{array} \right]$  ~  $\star$   $\star$   $\left\{ \ \, \sim \ \, \#3 \ \, \sim \ \, \right\} \ \, \sim$  $\lambda$ \_color\_backend\_devicen\_colorants:n {#1} ] ~ setcolorspace  $} \sim \text{def}$  ~ end } }

(*End of definition for* \\_\_color\_backend\_devicen\_init:nnn*.*)

\ color backend iccbased init:nnn No support at present.

\cs\_new\_protected:Npn \\_\_color\_backend\_iccbased\_init:nnn #1#2#3 { }

```
(End of definition for \__color_backend_iccbased_init:nnn.)
                                  754 ⟨/dvips⟩
                                  755 ⟨∗dvisvgm⟩
    \_color_backend_select_separation:nn    No support at present.
      \__color_backend_select_devicen:nn
                                  756 \text{ } \cs_new_protected:Npn \__color_backend_select_separation:nn #1#2 { }
                                  757 \cs_new_eq:NN \__color_backend_select_devicen:nn \__color_backend_select_separation:nn
                                 (End of definition for \__color_backend_select_separation:nn and \__color_backend_select_devicen:nn.)
   \__color_backend_separation_init:nnnnn
\ color backend separation init CIELAB:nnn
                                No support at present.
                                  758 \cs_new_protected:Npn \__color_backend_separation_init:nnnnn #1#2#3#4#5 { }
                                  759 \text{ } \cs new protected:Npn \ color backend separation init CIELAB:nnnnnn #1#2#3 { }
                                 (End of definition for \__color_backend_separation_init:nnnnn and \__color_backend_separation_-
                                 init_CIELAB:nnn.)
     https://www.w3.org/TR/css-color-4/#at-profile, we can apply a
                                color profile using CSS. As we have a local file, we use a relative URL.
                                  760 \text{ } cs new protected:Npn \_ color backend select iccbased:nn #1#2
                                  761 \frac{f}{f}762 \ kernel backend literal svg:e
                                  763 {
                                  764 <style>
                                  765 @color-profile ~
                                  766 \text{str}_if_eq:nnTF \{ \#2 \} { cmyk }
                                  767 { device-cmyk }
                                  {f \text{ --color\_limits} \setminus int\_use:N \setminus g\_color\_model\_int }769 \{c\_space\_t\}770771 src:("#1")
                                  772 }
                                  773 \checkmarkstyle>
                                  774 }
                                  775 }
                                 (End of definition for \__color_backend_select_iccbased:nn.)
                                  776 ⟨/dvisvgm⟩
                                  777 ⟨∗dvipdfmx | luatex | pdftex | xetex⟩
    \__color_backend_select_separation:nn
      \__color_backend_select_devicen:nn
     \__color_backend_select_iccbased:nn
                                  778 ⟨∗dvipdfmx | xetex⟩
                                  779 \cs_new_protected:Npn \__color_backend_select_separation:nn #1#2
                                  780 { \__kernel_backend_literal:e { pdf : bc ~ \pdf_object_ref:n {#1} ~ [ #2 ] } }
                                  781 ⟨/dvipdfmx | xetex⟩
                                  782 ⟨∗luatex | pdftex⟩
                                  783 \cs_new_protected:Npn \__color_backend_select_separation:nn #1#2
                                  784 { \__color_backend_select:nn { /#1 ~ cs ~ #2 ~ scn } { /#1 ~ CS ~ #2 ~ SCN } }
                                  785 ⟨/luatex | pdftex⟩
                                  786 \cs_new_eq:NN \__color_backend_select_devicen:nn \__color_backend_select_separation:nn
                                  787 \cs_new_eq:NN \__color_backend_select_iccbased:nn \__color_backend_select_separation:nn
                                 (End of definition for \__color_backend_select_separation:nn , \__color_backend_select_devicen:nn ,
                                 and \__color_backend_select_iccbased:nn.)
```
 $\alpha$ color backend init resource:n Resource initiation comes up a few times. For dvipdfmx/X $T_{\rm T}$ FEX, we skip this as at present it's handled by the backend.

```
788 \cs_new_protected:Npn \__color_backend_init_resource:n #1
 789 {
790 ⟨∗luatex | pdftex⟩
791 \bool_lazy_and:nnT
792 { \cs_if_exist_p:N \pdfmanagement_if_active_p: }
 793 { \pdfmanagement_if_active_p: }
 794 {
 795 \use:e
 796 \{797 \pdfmanagement_add:nnn
 798 { Page / Resources / ColorSpace }
 799 { #1 }
 800 { \pdf_object_ref_last: }
 801 }
802 }
803 ⟨/luatex | pdftex⟩
804 }
(End of definition for \__color_backend_init_resource:n.)
```

```
\__color_backend_separation_init:nnnnn
  \__color_backend_separation_init:nn
```
\ color backend separation init CIELAB:nnn

Initialising the PDF structures needs two parts: creating an object containing the "real" name of the Separation, then adding a reference to that to each page. We use a separate object for the tint transformation following the model in the PDF reference. The object here for the color needs to be named as that way it's accessible to  $\text{divipdfmx}/\text{X} \cdot \text{TF} \cdot \text{X}$ .

```
805 \cs_new_protected:Npn \_color_backend_separation_init:nnnnn #1#2#3#4#5
806 {
807 \pdf_object_unnamed_write:ne { dict }
808 \uparrow809 /FunctionType ~ 2
810 /Domain ~ [0 ~ 1]
811 \text{L1 if blank:} \{ #3 \} { } /Range ~ [#3] }
812 /CO ~ [#4] ~
\frac{813}{2} /C1 ~ [#5] /N ~ 1
814 }
\text{exp}\left\{ \text{args:Ne } \right\} _color_backend_separation_init:nn
816 \{ \strut \str convert pdfname:n {#1} } {#2}
817 \_color_backend_init_resource:n { color \int_use:N \g_color_model_int }
818 }
819 \cs_new_protected:Npn \__color_backend_separation_init:nn #1#2
820 {
821 \sqrt{21.5e:e}822 \{\verb|823| \qquad \verb|\pdf_oobject_new:n { color \int use:N \g_-color_model_info} |824 \pdf object write:nnn { color \int use:N \g color model int } { array }
\begin{array}{l} 825 \end{array} { /Separation /#1 ~ #2 ~ \pdf_object_ref_last: }
826 }
827 \prop_gput:Nne \g_color_backend_colorant_prop { /#1 }
828 { \pdf_object_ref_last: }
829 }
```
For CIELAB colors, we need one object per document for the illuminant, plus initialisation of the color space referencing that object.

```
830 \cs_new_protected:Npn \__color_backend_separation_init_CIELAB:nnn #1#2#3
831 {
832 \pdf_object_if_exist:nF { __color illuminant CIELAB #1 }
833 f\verb|\pdf_oobject_new:n { _\_color\_illuminant\_CIELAB_ #1 }|835 \pdf_object_write:nne { __color_illuminant_CIELAB_ #1 } { array }
836 \{837 /Lab ~
838 <<
839 /WhitePoint ~
\lbrack \lbrack \lbrack \lbrack \lbrack \lbrack \lbrack \lbrack \lbrack \lbrack \lbrack \lbrack \lbrack \lbrack \lbrack \lbrack \lbrack \lbrack \lbrack \lbrack \lbrack \lbrack \lbrack \lbrack \lbrack \lbrack \lbrack \lbrack \lbrack \lbrack \lbrack \lbr\beta41 /Range ~ [ \c__color_model_range_CIELAB_tl ]
842 >>
843 }
844 }
845 \ color backend separation init:nnnnn
846 {#2}
\begin{array}{ll}\n 347 \quad \text{if } \Delta \neq 1 \end{array}\begin{array}{lll} \end{array} \qquad \quad \{ \begin{array}{ll} \verb|c_c=color\_model\_range\_CIELAB_t1| \end{array} \}849 \{100 \sim 0 \sim 0\}850 {#3}
851 }
```

```
(End of definition for \__color_backend_separation_init:nnnnn , \__color_backend_separation_-
init:nn , and \__color_backend_separation_init_CIELAB:nnn.)
```
\\_\_color\_backend\_devicen\_init:nnn Similar to the Separations case, but with an arbitrary function for the alternative space work.

> 852 \cs\_new\_protected:Npn \\_\_color\_backend\_devicen\_init:nnn #1#2#3 <sup>853</sup> { <sup>854</sup> \pdf\_object\_unnamed\_write:ne { stream }  $855$   $\{$ <sup>856</sup> {  $857$  /FunctionType ~ 4 ~  $\lambda$ Bomain ~ 859  $\int$  ~ 860 \prg\_replicate:nn  $861$   $861$   $80\ \text{C}$   $10\ \text{C}$   $100$   $100$   $100$   $100$   $100$   $100$   $100$   $100$   $100$   $100$   $100$   $100$   $100$  $862$   $\{0 - 1 - \}$  $863$   $\qquad$   $\qquad$   $\qquad$   $\qquad$  $864$  /Range 865  $\Gamma$  ~  $866$   $\text{str\_case:nn }$  {#2} 867  $\{$ 868 { /DeviceCMYK } {  $0 \sim 1 \sim 0 \sim 1 \sim 0 \sim 1 \sim 0 \sim 1$  } 869  ${$  /DeviceGray } { 0 ~ 1 }  $870$  { /DeviceRGB } { 0 ~ 1 ~ 0 ~ 1 ~ 0 ~ 1 }  $871$  } ~  $\frac{872}{ }$  **]**  $873$  } 874 **{ {#3} }** <sup>875</sup> } 876 \use:e  $877$   $\{$

\\_\_color\_backend\_devicen\_init:w

```
878 \pdf_object_new:n { color \int_use:N \g__color_model_int }
879 \pdf_object_write:nnn { color \int_use:N \g__color_model_int } { array }
880 {
881 /DeviceN ~
882 \left[ \begin{array}{cc} \sim \#1 & \sim \end{array} \right] \sim883 \overline{42} ~
884 \pdf_object_ref_last:
885 \__color_backend_devicen_colorants:n {#1}
886 }
887 }
888 \__color_backend_init_resource:n { color \int_use:N \g__color_model_int }
889 }
890 \cs_new:Npn \__color_backend_devicen_init:w #1 ~ #2 \s__color_stop
891 {
892 + 1893 \tl if blank:nF {#2}894 {\__color_backend_devicen_init:w #2 \s__color_stop }
895 }
```

```
(End of definition for \__color_backend_devicen_init:nnn and \__color_backend_devicen_init:w.)
```
\ color backend iccbased init:nnn Lots of data to save here: we only want to do that once per file, so track it by name.

```
896 \cs_new_protected:Npn \__color_backend_iccbased_init:nnn #1#2#3
897 {
898 \pdf_object_if_exist:nF { __color_icc_ #1 }
899 {
900 \pdf_object_new:n { __color_icc_ #1 }
901 \pdf_object_write:nne { __color_icc_ #1 } { fstream }
902 \{903 \{\frac{904}{} /N ~ \exp_not:n { #2 } ~
905 \text{ } \{ t1 \text{ if empty: nF } { \# 3 } \} { } { /Range~[ #3 ] }
906 }
\begin{array}{cc} \frac{907}{908} & \frac{1}{2} \end{array}908 }
909 }
910 \pdf_object_unnamed_write:ne { array }
\hfill \textit{if (1CCBased $\sim$ \phif\_object\_ref:n { } \_\color{red}{color\_icc\_ #1 } } \}\cup_{-color\_model\_init\_resource:n} { color \int_use:N \g_color_model_int }
913 }
```
(*End of definition for* \\_\_color\_backend\_iccbased\_init:nnn*.*)

 $\setminus$  color backend iccbased device:nnn This is very similar to setting up a color space: the only part we add to the page resources differently.

```
914 \cs_new_protected:Npn \__color_backend_iccbased_device:nnn #1#2#3
915 {
916 \qquad \qquad \qquad \qquad \qquad \qquad \qquad \qquad \qquad \qquad \qquad \qquad \qquad \qquad \qquad \qquad \qquad \qquad \qquad \qquad \qquad \qquad \qquad \qquad \qquad \qquad \qquad \qquad \qquad \qquad \qquad \qquad \qquad \qquad \qquad \qquad 917 \uparrow{\tt \verb|\pdf_oobject_new:n {\tt {\_color\_icc_ #1 }}}919 \text{pdf object write:} \quad \{ \quad color\;icc #1 } { fstream }
920 \{921 \{ /N \sim #3 \}\{41\}
```

```
923 }
924 }
925 \pdf object unnamed write:ne { array }
\frac{926}{ } { /ICCBased ~ \pdf_object_ref:n { __color_icc_ #1 } }
\bigcup_{927} \__color_backend_init_resource:n { Default #2 }
928 }
```
(*End of definition for* \\_\_color\_backend\_iccbased\_device:nnn*.*)

```
929 ⟨/dvipdfmx | luatex | pdftex | xetex⟩
```
### **3.4 Fill and stroke color**

Here,  $\frac{dvipdfmx}{X\pi T}$  we write direct PDF specials for the fill, and only use the stack for the stroke color (see above for comments on why we cannot use multiple stacks with these backends). LuaT<sub>EX</sub> and pdfT<sub>EX</sub> have multiple stacks that can deal with fill and stroke. For dvips we have to manage fill and stroke color ourselves. We also handle dvisvgm independently, as there we can create SVG directly.

930  $\langle *divipdfmx | xetex \rangle$ 

```
\__color_backend_fill:n
\__color_backend_fill_cmyk:n
\__color_backend_fill_gray:n
 \__color_backend_fill_rgb:n
   \_color_backend_stroke:n
        \ color backend stroke cmyk:n
        \__color_backend_stroke_gray:n
         \__color_backend_stroke_rgb:n
                                  931 \cs_new_protected:Npn \_color_backend_fill:n #1
                                  932 \quad {\quad {\big\{} \big\}} \quad \{ \ \ {\big\{} \big\} \quad \} \} \} \}933 \cs_new_eq:NN \__color_backend_fill_cmyk:n \__color_backend_fill:n
                                  934 \cs_new_eq:NN \__color_backend_fill_gray:n \__color_backend_fill:n
                                  935 \cs_new_eq:NN \__color_backend_fill_rgb:n \__color_backend_fill:n
                                  936 \cs_new_protected:Npn \__color_backend_stroke:n #1
                                  937 \{ \ \_ \_{938} \cs_new_eq:NN \__color_backend_stroke_cmyk:n \__color_backend_stroke:n
                                  939 \cs_new_eq:NN \_color_backend_stroke_gray:n \_color_backend_stroke:n
                                  940 \cs_new_eq:NN \__color_backend_stroke_rgb:n \__color_backend_stroke:n
                                (End of definition for \__color_backend_fill:n and others.)
     \__color_backend_fill_separation:nn
   \__color_backend_stroke_separation:nn
       \__color_backend_fill_devicen:nn
     \__color_backend_stroke_devicen:nn
                                  941 \cs_new_protected:Npn \__color_backend_fill_separation:nn #1#2
                                  942 \frac{1}{2}943 \__kernel_backend_literal:e
                                  944 \{ pdf : bc ~ fill ~ \pdf\_object\_ref:n {#1} ~ [ #2 ] \}945946 \cs_new_protected:Npn \__color_backend_stroke_separation:nn #1#2
                                  947 \frac{1}{2}948 \ kernel backend literal:e
                                  \begin{array}{ccc} \text{949} & \text{~f pdf : bc ~ stroke ~ \text{.pdf\_object\_ref:n \#1} ~ ~ ~ ~ ~ ~ ~ ~ ~ \} \end{array}950 }
                                  951 \cs_new_eq:NN \__color_backend_fill_devicen:nn \__color_backend_fill_separation:nn
                                  952 \cs_new_eq:NN \__color_backend_stroke_devicen:nn \__color_backend_stroke_separation:nn
```

```
(End of definition for \__color_backend_fill_separation:nn and others.)
```
# \\_\_color\_backend\_fill\_reset:

```
\_color_backend_stroke_reset: 953 \cs_new_eq:NN \__color_backend_fill_reset: \__color_backend_reset:
                        954 \cs_new_eq:NN \__color_backend_stroke_reset: \__color_backend_reset:
```
(*End of definition for* \\_\_color\_backend\_fill\_reset: *and* \\_\_color\_backend\_stroke\_reset:*.*)

- <sup>955</sup> ⟨*/*dvipdfmx | xetex⟩
- <sup>956</sup> ⟨∗luatex | pdftex⟩

```
\__color_backend_fill_cmyk:n
\__color_backend_fill_gray:n
 \__color_backend_fill_rgb:n
      \__color_backend_fill:n
         \__color_backend_stroke_cmyk:n
         \__color_backend_stroke_gray:n
          \__color_backend_stroke_rgb:n
   \__color_backend_stroke:n
```

```
Drawing (fill/stroke) color is handled in \text{div}\text{pdf} \text{m} X \text{H}FEX in the same way as LuaTEX/pdfTEX.
We use the same approach as earlier, except the color stack is not involved so the generic
direct PDF operation is used. There is no worry about the nature of strokes: everything
is handled automatically.
```

```
957 \cs_new_protected:Npn \__color_backend_fill_cmyk:n #1
958 \{ \ \}_{\_color{red} \_color{black} \_color{black} \_color{black} \} } }
959 \cs_new_protected:Npn \__color_backend_fill_gray:n #1
960 \{ \ \setminus \_color{red} color\_background\_fill:n \ \{ \ \#1 \ \sim \ g \ \} \ \}961 \cs_new_protected:Npn \__color_backend_fill_rgb:n #1
      \{ \ \setminus \_colorbackend_fill:n { #1 ~ rg } }
963 \cs_new_protected:Npn \__color_backend_fill:n #1
964 f
965 \tl_set:Nn \l_color_backend_fill_tl {#1}
\setlength{\arraycolsep}{1.5pt} \setlength{\arraycolsep}{1.5pt} \setlength{\arraycolsep}{1.5pt} \begin{tabular}{l} \textbf{0.5pt} \end{tabular} \end{tabular} \begin{minipage}{0.5pt} \begin{tabular}{l} \hline \textbf{1.5pt} \end{tabular} \end{minipage} \end{minipage}967 { #1 ~ \l_color_backend_stroke_tl }
968 }
969 \text{ } \cs_new_protected:Npn \_ color_backend_stroke_cmyk:n #1
970 \quad {\quad {\big\{\setminus \_ \text{color\_color\_background\_stroke:n {\quad \{ \#1 \text{~\textless~} K \text{~}\}} \} }971 \cs_new_protected:Npn \__color_backend_stroke_gray:n #1
972 { \_color_backend_stroke:n { #1 ~ G } }
973 \cs_new_protected:Npn \__color_backend_stroke_rgb:n #1
974 { \__color_backend_stroke:n { #1 ~ RG } }
975 \cs_new_protected:Npn \__color_backend_stroke:n #1
976 <del>{</del>
977 \tl set:Nn \l color backend stroke tl {#1}
978 \__kernel_color_backend_stack_push:nn \l__color_backend_stack_int
979 { \lceil \frac{1}{2} \cdot \text{color\_background\_fill\_tl} \rceil \c_space_tl #1 }
980 }
```
(*End of definition for* \\_\_color\_backend\_fill\_cmyk:n *and others.*)

```
\__color_backend_fill_separation:nn
   \__color_backend_stroke_separation:nn
       \__color_backend_fill_devicen:nn
     \__color_backend_stroke_devicen:nn
                                  981 \cs_new_protected:Npn \__color_backend_fill_separation:nn #1#2
                                  982 { \_color_backend_fill:n { /#1 ~ cs ~ #2 ~ scn } }
                                  983 \cs_new_protected:Npn \__color_backend_stroke_separation:nn #1#2
                                  984 { \__color_backend_stroke:n { /#1 ~ CS ~ #2 ~ SCN } }
                                  985 \cs_new_eq:NN \__color_backend_fill_devicen:nn \__color_backend_fill_separation:nn
                                  986 \cs_new_eq:NN \__color_backend_stroke_devicen:nn \__color_backend_stroke_separation:nn
                                 (End of definition for \__color_backend_fill_separation:nn and others.)
\__color_backend_fill_reset:
        \_color_backend_stroke_reset: 987 \cs_new_eq:NN \_color_backend_fill_reset: \_color_backend_reset:
                                  988 \cs_new_eq:NN \__color_backend_stroke_reset: \__color_backend_reset:
```

```
(End of definition for \__color_backend_fill_reset: and \__color_backend_stroke_reset:.)
```
- <sup>989</sup> ⟨*/*luatex | pdftex⟩
- <sup>990</sup> ⟨∗dvips⟩

```
\__color_backend_fill_cmyk:n
\__color_backend_fill_gray:n
 \__color_backend_fill_rgb:n
     \__color_backend_fill:n
        \__color_backend_stroke_cmyk:n
        \ color backend stroke gray:n
         \ color backend stroke rgb:n
                                Fill color here is the same as general color except we skip the stroke part.
                                  991 \cs_new_protected:Npn \__color_backend_fill_cmyk:n #1
                                  992 \quad {\quad {\big\{\setminus \_\_color{} \big\} \_\_color{}{black} \big\}}993 \cs_new_protected:Npn \__color_backend_fill_gray:n #1
                                  994 { \_color_backend_fill:n { gray ~ #1 } }
                                 995 \cs_new_protected:Npn \__color_backend_fill_rgb:n #1
                                  996 { \_color_backend_fill:n { rgb ~ #1 } }
                                  997 \cs_new_protected:Npn \__color_backend_fill:n #1
                                  998 {
                                  999 \__kernel_backend_literal:n { color~push~ #1 }
                                 1000 - 31001 \cs_new_protected:Npn \__color_backend_stroke_cmyk:n #1
                                 1002 { \__kernel_backend_postscript:n { /color.sc { #1 ~ setcmykcolor } def } }
                                 1003 \cs_new_protected:Npn \__color_backend_stroke_gray:n #1
                                 1004 { \_kernel_backend_postscript:n { /color.sc { #1 ~ setgray } def } }
                                 1005 \cs_new_protected:Npn \_color_backend_stroke_rgb:n #1
                                 1006 { \_kernel_backend_postscript:n { /color.sc { #1 ~ setrgbcolor } def } }
                                (End of definition for \__color_backend_fill_cmyk:n and others.)
    \__color_backend_fill_separation:nn
   \__color_backend_stroke_separation:nn
       \__color_backend_fill_devicen:nn
     \__color_backend_stroke_devicen:nn
                                 1007 \cs_new_protected:Npn \__color_backend_fill_separation:nn #1#2
                                 1008 { \_color_backend_fill:n { separation ~ #1 ~ #2 } }
                                 1009 \cs_new_protected:Npn \__color_backend_stroke_separation:nn #1#2
                                       \{ \ \sum_kkernel_backend_postscript:n { /color.sc { separation ~ #1 ~ #2 } def } }
                                 1011 \cs_new_eq:NN \__color_backend_fill_devicen:nn \__color_backend_fill_separation:nn
                                 1012 \cs_new_eq:NN \__color_backend_stroke_devicen:nn \__color_backend_stroke_separation:nn
                                (End of definition for \__color_backend_fill_separation:nn and others.)
\__color_backend_fill_reset:
        \_color_backend_stroke_reset: 1013 \cs_new_eq:NN \__color_backend_fill_reset: \__color_backend_reset:
                                 1014 \cs_new_protected:Npn \__color_backend_stroke_reset: { }
                                (End of definition for \__color_backend_fill_reset: and \__color_backend_stroke_reset:.)
                                 1015 ⟨/dvips⟩
                                 1016 ⟨∗dvisvgm⟩
\__color_backend_fill_cmyk:n
\__color_backend_fill_gray:n
\__color_backend_fill_rgb:n
     \__color_backend_fill:n
                                Fill color here is the same as general color.
                                 1017 \text{ } \cs_new_protected:Npn \_ color_backend_fill_cmyk:n #1
                                 1018 { \_color_backend_fill:n { cmyk ~ #1 } }
                                 1019 \cs_new_protected:Npn \__color_backend_fill_gray:n #1
                                 1020 { \__color_backend_fill:n { gray ~ #1 } }
                                 1021 \cs_new_protected:Npn \__color_backend_fill_rgb:n #1
                                 1022 { \__color_backend_fill:n { rgb ~ #1 } }
                                 1023 \cs_new_protected:Npn \__color_backend_fill:n #1
                                 1024 \uparrow1025 \ kernel backend literal:n { color~push~ #1 }
                                 1026 }
```

```
(End of definition for \__color_backend_fill_cmyk:n and others.)
```
\ color backend stroke cmyk:n \\_\_color\_backend\_stroke\_gray:n \\_\_color\_backend\_stroke\_gray\_aux:n \\_\_color\_backend\_stroke\_rgb:n \\_\_color\_backend\_stroke\_rgb:w \\_\_color\_backend:nnn

For drawings in SVG, we use scopes for all stroke colors. The backend provides the necessary conversion for CMYK but only if that is set as the main color: a little bit of gymnastics as a result.

```
1027 \cs_new_protected:Npn \__color_backend_stroke_cmyk:n #1
1028 {
1029 \__color_backend_fill_cmyk:n {#1}
_{1030} \__kernel_backend_scope:n { stroke = "{?color}" }
1031 \__color_backend_reset:
1032 }
1033 \cs_new_protected:Npn \__color_backend_stroke_gray:n #1
1034 \uparrow1035 \lambdause:e
1036 \{1037 \ color backend stroke gray aux:n
1038 \{ \ \{ fp\_eval:n \ \{ \ 100 * (\#1) \ \} \ \}1039 }
1040 }
1041 \cs_new_protected:Npn \__color_backend_stroke_gray_aux:n #1
_{1042} { \_color_backend:nnn {#1} {#1} {#1} }
1043 \cs_new_protected:Npn \__color_backend_stroke_rgb:n #1
1044 { \_color_backend_rgb:w #1 \s_color_stop }
1045 \cs_new_protected:Npn \__color_backend_stroke_rgb:w
1046 #1 ~ #2 ~ #3 \s color stop
1047 {
1048 \use:e
1049 \{1050 \__color_backend:nnn
1051 \{ \ \{ fp \ \text{eval}: n \ \{ \ 100 * (\#1) \ \} \ \}1052 \{ \ \{ fp\_eval:n \} \ 100 * (#2) \ \} \}1053 \{ \ \{ fp\_eval:n \ \{ \ 100 \ * \ (\#3) \ \} \ \}1054 }
1055 }
1056 \cs_new_protected:Npe \_color_backend:nnn #1#2#3
1057 \uparrow1058 \ kernel backend scope:n
1059 f
1060 stroke =
1061 "
1062 rgb
1063 (
1064 #1 \ \text{C_percent\_str}1065 #2 \c percent str ,
1066 #3 \c_percent_str
1067 )
1068 "
1069 }
1070 }
```
(*End of definition for* \\_\_color\_backend\_stroke\_cmyk:n *and others.*)

\\_\_color\_backend\_fill\_separation:nn \\_\_color\_backend\_stroke\_separation:nn \\_\_color\_backend\_fill\_devicen:nn \\_\_color\_backend\_stroke\_devicen:nn

```
At present, these are no-ops.
```

```
1071 \cs new protected:Npn \ color backend fill separation:nn #1#2 { }
1072 \cs_new_protected:Npn \_color_backend_stroke_separation:nn #1#2 { }
1073 \cs_new_eq:NN \__color_backend_fill_devicen:nn \__color_backend_fill_separation:nn
```
1074 \cs\_new\_eq:NN \\_\_color\_backend\_stroke\_devicen:nn \\_\_color\_backend\_stroke\_separation:nn

```
(End of definition for \__color_backend_fill_separation:nn and others.)
```
\\_\_color\_backend\_fill\_reset:

```
\_color_backend_stroke_reset: 1075 \cs_new_eq:NN \__color_backend_fill_reset: \__color_backend_reset:
                        1076 \cs_new_protected:Npn \_color_backend_stroke_reset: { }
```
(*End of definition for* \\_\_color\_backend\_fill\_reset: *and* \\_\_color\_backend\_stroke\_reset:*.*)

\\_\_color\_backend\_devicen\_init:nnn No support at present.

```
\__color_backend_iccbased_init:nnn
```

```
1077 \cs_new_protected:Npn \_color_backend_devicen_init:nnn #1#2#3 { }
1078 \cs_new_protected:Npn \__color_backend_iccbased_init:nnn #1#2#3 { }
```
(*End of definition for* \\_\_color\_backend\_devicen\_init:nnn *and* \\_\_color\_backend\_iccbased\_init:nnn*.*)

<sup>1079</sup> ⟨*/*dvisvgm⟩

<sup>1080</sup> ⟨*/*package⟩

# **3.5 Font handling integration**

In LuaTEX these colors should also be usable to color fonts, so luaotfload color handling is extended to include these.

```
1081 ⟨∗lua⟩
1082 local l = 1peg
1083 local spaces = 1.P' '^0
1084 local digit16 = l.R('09', 'af', 'AF')
1085
1086 local octet = digit16 * digit16 / function(s)
1087 return string.format('%.3g ', tonumber(s, 16) / 255)
1088 end
1089
1090 if luaotfload and luaotfload.set_transparent_colorstack then
1091 local htmlcolor = 1.Cs(octet * octet * octet * -1 * 1.Cc'rg')
1092 local color export = {
1093 token.create'tex_endlocalcontrol:D',
1094 token.create'tex_hpack:D',
1095 token.new(0, 1),
1096 token.create'color_export:nnN',
1097 token.new(0, 1),
1098 '',
1099 token.new(0, 2),
1100 token.new(0, 1),
1101 'backend',
1102 token.new(0, 2),
1103 token.create'l_tmpa_tl',
1104 token.create'exp_after:wN',
1105 token.create'__color_select:nn',
1106 token.create'l_tmpa_tl',
1107 token.new(0, 2),
1108 }
1109 local group_end = token.create'group_end:'
1110 local value = (1 - 1.P'))<sup>^0</sup>
1111 luatexbase.add to callback('luaotfload.parse color', function (value)
```

```
1112 % Also allow HTML colors to preserve compatibility
1113 local html = htmlcolor:match(value)
1114 if html then return html end
1115
1116 % If no l3color named color with this name is known, check for defined xcolor colors
1117 local 13color_prop = token.get_macro(string.format('l_color_named_%s_prop', value))
1118 if l3color_prop == nil or l3color_prop == '' then
1119 local legacy_color_macro = token.create(string.format('\\color@%s', value))
1120 if legacy_color_macro.cmdname ~= 'undefined_cs' then
1121 token.put_next(legacy_color_macro)
1122 return token.scan_argument()
1123 end
1124 end
1125
1126 tex.runtoks(function()
1127 token.get_next()
1128 color_export [6] = value
1129 tex.sprint(-2, color_export)
1130 end)
1131 local list = token.scan_list()
1132 if not list.head or list.head.next
1133 or list.head.subtype \sim= node.subtype'pdf_colorstack' then
1134 error'Unexpected backend behavior'
1135 end
1136 local cmd = list.head.data
1137 node.free(list)
1138 return cmd
1139 end, 'l3color')
1140 end
1141 ⟨/lua⟩
1142 ⟨∗luatex⟩
1143 ⟨∗package⟩
1144 \lua_load_module:n {l3backend-luatex}
1145 ⟨/package⟩
1146 ⟨/luatex⟩
```
# **l3backend-draw implementation**

```
1147 ⟨∗package⟩
1148 ⟨@@=draw⟩
```
### **4.1 dvips backend**

⟨∗dvips⟩

\\_\_draw\_backend\_end:

```
\__draw_backend_literal:n
\ draw backend literal:e
                            The same as literal PostScript: same arguments about positioning apply here.
                             1150 \cs_new_eq:NN \__draw_backend_literal:n \__kernel_backend_literal_postscript:n
                             1151 \cs generate variant:Nn \ draw backend literal:n { e }
                            (End of definition for \__draw_backend_literal:n.)
```
draw\_backend\_begin: The ps::[begin] special here deals with positioning but allows us to continue on to a

matching  $ps:$ : [end]: contrast with  $ps:$ , which positions but where we can't split material

between separate calls. The @beginspecial/@endspecial pair are from special.pro and correct the scale and *y*-axis direction. As for pgf, we need to save the current point as this is required for box placement. (Note that @beginspecial/@endspecial forms a backend scope.)

1152 \cs\_new\_protected:Npn \\_draw\_backend\_begin:  $1153$  **f**  $_{1154}$  \ draw backend literal:n { [begin] } 1155 \\_draw\_backend\_literal:n { /draw.x~currentpoint~/draw.y~exch~def~def }  $\sum_{1156}$  \\_\_draw\_backend\_literal:n { @beginspecial } <sup>1157</sup> } 1158 \cs\_new\_protected:Npn \\_\_draw\_backend\_end:  $1159$   $\uparrow$ 1160 \\_draw\_backend\_literal:n { @endspecial }  $_{1161}$  \\_draw\_backend\_literal:n { [end] }  $1162$  }

(*End of definition for* \\_\_draw\_backend\_begin: *and* \\_\_draw\_backend\_end:*.*)

Scope here may need to contain saved definitions, so the entire memory rather than just the graphic state has to be sent to the stack.

```
1163 \cs_new_protected:Npn \__draw_backend_scope_begin:
1164 \{ \setminus \text{draw backward literal}: n \text{ { save }} \}1165 \cs_new_protected:Npn \__draw_backend_scope_end:
1166 { \__draw_backend_literal:n { restore } }
```
(*End of definition for* \\_\_draw\_backend\_scope\_begin: *and* \\_\_draw\_backend\_scope\_end:*.*)

\\_\_draw\_backend\_moveto:nn \\_\_draw\_backend\_lineto:nn \\_\_draw\_backend\_rectangle:nnnn \\_\_draw\_backend\_curveto:nnnnnn

Path creation operations mainly resolve directly to PostScript primitive steps, with only the need to convert to bp. Notice that x-type expansion is included here to ensure that any variable values are forced to literals before any possible caching. There is no native rectangular path command (without also clipping, filling or stroking), so that task is done using a small amount of PostScript.

```
1167 \cs_new_protected:Npn \__draw_backend_moveto:nn #1#2
1168 f
1169 \__draw_backend_literal:e
1170 {
1171 \dim_{\text{to\_decimal\_in\_bp:n}} {#1} ~
1172 \dim_to_decimal_in_bp:n {#2} ~ moveto
1173 }
1174 }
1175 \cs_new_protected:Npn \_draw_backend_lineto:nn #1#2
1176 <del>f</del>
1177 \__draw_backend_literal:e
1178 \qquad1179 \dim to decimal in bp:n {#1} ~
1180 \dim_{\text{to\_decimal\_in\_bp:n}} {#2} ~ lineto
1181 }
1182 }
1183 \cs_new_protected:Npn \_draw_backend_rectangle:nnnn #1#2#3#4
1184 \uparrow1185 \__draw_backend_literal:e
1186 \sim\dim_t to_decimal_in_bp:n {#4} ~ \dim_to_decimal_in_bp:n {#3} ~
1188 \dim_to_decimal_in_bp:n {#1} ~ \dim_to_decimal_in_bp:n {#2} ~
```
#### \\_\_draw\_backend\_scope\_begin: \\_\_draw\_backend\_scope\_end:

```
1189 moveto~dup~0~rlineto~exch~0~exch~rlineto~neg~0~rlineto~closepath
1190 }
1191 }
1192 \cs_new_protected:Npn \__draw_backend_curveto:nnnnnn #1#2#3#4#5#6
1193 \, \uparrow1194 \_draw_backend_literal:e
1195 \sim\dim_t to decimal in bp:n {#1} ~ \dim_to_decimal_in_bp:n {#2} ~
1197 \dim_to_decimal_in_bp:n {#3} ~ \dim_to_decimal_in_bp:n {#4} ~
1198 \dim_to_decimal_in_bp:n {#5} ~ \dim_to_decimal_in_bp:n {#6} ~
1199 curveto
1200 }
1201 }
```
(*End of definition for* \\_\_draw\_backend\_moveto:nn *and others.*)

\\_\_draw\_backend\_evenodd\_rule: \\_\_draw\_backend\_nonzero\_rule: \g\_\_draw\_draw\_eor\_bool

\\_\_draw\_backend\_closepath: \\_\_draw\_backend\_stroke: draw backend closestroke: \\_\_draw\_backend\_fill: \\_\_draw\_backend\_fillstroke: \\_\_draw\_backend\_clip:

\\_\_draw\_backend\_discardpath: \g\_\_draw\_draw\_clip\_bool The even-odd rule here can be implemented as a simply switch.

```
1202 \cs_new_protected:Npn \__draw_backend_evenodd_rule:
1203 { \bool_gset_true:N \g__draw_draw_eor_bool }
1204 \cs_new_protected:Npn \__draw_backend_nonzero_rule:
1205 { \bool gset false:N \g draw draw eor bool }
1206 \bool_new:N \g__draw_draw_eor_bool
```
(*End of definition for* \\_\_draw\_backend\_evenodd\_rule: *,* \\_\_draw\_backend\_nonzero\_rule: *, and* \g\_\_ draw draw eor bool.)

Unlike PDF, PostScript doesn't track separate colors for strokes and other elements. It is also desirable to have the clip keyword after a stroke or fill. To achieve those outcomes, there is some work to do. For color, the stoke color is simple but the fill one has to be inserted by hand. For clipping, the required ordering is achieved using a TEX switch. All of the operations end with a new path instruction as they do not terminate (again in contrast to PDF).

```
1207 \cs_new_protected:Npn \__draw_backend_closepath:
1208 {\__draw_backend_literal:n { closepath } }
1209 \cs_new_protected:Npn \__draw_backend_stroke:
1210 \sim1211 \_draw_backend_literal:n { gsave }
1212 \__draw_backend_literal:n { color.sc }
1213 \_draw_backend_literal:n { stroke }
1214 \_draw_backend_literal:n { grestore }
1215 \bool_if:NT \g__draw_draw_clip_bool
1216 {
1217 \qquad \qquad \setminus \_ \_ \text{draw}\_ \text{background}\_ \text{literal:}e
1218 \{1219 \bool_if:NT \g__draw_draw_eor_bool { eo }
1220 clip
1221 }
1222 }
1223 \qquad \qquad draw backend literal:n { newpath }
1224 \bool_gset_false:N \g__draw_draw_clip_bool
1225 }
1226 \cs_new_protected:Npn \__draw_backend_closestroke:
1227 \{1228 \__draw_backend_closepath:
```

```
1229 \__draw_backend_stroke:
1230 }
1231 \cs_new_protected:Npn \__draw_backend_fill:
1232 \uparrow1233 \__draw_backend_literal:e
1234 \{1235 \bool_if:NT \g__draw_draw_eor_bool { eo }
1236 fill
1237 }
1238 \bool_if:NT \g__draw_draw_clip_bool
1239 \sim1240 \bigcup_{-\_}draw\_background\_literal:e1241 \{1242 \bool_if:NT \g__draw_draw_eor_bool { eo }
1243 clip<br>1244 }
1244 }
1245 }
1246 \__draw_backend_literal:n { newpath }
1247 \bool_gset_false:N \g__draw_draw_clip_bool
1248 }
1249 \cs_new_protected:Npn \__draw_backend_fillstroke:
1250 \{1251 \__draw_backend_literal:e
1252 \uparrow\verb|1253| \verb|1253| \verb|15.18T \verb|15_18T \verb|15_18T \verb|15_18T \verb|15_18T \verb|15_18T \verb|15_18T \verb|15_18T \verb|15_18T \verb|15_18T \verb|15_18T \verb|15_18T \verb|15_18T \verb|15_18T \verb|15_18T \verb|15_18T \verb|15_18T \verb|15_18T \verb|15_18T \verb|15_18T \verb|15_18T \verb|15_18T \verb|15_1254 fill
1255 }
1256 \__draw_backend_literal:n { gsave }
1257 \__draw_backend_literal:n { color.sc }
1258 \__draw_backend_literal:n { stroke }
1259 \__draw_backend_literal:n { grestore }
1260 \bool_if:NT \g__draw_draw_clip_bool
1261 \uparrow1262 \_draw_backend_literal:e
1263 \sim1264 \bool_if:NT \g__draw_draw_eor_bool { eo }
1265 clip
1266 }
1267 }
1268 \__draw_backend_literal:n { newpath }
1269 \bool_gset_false:N \g__draw_draw_clip_bool <br>12701270 }
1271 \cs_new_protected:Npn \__draw_backend_clip:
1272 { \bool_gset_true:N \g__draw_draw_clip_bool }
1273 \bool_new:N \g__draw_draw_clip_bool
1274 \cs_new_protected:Npn \__draw_backend_discardpath:
1275 {
1276 \bool_if:NT \g__draw_draw_clip_bool
1277 \{1278 \__draw_backend_literal:e
1279 \{1280 \bool_if:NT \g__draw_draw_eor_bool { eo }
1281 clip
1282 }
```

```
1283 \frac{1}{2}1284 \__draw_backend_literal:n { newpath }
1285 \bool_gset_false:N \g__draw_draw_clip_bool
1286 }
```

```
(End of definition for \__draw_backend_closepath: and others.)
```
Converting paths to output is again a case of mapping directly to PostScript operations.

```
1287 \cs_new_protected:Npn \__draw_backend_dash_pattern:nn #1#2
1288 {
1289 \ draw backend literal:e
1290 \sim1291 \qquad \qquad1292 \exp_args:Nf \use:n
\{ \chi_{1293} \} { \chi_{1293} { \chi_{293} { \chi_{1293} { \chi_{293} }
1294 7 \sim1295 \dim_to_decimal_in_bp:n {#2} ~ setdash
1296 }
1297 }
1298 \cs_new:Npn \__draw_backend_dash:n #1
1299 \{ \sim \dim\ to\ decimal\ in\ bp:n \{ #1 \} \}1300 \cs_new_protected:Npn \__draw_backend_linewidth:n #1
1301
1302 \ draw backend literal:e
1303 { \dim_to_decimal_in_bp:n {#1} ~ setlinewidth }
1304 }
1305 \cs_new_protected:Npn \__draw_backend_miterlimit:n #1
1306 { \__draw_backend_literal:n { #1 ~ setmiterlimit } }
1307 \cs_new_protected:Npn \__draw_backend_cap_butt:
1308 {\__draw_backend_literal:n { 0 ~ setlinecap } }
1309 \cs_new_protected:Npn \__draw_backend_cap_round:
1310 \{ \setminus \text{draw backward literal}: n \{ 1 ~\text{* setlinecap } \} \}1311 \cs_new_protected:Npn \__draw_backend_cap_rectangle:
1312 { \lceil \_draw_backend_literal:n { 2 ~ setlinecap } }
1313 \cs_new_protected:Npn \__draw_backend_join_miter:
1314 { \__draw_backend_literal:n { 0 ~ setlinejoin } }
1315 \cs_new_protected:Npn \__draw_backend_join_round:
1316 { \_{draw\_background\_literal:n { 1 ~ setlinejoin } }
1317 \cs_new_protected:Npn \__draw_backend_join_bevel:
1318 { \_draw_backend_literal:n { 2 ~ setlinejoin } }
```

```
(End of definition for \__draw_backend_dash_pattern:nn and others.)
```
\\_\_draw\_backend\_dash\_pattern:nn \\_\_draw\_backend\_dash:n

\\_\_draw\_backend\_linewidth:n \\_draw\_backend\_miterlimit:n \\_\_draw\_backend\_cap\_butt: \\_\_draw\_backend\_cap\_round: \\_\_draw\_backend\_cap\_rectangle: \\_\_draw\_backend\_join\_miter: \\_\_draw\_backend\_join\_round: \\_\_draw\_backend\_join\_bevel:

> $\frac{1}{2}$  draw backend cm:nnn In dvips, keeping the transformations in line with the engine is unfortunately not possible for scaling and rotations: even if we decompose the matrix into those operations, there is still no backend tracking  $(cf.$  dvipdfmx/ $X \notin \Gamma$ FX). Thus we take the shortest path available and simply dump the matrix as given.

```
1319 \cs_new_protected:Npn \__draw_backend_cm:nnnn #1#2#3#4
1320 \epsilon1321 \ draw backend literal:n
1322 { [ #1 ~ #2 ~ #3 ~ #4 ~ 0 ~ 0 ] ~ concat }
1323 }
```
(*End of definition for* \\_\_draw\_backend\_cm:nnnn*.*)

\\_\_draw\_backend\_box\_use:Nnnnn Inside a picture @beginspecial/@endspecial are active, which is normally a good thing but means that the position and scaling would be off if the box was inserted directly. To deal with that, there are a number of possible approaches. A previous implementation suggested by Tom Rokici used @endspecial/@beginspecial. This avoids needing internals of dvips, but fails if there the box is used inside a scope (see <https://github.com/latex3/latex3/issues/1504>). Instead, we use the same method as pgf, which means tracking the position at the PostScript level. Also note that using @endspecial would close the scope it creates, meaning that after a box insertion, any local changes would be lost. Keeping dvips on track is non-trivial, hence the [begin]/[end] pair before the save and around the restore.

```
1324 \cs_new_protected:Npn \__draw_backend_box_use:Nnnnn #1#2#3#4#5
1325 \{1326 \__draw_backend_literal:n { save }
1327 \__draw_backend_literal:n { 72~Resolution~div~72~VResolution~div~neg~scale }
_{1328} \__draw_backend_literal:n { magscale { 1~DVImag~div~dup~scale } if }
1329 \setminus draw backend literal:n { draw.x~neg~draw.y~neg~translate }
1330 \_draw_backend_literal:n { [end] }
1331 \__draw_backend_literal:n { [begin] }
1332 \_draw_backend_literal:n { save }
1333 \_draw_backend_literal:n { currentpoint }
1334 \ draw backend literal:n { currentpoint~translate }
1335 \_draw_backend_cm:nnnn { 1 } { 0 } { 0 } { -1 }
1336 \__draw_backend_cm:nnnn {#2} {#3} {#4} {#5}
1337 \__draw_backend_cm:nnnn { 1 } { 0 } { 0 } { -1 }
1338 \__draw_backend_literal:n { neg~exch~neg~exch~translate }
1339 \qquad \qquad draw backend literal:n { [end] }
1340 \hbox_overlap_right:n { \box_use:N #1 }
1341 \_draw_backend_literal:n { [begin] }
_{1342} \ draw backend literal:n { restore }
_{1343} \_draw_backend_literal:n { [end] }
1344 \__draw_backend_literal:n { [begin] }
1345 \__draw_backend_literal:n { restore }
1346 }
```
(*End of definition for* \\_\_draw\_backend\_box\_use:Nnnnn*.*)

<sup>1347</sup> ⟨*/*dvips⟩

# **4.2 LuaTEX, pdfTEX, dvipdfmx and X TEEX**

LuaT<sub>EX</sub>, pdfT<sub>EX</sub>, dvipdfmx and X<sub>T</sub>T<sub>EX</sub> directly produce PDF output and understand a shared set of specials for drawing commands.

<sup>1348</sup> ⟨∗dvipdfmx | luatex | pdftex | xetex⟩

#### **4.2.1 Drawing**

\\_\_draw\_backend\_literal:n \\_\_draw\_backend\_literal:e

Pass data through using a dedicated interface. 1349 \cs new eq:NN \ draw backend literal:n \ kernel backend literal pdf:n <sup>1350</sup> \cs\_generate\_variant:Nn \\_\_draw\_backend\_literal:n { e }

(*End of definition for* \\_\_draw\_backend\_literal:n*.*)
```
\__draw_backend_begin:
        \__draw_backend_end:
                                No special requirements here, so simply set up a drawing scope.
                                 1351 \cs_new_protected:Npn \__draw_backend_begin:
                                 1352 { \__draw_backend_scope_begin: }
                                 1353 \cs_new_protected:Npn \__draw_backend_end:
                                 1354 { \__draw_backend_scope_end: }
                                (End of definition for \__draw_backend_begin: and \__draw_backend_end:.)
\__draw_backend_scope_begin:
  \__draw_backend_scope_end:
                                Use the backend-level scope mechanisms.
                                 1355 \cs_new_eq:NN \__draw_backend_scope_begin: \__kernel_backend_scope_begin:
                                 1356 \cs_new_eq:NN \_draw_backend_scope_end: \_kernel_backend_scope_end:
                                (End of definition for \__draw_backend_scope_begin: and \__draw_backend_scope_end:.)
   \__draw_backend_moveto:nn
   \__draw_backend_lineto:nn
        \__draw_backend_curveto:nnnnnn
        \__draw_backend_rectangle:nnnn
                                Path creation operations all resolve directly to PDF primitive steps, with only the need
                                to convert to bp.
                                 1357 \cs_new_protected:Npn \_draw_backend_moveto:nn #1#2
                                 1358 \sim1359 \ draw backend literal:e
                                 1360 { \dim_t \cdot \dim_t \cdot \dim_t \{41\} ~ \dim_t \cdot \dim_t \cdot \dim_t \{42\} ~ m \}1361 }
                                 1362 \cs_new_protected:Npn \__draw_backend_lineto:nn #1#2
                                 1363 {
                                 1364 \__draw_backend_literal:e
                                 1365 { \dim_to_decimal_in_bp:n {#1} ~ \dim_to_decimal_in_bp:n {#2} ~ l }
                                 1366 }
                                 1367 \cs_new_protected:Npn \_draw_backend_curveto:nnnnnn #1#2#3#4#5#6
                                 1368 f
                                 1369 \__draw_backend_literal:e
                                 1370 \uparrow1371 \dim_t \text{to}_d \text{termal}_i \dim_t \text{to}_d \text{termal}_i \dim_t \text{to}_d \text{termal}_i \dim_t \text{to}_d1372 \dim_t \delta_\text{min} \dim_t \delta_\text{min} \{#3\} ~ \dim_t \delta_\text{min} \{#4\} ~
                                 \dim_t to_decimal_in_bp:n {#5} ~ \dim_to_decimal_in_bp:n {#6} ~
                                 1374 c
                                 1375 }
                                 1376 }
                                 1377 \cs_new_protected:Npn \__draw_backend_rectangle:nnnn #1#2#3#4
                                 1378 \sim1379 \_draw_backend_literal:e
                                 1380 \uparrow1381 \dim to decimal in bp:n {#1} ~ \dim to decimal in bp:n {#2} ~
                                 \lim_{1382} \dim_to_decimal_in_bp:n {#3} ~ \dim_to_decimal_in_bp:n {#4} ~
                                 1383 re
                                 1384 }
                                 1385 }
                                (End of definition for \__draw_backend_moveto:nn and others.)
         \__draw_backend_evenodd_rule:
                                The even-odd rule here can be implemented as a simply switch.
```

```
\__draw_backend_nonzero_rule:
\g__draw_draw_eor_bool
                          1386 \cs_new_protected:Npn \__draw_backend_evenodd_rule:
                          1387 { \bool_gset_true:N \g__draw_draw_eor_bool }
                          1388 \cs_new_protected:Npn \__draw_backend_nonzero_rule:
                          1389 { \bool_gset_false:N \g__draw_draw_eor_bool }
```

```
1390 \bool_new:N \g__draw_draw_eor_bool
```
(*End of definition for* \\_\_draw\_backend\_evenodd\_rule: *,* \\_\_draw\_backend\_nonzero\_rule: *, and* \g\_\_ draw\_draw\_eor\_bool*.*)

Converting paths to output is again a case of mapping directly to PDF operations.

```
1391 \cs_new_protected:Npn \__draw_backend_closepath:
1392 { \_draw_backend_literal:n { h } }
1393 \cs_new_protected:Npn \ draw_backend_stroke:
_{1394} { \__draw_backend_literal:n { S } }
1395 \cs_new_protected:Npn \__draw_backend_closestroke:
1396 \{ \setminus \text{draw backward literal}: n \leq s \}1397 \cs_new_protected:Npn \__draw_backend_fill:
1398 {
1399 \_draw_backend_literal:e
1400 { f \bool_if:NT \g__draw_draw_eor_bool * }
1401 }
1402 \cs_new_protected:Npn \__draw_backend_fillstroke:
1403 \frac{1}{2}1404 \ draw backend literal:e
1405 { B \bool_if:NT \g_draw_draw_eor_bool * }
1406 }
1407 \cs_new_protected:Npn \__draw_backend_clip:
1408 {
1409 \ draw backend literal:e
1410 { W \bool_if:NT \g__draw_draw_eor_bool * }
1411 }
1412 \cs_new_protected:Npn \__draw_backend_discardpath:
1413 { \_draw_backend_literal:n { n } }
```

```
(End of definition for \__draw_backend_closepath: and others.)
```
Converting paths to output is again a case of mapping directly to PDF operations. 1414 \cs\_new\_protected:Npn \\_\_draw\_backend\_dash\_pattern:nn #1#2

```
1415 \uparrow1416 \__draw_backend_literal:e
1417 \{1418 [
1419 \text{exp}_{\text{args}}:Mf \text{use:n}1420 \{ \clap{\mathcal{E} \in \mathbb{R}^n : \mathbb{R}^n : \mathbb{\frac{1421}{\pi} \frac{1}{\pi} \frac{1}{\pi}\begin{align} \text{1422} \text{1423} \text{diam_to_decimal_in_bp:n {#2} ~ d} \end{align}1423 }
1424 }
1425 \cs_new:Npn \__draw_backend_dash:n #1
1426 \{ \sim \dim\ to\ decimal\ in\ bp:n \{ \#1 \} \}1427 \cs_new_protected:Npn \__draw_backend_linewidth:n #1
1428 \uparrow1429 \__draw_backend_literal:e
_{1430} { \dim_{\text{to}_d} decimal_in_bp:n {#1} ~ w }
1431 }
1432 \cs_new_protected:Npn \__draw_backend_miterlimit:n #1
1433 { \lceil \_draw_backend_literal:e { #1 ~ M } }
1434 \cs_new_protected:Npn \__draw_backend_cap_butt:
1435 \{ \ \ \}_{\_}draw_backend_literal:n\{ \ 0 \sim J \ \}1436 \cs_new_protected:Npn \__draw_backend_cap_round:
```
\\_\_draw\_backend\_closepath: \\_\_draw\_backend\_stroke: \\_\_draw\_backend\_closestroke: \\_\_draw\_backend\_fill: \\_\_draw\_backend\_fillstroke: \\_\_draw\_backend\_clip: \\_\_draw\_backend\_discardpath:

\\_\_draw\_backend\_dash\_pattern:nn \\_\_draw\_backend\_dash:n \\_\_draw\_backend\_linewidth:n \\_\_draw\_backend\_miterlimit:n \\_\_draw\_backend\_cap\_butt: \\_\_draw\_backend\_cap\_round: \\_\_draw\_backend\_cap\_rectangle: \\_\_draw\_backend\_join\_miter: \\_\_draw\_backend\_join\_round: \\_\_draw\_backend\_join\_bevel:

```
1437 \{ \ \}_{\_}draw_backend_literal:n \{ 1 - J \} \}1438 \cs_new_protected:Npn \__draw_backend_cap_rectangle:
1439 \{ \setminus \text{draw backward literal}: n \{ 2 ~\sim~ J } \}1440 \cs_new_protected:Npn \__draw_backend_join_miter:
1441 { \_draw_backend_literal:n { 0 ~ j } }
1442 \cs_new_protected:Npn \__draw_backend_join_round:
1443 \{ \ \_draw\_background\_literal:n \ \{ \ 1 \ \text{--} \ j \ \} \ \}1444 \cs_new_protected:Npn \__draw_backend_join_bevel:
1445 { \_draw_backend_literal:n { 2 ~ j } }
```
(*End of definition for* \\_\_draw\_backend\_dash\_pattern:nn *and others.*)

\\_\_draw\_backend\_cm:nnnn \\_\_draw\_backend\_cm\_aux:nnnn Another split here between  $\text{LuaffX}/\text{pdfTeX}$  and  $\text{divi}\rho\text{dfmx}/\text{X}/\text{fffx}$ . In the former, we have a direct method to maintain alignment: the backend can use a matrix itself. For  $\alpha$  dvipdfmx/X $\alpha$ T<sub>E</sub>X, we can to decompose the matrix into rotations and a scaling, then use those operations as they are handled by the backend. (There is backend support for matrix operations in  $\text{div}\text{pd}\text{fm}$  X<sub>T</sub>T<sub>F</sub>X, but as a matched pair so not suitable for the "stand alone" transformation set up here.) The specials used here are from xdvipdfmx originally: they are well-tested, but probably equivalent to the pdf: versions!

```
1446 \cs_new_protected:Npn \_draw_backend_cm:nnnn #1#2#3#4
1447 \overline{f}1448 ⟨∗luatex | pdftex⟩
_{1449} \ kernel backend matrix:n { #1 ~ #2 ~ #3 ~ #4 }
1450 ⟨/luatex | pdftex⟩
1451 ⟨∗dvipdfmx | xetex⟩
_{1452} \__draw_backend_cm_decompose:nnnnN {#1} {#2} {#3} {#4}
1453 \_draw_backend_cm_aux:nnnn
1454 ⟨/dvipdfmx | xetex⟩
1455 }
1456 (*dvipdfmx | xetex)
1457 \cs_new_protected:Npn \_draw_backend_cm_aux:nnnn #1#2#3#4
1458 {
_{1459} \__kernel_backend_literal:e
1460 \{1461 x:rotate~
1462 \qquad \qquad \qquad \qquad \qquad \qquad \qquad \qquad \qquad \qquad \qquad \qquad \qquad \qquad \qquad \qquad \qquad \qquad \qquad \qquad \qquad \qquad \qquad \qquad \qquad \qquad \qquad \qquad \qquad \qquad \qquad \qquad \qquad \qquad \qquad \qquad \qquad1463 \{0\}_{1464} { \fp_eval:n { round ( -#1 , 5 ) } }
1465 }
1466 \__kernel_backend_literal:e
1467 \uparrow1468 x:scale~
1469 \fp_eval:n { round ( #2 , 5 ) } ~
1470 \{ [fp] \text{ eval:} n \} round ( #3 , 5 ) }
1471 }
1472 \__kernel_backend_literal:e
1473 \{1474 x:rotate~
1475 \{fp\_compare:nMnTF \{H4\} = \c_{zero\_fp}\}1476 \{0\}1477 \{ \pmb{\in} \mathbb{P}_e ( \pmb{\in} \mathbb{P}_e and \{ -44, 5 \} \}1478 }
1479 }
1480 ⟨/dvipdfmx | xetex⟩
```
(*End of definition for* \\_\_draw\_backend\_cm:nnnn *and* \\_\_draw\_backend\_cm\_aux:nnnn*.*)

\\_\_draw\_backend\_cm\_decompose:nnnnN \\_\_draw\_backend\_cm\_decompose\_auxi:nnnnN \\_\_draw\_backend\_cm\_decompose\_auxii:nnnnN \\_\_draw\_backend\_cm\_decompose\_auxiii:nnnnN Internally, transformations for drawing are tracked as a matrix. Not all engines provide a way of dealing with this: if we use a raw matrix, the engine looses track of positions (for example for hyperlinks), and this is not desirable. They do, however, allow us to track rotations and scalings. Luckily, we can decompose any (two-dimensional) matrix into two rotations and a single scaling:

$$
\begin{bmatrix} A & B \\ C & D \end{bmatrix} = \begin{bmatrix} \cos \beta & \sin \beta \\ -\sin \beta & \cos \beta \end{bmatrix} \begin{bmatrix} w_1 & 0 \\ 0 & w_2 \end{bmatrix} \begin{bmatrix} \cos \gamma & \sin \gamma \\ -\sin \gamma & \cos \gamma \end{bmatrix}
$$

The parent matrix can be converted to

$$
\begin{bmatrix} A & B \\ C & D \end{bmatrix} = \begin{bmatrix} E & H \\ -H & E \end{bmatrix} + \begin{bmatrix} F & G \\ G & -F \end{bmatrix}
$$

From these, we can find that

$$
\frac{w_1 + w_2}{2} = \sqrt{E^2 + H^2}
$$

$$
\frac{w_1 - w_2}{2} = \sqrt{F^2 + G^2}
$$

$$
\gamma - \beta = \tan^{-1}(G/F)
$$

$$
\gamma + \beta = \tan^{-1}(H/E)
$$

at which point we just have to do various pieces of re-arrangement to get all of the values. (See J. Blinn, *IEEE Comput. Graph. Appl.*, 1996, **16**, 82–88.) There is one wrinkle: the PostScript (and PDF) way of specifying a transformation matrix exchanges where one would normally expect *B* and *C* to be.

```
1481 ⟨∗dvipdfmx | xetex⟩
1482 \cs_new_protected:Npn \__draw_backend_cm_decompose:nnnnN #1#2#3#4#5
1483 {
1484 \use:e
1485 {
1486 \__draw_backend_cm_decompose_auxi:nnnnN
1487 \{ \ \{ fp\_eval:n \} \ \{ \ #1 + #4) \ / 2 \} \}1488 \{ \ \{ fp\_eval:n \ \{ \ (\#1 - #4) \ / \ 2 \ \} \ \}1489 \{ \n\{ pp\_eval:n \} (\#3 + #2) / 2 \}1490 \{ \Gamma_{1490} \} \{ \Gamma_{1491} \} }
1491 }
1492 #5
1493 }
1494 \text{ } \text{ } \text{ } \text{ } \text{ } \text{ } \text{ } \text{ } \text{ } \text{ } \text{ } \text{ } \text{ } \text{ } \text{ } \text{ } \text{ } \text{ } \text{ } \text{ } \text{ } \text{ } \text{ } \text{ } \text{ } \text{ } \text{ } \text{ } \text{ } \text{ } \text{ } \text1495 \{1496 \use:e
1497 \uparrow1498 \__draw_backend_cm_decompose_auxii:nnnnN
1499 \{ \forall pp \text{ eval}: n \{ 2 * sqrt \text{ ( #1 * #1 + #4 * #4 ) } \} \}1500 \{ \ \{ \text{fp\_eval:n} \} \ 2 * sqrt \ (\ #2 * #2 + #3 * #3 ) \ \} \}1501 \{ \ \{ fp\_eval:n \} \}1502 \{ \ \langle fp\_eval:n \ \{ \ \ \text{stand} \ \ (\ \#4 \ \ , \ \#1 \ \ ) \ \ \} \ \}1503 }
1504 #5
```

```
1505 }
1506 \cs_new_protected:Npn \__draw_backend_cm_decompose_auxii:nnnnN #1#2#3#4#5
1507 \uparrow1508 \use:e
1509 \uparrow1510 \__draw_backend_cm_decompose_auxiii:nnnnN
1511 \{ \ \{ \ pp\_eval:n \} \ ( \ #4 - #3 ) \ /2 \}1512 \{ \ \{ fp\_eval:n \} \ ( \ #1 + #2 ) \ / 2 \}1513 \{ \ \{ fp\_eval:n \} \ \{ \ #1 - #2 \ \} \ \}1514 { \fp_eval:n { ( #4 + #3 ) / 2 } }
1515 }
1516 \#51517 }
1518 \cs_new_protected:Npn \__draw_backend_cm_decompose_auxiii:nnnnN #1#2#3#4#5
1519 {
1520 \fp compare:nNnTF { abs ( #2 ) } > { abs ( #3 ) }
1521 { #5 {#1} {#2} {#3} {#4} }
1522 { #5 {#1} {#3} {#2} {#4} }
1523 }
1524 ⟨/dvipdfmx | xetex⟩
(End of definition for \__draw_backend_cm_decompose:nnnnN and others.)
```
\\_\_draw\_backend\_box\_use:Nnnnn Inserting a TEX box transformed to the requested position and using the current matrix is done using a mixture of TEX and low-level manipulation. The offset can be handled by TEX, so only any rotation/skew/scaling component needs to be done using the matrix operation. As this operation can never be cached, the scope is set directly not using the draw version.

```
1525 \cs_new_protected:Npn \__draw_backend_box_use:Nnnnn #1#2#3#4#5
1526 {
1527 \ kernel backend scope begin:
1528 ⟨∗luatex | pdftex⟩
1529 \__draw_backend_cm:nnnn {#2} {#3} {#4} {#5}
1530 ⟨/luatex | pdftex⟩
1531 ⟨∗dvipdfmx | xetex⟩
1532 \__kernel_backend_literal:n
1533 { pdf:btrans~matrix~ #2 ~ #3 ~ #4 ~ #5 ~ 0 ~ 0 }
1534 ⟨/dvipdfmx | xetex⟩
1535 \hbox overlap right:n { \box use:N #1 }
1536 ⟨∗dvipdfmx | xetex⟩
1537 \__kernel_backend_literal:n { pdf:etrans }
1538 ⟨/dvipdfmx | xetex⟩
1539 \_kernel_backend_scope_end:
1540 }
```
(*End of definition for* \\_\_draw\_backend\_box\_use:Nnnnn*.*) <sup>1541</sup> ⟨*/*dvipdfmx | luatex | pdftex | xetex⟩

# **4.3 dvisvgm backend**

<sup>1542</sup> ⟨∗dvisvgm⟩

\\_\_draw\_backend\_literal:n \\_draw\_backend\_literal:e

The same as the more general literal call.  $1543 \text{ }$  \cs\_new\_eq:NN \\_\_draw\_backend\_literal:n \\_\_kernel\_backend\_literal\_svg:n

```
1544 \cs generate variant:Nn \ draw backend literal:n { e }
```
(*End of definition for* \\_\_draw\_backend\_literal:n*.*)

\\_\_draw\_backend\_scope\_begin: \\_\_draw\_backend\_scope\_end:

Use the backend-level scope mechanisms.

```
1545 \cs_new_eq:NN \__draw_backend_scope_begin: \__kernel_backend_scope_begin:
1546 \cs_new_eq:NN \__draw_backend_scope_end: \__kernel_backend_scope_end:
```
(*End of definition for* \\_\_draw\_backend\_scope\_begin: *and* \\_\_draw\_backend\_scope\_end:*.*)

draw\_backend\_begin: \\_\_draw\_backend\_end:

A drawing needs to be set up such that the coordinate system is translated. That is done inside a scope, which as described below

```
1547 \cs_new_protected:Npn \_draw_backend_begin:
1548 {
1549 \__kernel_backend_scope_begin:
1550 \_kernel_backend_scope:n { transform="translate({?x},{?y})~scale(1,-1)" }
1551 }
1552 \cs_new_eq:NN \__draw_backend_end: \__kernel_backend_scope_end:
(End of definition for \__draw_backend_begin: and \__draw_backend_end:.)
```
\\_\_draw\_backend\_moveto:nn \\_\_draw\_backend\_lineto:nn \\_\_draw\_backend\_rectangle:nnnn \\_\_draw\_backend\_curveto:nnnnnn \\_\_draw\_backend\_add\_to\_path:n \g\_\_draw\_backend\_path\_tl

Once again, some work is needed to get path constructs correct. Rather then write the values as they are given, the entire path needs to be collected up before being output in one go. For that we use a dedicated storage routine, which adds spaces as required. Since paths should be fully expanded there is no need to worry about the internal x-type expansion.

```
1553 \cs_new_protected:Npn \__draw_backend_moveto:nn #1#2
1554 \uparrow1555 \__draw_backend_add_to_path:n
1556 { M \sim \dim_{\text{to\_decimal}:n} {#1} ~ \dim_to_decimal:n {#2} }
1557 }
1558 \cs_new_protected:Npn \ draw_backend_lineto:nn #1#2
1559 \{1560 \ draw backend add to path:n
1561 { L ~ \dim_to_decimal:n {#1} ~ \dim_to_decimal:n {#2} }
1562 }
1563 \cs_new_protected:Npn \_draw_backend_rectangle:nnnn #1#2#3#4
1564 \{1565 \__draw_backend_add_to_path:n
1566 \frac{1}{2}1567 M ~ \dim to decimal:n {#1} ~ \dim to decimal:n {#2}
1568 h ~ \dim to decimal:n {#3} ~
1569 v \sim \dim to decimal:n {#4} ~
h \sim \dim to decimal:n { -#3 } ~
1571 Z
1572 }
1573 }
1574 \cs_new_protected:Npn \__draw_backend_curveto:nnnnnn #1#2#3#4#5#6
1575 \uparrow1576 \ draw backend add to path:n
1577 \qquad1578 C \tcdot1579 \dim to decimal:n {#1} ~ \dim to decimal:n {#2}
1580 \dim_t \cdot \text{decimal:} n \{ #3 } \sim \dim_t \cdot \text{decimal:} n \{ #4 }\lim_{t \to 0} to decimal:n \{\#5\} ~ \dim_t to decimal:n \{\#6\}1582 }
```

```
1583 }
1584 \cs_new_protected:Npn \__draw_backend_add_to_path:n #1
1585 \sim1586 \tl_gset:Ne \g__draw_backend_path_tl
1587 f
\chi_{1588} \chi_{g_{1588}} \chi_{1588}1589 \tilde{l} = \frac{1}{2} \left\{ \left( \csc \frac{1}{2} \right) \right\}1590 \t\#11591 }
1592 }
1593 \tl_new:N \g__draw_backend_path_tl
```
(*End of definition for* \\_\_draw\_backend\_moveto:nn *and others.*)

\\_\_draw\_backend\_evenodd\_rule: \\_\_draw\_backend\_nonzero\_rule:

```
The fill rules here have to be handled as scopes.
```

```
1594 \cs_new_protected:Npn \__draw_backend_evenodd_rule:
1595 { \__kernel_backend_scope:n { fill-rule="evenodd" } }
1596 \cs_new_protected:Npn \__draw_backend_nonzero_rule:
1597 { \_kernel_backend_scope:n { fill-rule="nonzero" } }
```
(*End of definition for* \\_\_draw\_backend\_evenodd\_rule: *and* \\_\_draw\_backend\_nonzero\_rule:*.*)

\\_\_draw\_backend\_path:n \\_\_draw\_backend\_closepath: \\_\_draw\_backend\_stroke: draw\_backend\_closestroke: \\_\_draw\_backend\_fill: \\_\_draw\_backend\_fillstroke: \\_\_draw\_backend\_clip: \\_\_draw\_backend\_discardpath: \g\_\_draw\_draw\_clip\_bool \g\_\_draw\_draw\_path\_int

```
Setting fill and stroke effects and doing clipping all has to be done using scopes. This
means setting up the various requirements in a shared auxiliary which deals with the
bits and pieces. Clipping paths are reused for path drawing: not essential but avoids
constructing them twice. Discarding a path needs a separate function as it's not quite
the same.
```

```
1598 \cs_new_protected:Npn \__draw_backend_closepath:
1599 { \_draw_backend_add_to_path:n { Z } }
1600 \text{ } cs new protected:Npn \ draw backend path:n #1
1601 {
1602 \bool_if:NTF \g__draw_draw_clip_bool
1603 \{1604 \int_gincr:N \g__kernel_clip_path_int
\lambda_{1605} \lambda_{200} draw_backend_literal:e
1606 \{1607 < clipPath~id = " 13cp \int_use:N \g__kernel_clip_path_int " >
1608 \{ 2n1 \}1609 <path~d=" \g__draw_backend_path_tl "/> { ?nl }
1610 < /clipPath > { ? nl }
1611 \leq1612 use~xlink:href =
\frac{1613}{1613} "\c_hash_str l3path \int_use:N \g__draw_backend_path_int " ~
1614 \#11615 />
1616 }
1617 \__kernel_backend_scope:e
1618 \qquad \qquad \qquad \qquad \qquad \qquad \qquad \qquad \qquad \qquad \qquad \qquad \qquad \qquad \qquad \qquad \qquad \qquad \qquad \qquad \qquad \qquad \qquad \qquad \qquad \qquad \qquad \qquad \qquad \qquad \qquad \qquad \qquad \qquad \qquad \qquad 1619 clip-path =
1620 "url( \c_hash_str l3cp \int_use:N \g__kernel_clip_path_int)"
1621 }
1622 }
1623 \{1624 \_draw_backend_literal:e
```

```
1625 \{ \text{ {}'path ~ d=''} \; \text{\${g_}$_draw_backend_path_t1" ~*~\#1 \; \text{ }\}1626 }
1627 \tl_gclear:N \g__draw_backend_path_tl
1628 \bool_gset_false:N \g__draw_draw_clip_bool
1629 }
1630 \int_new:N \g__draw_backend_path_int
1631 \cs_new_protected:Npn \__draw_backend_stroke:
1632 { \__draw_backend_path:n { style="fill:none" } }
1633 \cs_new_protected:Npn \__draw_backend_closestroke:
1634 \{1635 \__draw_backend_closepath:
1636 \__draw_backend_stroke:
1637 }
1638 \cs_new_protected:Npn \__draw_backend_fill:
1639 { \__draw_backend_path:n { style="stroke:none" } }
1640 \cs_new_protected:Npn \__draw_backend_fillstroke:
1641 { \__draw_backend_path:n { } }
1642 \cs_new_protected:Npn \__draw_backend_clip:
1643 { \bool_gset_true:N \g__draw_draw_clip_bool }
1644 \bool_new:N \g__draw_draw_clip_bool
1645 \cs_new_protected:Npn \__draw_backend_discardpath:
1646 {
1647 \bool_if:NT \g__draw_draw_clip_bool
1648 \sim1649 \int_gincr:N \g__kernel_clip_path_int
\lambda_{1650} \lambda_{24} draw_backend_literal:e
\overline{1651} \overline{1651}1652 < clipPath~id = " 13cp \int int\_use:N \g_{\text{center}}/clip\_path\_int " >
1653 \{ 2n1 \}1654 <path~d=" \g__draw_backend_path_tl "/> { ?nl }
1655 < /clipPath >
1656 }
\lambda<sub>__</sub>kernel_backend_scope:e
1658 \sim1659 clip-path =
1660 "url(\c_hash_str l3cp\int_use:N\g__kernel_clip_path_int)"
1661 }
1662 }
1663 \tl_gclear:N \g__draw_backend_path_tl
1664 \bool_gset_false:N \g__draw_draw_clip_bool
1665 }
```

```
(End of definition for \__draw_backend_path:n and others.)
```
All of these ideas are properties of scopes in SVG. The only slight complexity is converting the dash array properly (doing any required maths).

```
1666 \cs_new_protected:Npn \__draw_backend_dash_pattern:nn #1#2
1667 {
1668 \use:e
1669 \{1670 \qquad \qquad \qquad draw backend dash aux:nn
\{ \clap{\text{list}_map_function:nN }\{ \#1\} \setminus \_draw\_background\_dash:n \}1672 \{ \dim_to\_decimal:n \{ #2\} \}1673 }
```
\\_\_draw\_backend\_dash:n \\_\_draw\_backend\_dash\_aux:nn \\_\_draw\_backend\_linewidth:n \\_\_draw\_backend\_miterlimit:n \\_\_draw\_backend\_cap\_butt: \\_\_draw\_backend\_cap\_round: \\_\_draw\_backend\_cap\_rectangle: \\_\_draw\_backend\_join\_miter: \\_\_draw\_backend\_join\_round: \\_\_draw\_backend\_join\_bevel:

\\_\_draw\_backend\_dash\_pattern:nn

```
1674 }
                          1675 \text{ } \csc \text{ }new:Npn \__draw_backend_dash:n #1
                         1676 \{, \dim to decimal in bp:n {#1} }
                          1677 \cs_new_protected:Npn \__draw_backend_dash_aux:nn #1#2
                          1678 {
                          1679 \__kernel_backend_scope:e
                          1680 {
                          1681 stroke-dasharray =
                          1682 "
                          \text{1683} \text{1683}1684 \{ none\}1685 \{ \text{use\_none:n #1 } \}1686 \blacksquare1687 stroke-offset=" #2
                          1688 }
                          1689 }
                          1690 \cs_new_protected:Npn \__draw_backend_linewidth:n #1
                          1691 { \__kernel_backend_scope:e { stroke-width=" \dim_to_decimal:n {#1} " } }
                          1692 \cs_new_protected:Npn \__draw_backend_miterlimit:n #1
                          1693 { \__kernel_backend_scope:e { stroke-miterlimit=" #1 " } }
                          1694 \cs_new_protected:Npn \__draw_backend_cap_butt:
                          1695 { \__kernel_backend_scope:n { stroke-linecap="butt" } }
                          1696 \cs_new_protected:Npn \__draw_backend_cap_round:
                          _{1697} { \ kernel backend scope:n { stroke-linecap="round" } }
                          1698 \cs_new_protected:Npn \__draw_backend_cap_rectangle:
                          1699 { \_kernel_backend_scope:n { stroke-linecap="square" } }
                          1700 \cs_new_protected:Npn \__draw_backend_join_miter:
                          1701 { \_kernel_backend_scope:n { stroke-linejoin="miter" } }
                          1702 \cs_new_protected:Npn \__draw_backend_join_round:
                          1703 { \_kernel_backend_scope:n { stroke-linejoin="round" } }
                          1704 \cs_new_protected:Npn \__draw_backend_join_bevel:
                          1705 { \__kernel_backend_scope:n { stroke-linejoin="bevel" } }
                         (End of definition for \__draw_backend_dash_pattern:nn and others.)
\__draw_backend_cm:nnnn The four arguments here are floats (the affine matrix), the last two are a displacement
                         vector.
                          1706 \cs_new_protected:Npn \ draw_backend_cm:nnnn #1#2#3#4
                          1707 \{1708 \__kernel_backend_scope:n
                          1709 \sim1710 transform =
                          1711 " matrix ( #1, #2, #3, #4, Opt, Opt) "
                         1712 }
                         1713 }
                         (End of definition for \__draw_backend_cm:nnnn.)
   \ draw backend box use:Nnnnn No special savings can be made here: simply displace the box inside a scope. As there is
                         nothing to re-box, just make the box passed of zero size.
                          1714 \cs_new_protected:Npn \__draw_backend_box_use:Nnnnn #1#2#3#4#5
                         1715 \sim1716 \_kernel_backend_scope_begin:
                          1717 \__draw_backend_cm:nnnn {#2} {#3} {#4} {#5}
```

```
1718 \__kernel_backend_literal_svg:n
1719 {
1720 < g ~
1721 stroke="none"~
1722 transform="scale(-1,1)~translate({?x},{?y})~scale(-1,-1)"
1723 >
1724 }
1725 \box_set_wd:Nn #1 { 0pt }
1726 \box_set_ht:Nn #1 { 0pt }
1727 \box_set_dp:Nn #1 { 0pt }
1728 \box_use:N #1
1729 \__kernel_backend_literal_svg:n { </g> }
1730 \__kernel_backend_scope_end:
1731 }
```
(*End of definition for* \\_\_draw\_backend\_box\_use:Nnnnn*.*)

<sup>1732</sup> ⟨*/*dvisvgm⟩

<sup>1733</sup> ⟨*/*package⟩

# **5 l3backend-graphics implementation**

```
1734 ⟨∗package⟩
1735 \langle \text{@G=graphics} \rangle
```
\\_graphics\_backend\_loaded:n To deal with file load ordering. Plain users are on their own.

```
1736 \cs_new_protected:Npn \__graphics_backend_loaded:n #1
1737 {
1738 \cs_if_exist:NTF \hook_gput_code:nnn
1739 \qquad \qquad \qquad \qquad \qquad \qquad \qquad \qquad \qquad \qquad \qquad \qquad \qquad \qquad \qquad \qquad \qquad \qquad \qquad \qquad \qquad \qquad \qquad \qquad \qquad \qquad \qquad \qquad \qquad \qquad \qquad \qquad \qquad \qquad \qquad \qquad 1740 \hook_gput_code:nnn
1741 { package / l3graphics / after }
1742 { backend }
1743 \{ \text{#1} \}1744 }
1745 {#1}
1746 }
```
(*End of definition for* \\_\_graphics\_backend\_loaded:n*.*)

#### **5.1 dvips backend**

1747  $\langle *divips \rangle$ 

```
\l_graphics_search_ext_seq
```

```
1748 \__graphics_backend_loaded:n
1749 { \seq_set_from_clist:Nn \l_graphics_search_ext_seq { .eps , .ps } }
(End of definition for \l_graphics_search_ext_seq.)
```
\\_\_graphics\_backend\_getbb\_eps:n \\_\_graphics\_backend\_getbb\_ps:n

Simply use the generic function.

 $1751 \,$   $\uparrow$ 

```
1750 \_graphics_backend_loaded:n
1752 \cs_new_eq:NN \__graphics_backend_getbb_eps:n \__graphics_read_bb:n
\cos \cs_new_eq:NN \_graphics_backend_getbb_ps:n \_graphics_read_bb:n
1754 }
```
(*End of definition for* \\_\_graphics\_backend\_getbb\_eps:n *and* \\_\_graphics\_backend\_getbb\_ps:n*.*)

The special syntax is relatively clear here: remember we need PostScript sizes here.

\\_\_graphics\_backend\_include\_eps:n \\_\_graphics\_backend\_include\_ps:n

```
1755 \cs_new_protected:Npn \__graphics_backend_include_eps:n #1
1756 {
1757 \_kernel_backend_literal:e
1758 \sim \sim1759 PSfile = #1 \c_space_tl
11x = \dim_to\_decimal\_in\_bp:n \l1\_graphics\_llx\_dim \c\_space_tl11y = \dim_to\_decimal\_in\_bp:n \l1\_graphics\_lly\_dim \c\_space_t11762 urx = \dim_t \circ \deg_t \in \ell_1, \ldots \ldots \deg_t \in \ell_11763 ury = \dim_{to\_decimal\_in\_bp:n \lvert 1_{graphics\_ury\_dim}1764 }
1765 }
1766 \cs_new_eq:NN \__graphics_backend_include_ps:n \__graphics_backend_include_eps:n
```
(*End of definition for* \\_\_graphics\_backend\_include\_eps:n *and* \\_\_graphics\_backend\_include\_ps:n*.*)

```
\__graphics_backend_get_pagecount:n
```
1767 \\_\_graphics\_backend\_loaded:n  $1768$  { \cs\_new\_eq:NN \\_\_graphics\_backend\_get\_pagecount:n \\_\_graphics\_get\_pagecount:n }

(*End of definition for* \\_\_graphics\_backend\_get\_pagecount:n*.*)

<sup>1769</sup> ⟨*/*dvips⟩

# 5.2 LuaT<sub>E</sub>X and pdfT<sub>E</sub>X backends

1770  $\langle *luates \mid pdftex\rangle$ 

```
\l_graphics_search_ext_seq
```

```
1771 \_graphics_backend_loaded:n
1772 {
1773 \seq_set_from_clist:Nn
1774 \l_graphics_search_ext_seq
1775 { .pdf , .eps , .ps , .png , .jpg , .jpeg }
1776 }
```
(*End of definition for* \l\_graphics\_search\_ext\_seq*.*)

\l\_\_graphics\_attr\_tl In PDF mode, additional attributes of an graphic (such as page number) are needed both to obtain the bounding box and when inserting the graphic: this occurs as the graphic dictionary approach means they are read as part of the bounding box operation. As such, it is easier to track additional attributes using a dedicated  $t1$  rather than build up the same data twice.

```
1777 \tl_new:N \l__graphics_attr_tl
```
(*End of definition for*  $\lvert \cdot \rvert$  graphics attr tl.)

\\_\_graphics\_backend\_getbb\_jpg:n \\_\_graphics\_backend\_getbb\_jpeg:n \\_\_graphics\_backend\_getbb\_pdf:n \\_\_graphics\_backend\_getbb\_png:n \\_\_graphics\_backend\_getbb\_auxi:n \\_\_graphics\_backend\_getbb\_auxii:n \\_\_graphics\_backend\_getbb\_auxiii:n \\_\_graphics\_backend\_dequote:w

Getting the bounding box here requires us to box up the graphic and measure it. To deal with the difference in feature support in bitmap and vector graphics but keeping the common parts, there is a little work to do in terms of auxiliaries. The key here is to notice that we need two forms of the attributes: a "short" set to allow us to track for caching, and the full form to pass to the primitive.

```
1778 \text{ } \cs_new_protected:Npn \_graphics_backend_getbb_jpg:n #1
```

```
1779 \sim1780 \int_zero:N \l__graphics_page_int
1781 \tl_clear:N \l__graphics_pagebox_tl
1782 \tl_set:Ne \l__graphics_attr_tl
1783 {
1784 \tl_if_empty:NF \l__graphics_decodearray_str
1785 { :D \l__graphics_decodearray_str }
1786 \bool_if:NT \l__graphics_interpolate_bool
1787 \{ \cdot I \}\verb|\strut\_\n<code>1788</code>\n<math display="block">\verb|\strut\_\n<code>1288</code>\n<math display="block">\verb|\strut\_\n<code>1288</code>\n<math display="block">\verb|\strut\_\n<code>1288</code>\n<math display="block">\verb|\strut\_\n<code>1288</code>\n<math display="block">\verb|\strut\_\n<code>1288</code>\n<math display="block">\verb|\strut\_\n<code>1288</code>\n<math display="block">\verb|\strut\_\n<code>1288</code>\n<math display="block">\verb|\strut\_\n<code>1288</code>\n<math display="block">\verb|\str1789 \{ X \ l\_{graphics\_pdf\_str } \}1790 }
1791 \__graphics_backend_getbb_auxi:n {#1}
1792 }
\verb|1793| \ (cs\_new\_eq: NN \ \backslash \_graphics\_backend\_getbb\_jpeg: n \ \backslash \_graphics\_backend\_getbb\_jpg: n1794 \cs_new_eq:NN \__graphics_backend_getbb_png:n \__graphics_backend_getbb_jpg:n
1795 \cs_new_protected:Npn \_graphics_backend_getbb_pdf:n #1
1796 {
1797 \tl_clear:N \l__graphics_decodearray_str
1798 \bool_set_false:N \l__graphics_interpolate_bool
1799 \tl_set:Ne \l__graphics_attr_tl
1800 {
1801 : \lceil \frac{1 - \text{graphics}\ \text{pagebox\_tl}}{1 - \text{graphics}\ \text{pagebox\_tl}}1802 \int_compare:nNnT \l__graphics_page_int > 1
1803 { :P \int_use:N \l__graphics_page_int }
\verb|\strut\verb|inf_empty: NF \ \lvert l{\_}graphics\_pdf\_str1805 { :X \l__graphics_pdf_str }
1806 }
1807 \_graphics_backend_getbb_auxi:n {#1}
1808 }
1809 \cs_new_protected:Npn \__graphics_backend_getbb_auxi:n #1
1010 \frac{1}{1000}\lambda_graphics_bb_restore:eF { #1 \lambda_graphics_attr_tl }
1812 { \ graphics backend getbb auxii:n {#1} }
1813 }
```
Measuring the graphic is done by boxing up: for PDF graphics we could use \tex\_pdfximagebbox:D, but if doesn't work for other types. As the box always starts at (0*,* 0) there is no need to worry about the lower-left position. Quotes need to be *removed* as LuaT<sub>EX</sub> does not like them here.

```
1814 \cs_new_protected:Npn \__graphics_backend_getbb_auxii:n #1
1815 {
1816 \qquad \verb|\exp_args:Ne \ \texttt{|}_graphics\_background\_getbb_auxiii:nn"1817 \{ \ \right\} graphics backend dequote:w #1 " #1 " \s graphics stop }
1818 \int_const:cn { c__graphics_ #1 \l__graphics_attr_tl _int }
1819 { \tex_the:D \tex_pdflastximage:D }
\lambda_{1820} \_graphics_bb_save:e { #1 \l_graphics_attr_tl }
1821 }
1822 \cs_new_protected:Npn \__graphics_backend_getbb_auxiii:n #1
1823 \{1824 \tex_immediate:D \tex_pdfximage:D
1825 \bool lazy any:nT
1826 \sim1827 \{ \lceil \log \rceil\} { \lceil \log \rceil\ \{ \lceil \log \rceil\} are \lceil \log \rceil and \lceil \log \rceil and \lceil \log \rceil and \lceil \log \rceil and \lceil \log \rceil and \lceil \log \rceil and \lceil \log \rceil and \lceil \log \rceil and \lceil \log \rceil and \lceil \log \rceil and \lceil \log \rceil and \lceil
```

```
1828 \{  ! \ \{ 1\_if\_empty\_p : N \ l\_\_graphics\_decoder \}1829 \{ } \{ \text{Kur\_if\_empty\_p}: N \l_{\_\_\_graphics\_pdf\_str} \}1830 }
\overline{1831} \overline{1}1832 attr
1833 \{1834 \tl_if_empty:NF \l__graphics_decodearray_str
1835 \{ /Decode~[ \l__graphics_decodearray_str ] }
1836 \bool_if:NT \l__graphics_interpolate_bool
1837 \{ /Interpolate~true }
1838 \l_graphics_pdf_str
1839 }
1840 }
1841 \int_compare:nNnT \l__graphics_page_int > 0
1842 { page ~ \int_use:N \l__graphics_page_int }
1843 \tl if empty:NF \l_graphics pagebox tl
1844 { \lceil \cdot \rceil { \lceil \cdot \cdot \rceil { \lceil \cdot \cdot \rceil }
1845 {#1}
1846 \hbox_set:Nn \l__graphics_internal_box
1847 { \tex_pdfrefximage:D \tex_pdflastximage:D }
1848 \dim_set:Nn \l__graphics_urx_dim { \box_wd:N \l__graphics_internal_box }
\lim_{1849} \dim_set:Nn \l__graphics_ury_dim { \box_ht:N \l__graphics_internal_box }
1850 }
1851 \cs new:Npn \ graphics backend dequote:w #1 " #2 " #3 \s graphics stop {#2}
```

```
(End of definition for \__graphics_backend_getbb_jpg:n and others.)
```
Images are already loaded for the measurement part of the code, so inclusion is straightforward, with only any attributes to worry about. The latter carry through from determination of the bounding box.

```
1852 \cs_new_protected:Npn \__graphics_backend_include_jpg:n #1
1853 {
1854 \tex_pdfrefximage:D
1855 \int_use:c { c_graphics_ #1 \l_graphics_attr_tl _int }
1856 }
1857 \cs_new_eq:NN \__graphics_backend_include_jpeg:n \__graphics_backend_include_jpg:n
\textit{loss} \ \backslash cs\_new\_eq: NN \ \backslash\_graphics\_backend\_include\_pdf:n \ \backslash\_graphics\_backend\_include\_jpg:n1859 \cs_new_eq:NN \__graphics_backend_include_png:n \__graphics_backend_include_jpg:n
```

```
(End of definition for \__graphics_backend_include_jpg:n and others.)
```
EPS graphics may be included in  $\text{LuaTrX}/\text{pdfText}$  by conversion to PDF: this requires restricted shell escape. Modelled on the epstopdf LATEX 2*ε* package, but simplified, conversion takes place here if we have shell access.

```
1860 \sys_if_shell:T
1861 {
1862 \str_new:N \l__graphics_backend_dir_str
1863 \str_new:N \l__graphics_backend_name_str
1864 \str_new:N \l__graphics_backend_ext_str
1865 \cs_new_protected:Npn \__graphics_backend_getbb_eps:n #1
1866 \frac{1}{2}1867 \file_parse_full_name:nNNN {#1}
1868 \l_graphics_backend_dir_str
1869 \l__graphics_backend_name_str
```
\\_\_graphics\_backend\_include\_jpg:n \\_\_graphics\_backend\_include\_jpeg:n \\_\_graphics\_backend\_include\_pdf:n \\_\_graphics\_backend\_include\_png:n

\\_\_graphics\_backend\_getbb\_eps:n \\_\_graphics\_backend\_getbb\_ps:n \\_\_graphics\_backend\_getbb\_eps:nm \\_\_graphics\_backend\_include\_eps:n \\_\_graphics\_backend\_include\_ps:n

\l\_\_graphics\_backend\_name\_str

\l\_\_graphics\_backend\_dir\_str

\l\_\_graphics\_backend\_ext\_str

```
1870 \l_graphics_backend_ext_str
                       1871 \exp_args:Ne \__graphics_backend_getbb_eps:nn
                       1872 \{1873 \exp_args:Ne \__kernel_file_name_quote:n
                       1874 \{1875 \l_graphics_backend_name_str
                       1876 - \str_tail:N \l__graphics_backend_ext_str
                       1877 -converted-to.pdf
                       1878 }
                       1879 }
                       1880 {#1}
                       1881 }
                       1882 \csc_2new_eq:NN \angle_{graphics\_background\_getbb_ps:n} \angle_{graphics\_background\_getbb_eps:n}1883 \cs_new_protected:Npn \__graphics_backend_getbb_eps:nn #1#2
                       1884 {
                       1885 \file compare timestamp:nNnT {#2} > {#1}1886 \{1887 \sys_shell_now:n
                       1888 { repstopdf ~ #2 ~ #1 }
                       1889 }
                       1890 \tl_set:Nn \l__graphics_final_name_str {#1}
                       1891 \_graphics_backend_getbb_pdf:n {#1}
                       1892 }
                       1893 \cs_new_protected:Npn \__graphics_backend_include_eps:n #1
                       1894 \uparrow1895 \file_parse_full_name:nNNN {#1}
                       1896 \l__graphics_backend_dir_str \l__graphics_backend_name_str \l__graphics_backend_extrre
                       1897 \exp_args:Ne \__graphics_backend_include_pdf:n
                       1898 \qquad \qquad1899 \exp_args:Ne \__kernel_file_name_quote:n
                       1900 \left\{1901 \l_graphics_backend_name_str
                       {\tt 1902}\quad\quad -\ \texttt{\{str\_tail:N}\ \l1\_graphs\_background\_ext\_str}1903 -converted-to.pdf
                       1904 }
                       1905 }
                       1906 }
                       1907 \cs_new_eq:NN \__graphics_backend_include_ps:n \__graphics_backend_include_eps:n
                       1908 }
                       (End of definition for \__graphics_backend_getbb_eps:n and others.)
\ graphics backend get pagecount:n Simply load and store.
                       1909 \cs_new_protected:Npn \__graphics_backend_get_pagecount:n #1
                       1910 {
                       1911 \tex_pdfximage:D {#1}
                       1912 \int_const:cn { c_graphics_ #1 _pages_int }
                       1913 { \int_use:N \tex_pdflastximagepages:D }
                       1914 }
                       (End of definition for \__graphics_backend_get_pagecount:n.)
                       1915 ⟨/luatex | pdftex⟩
```
### **5.3 dvipdfmx backend**

<sup>1916</sup> ⟨∗dvipdfmx | xetex⟩

```
\l_graphics_search_ext_seq
```

```
1917 \ graphics backend loaded:n
1918 {
1919 \seq_set_from_clist:Nn \l_graphics_search_ext_seq
1920 { .pdf , .eps , .ps , .png , .jpg , .jpeg , .bmp }
1921 }
```

```
(End of definition for \l_graphics_search_ext_seq.)
```
Simply use the generic functions: only for dvipdfmx in the extraction cases.

```
1922 \__graphics_backend_loaded:n
                         1923 \{1924 \cs_new_eq:NN \_graphics_backend_getbb_eps:n \_graphics_read_bb:n
                         1925 \cs_new_eq:NN \_graphics_backend_getbb_ps:n \_graphics_read_bb:n
                         1926 }
                         1927 ⟨∗dvipdfmx⟩
                         1928 \cs_new_protected:Npn \__graphics_backend_getbb_jpg:n #1
                         1929 \uparrow1930 \int_zero:N \l__graphics_page_int
                         1931 \tl_clear:N \l__graphics_pagebox_tl
                         _{1932} \_graphics_extract_bb:n {#1}
                         1933 }
                         1934 \cs_new_eq:NN \__graphics_backend_getbb_jpeg:n \__graphics_backend_getbb_jpg:n
                         1935 \cs_new_eq:NN \__graphics_backend_getbb_png:n \__graphics_backend_getbb_jpg:n
                         1936 \cs_new_eq:NN \__graphics_backend_getbb_bmp:n \__graphics_backend_getbb_jpg:n
                         1937 \cs_new_protected:Npn \__graphics_backend_getbb_pdf:n #1
                         1938 {
                         1939 \tl_clear:N \l__graphics_decodearray_str
                         1940 \bool_set_false:N \l__graphics_interpolate_bool
                         \sum_{1941} \sum_{2942} \sum_{1942} \sum1942
                         1943 ⟨/dvipdfmx⟩
                        (End of definition for \__graphics_backend_getbb_eps:n and others.)
\g__graphics_track_int Used to track the object number associated with each graphic.
                         1944 \int_new:N \g__graphics_track_int
```
(*End of definition for* \g\_\_graphics\_track\_int*.*)

The special syntax depends on the file type. There is a difference in how PDF graphics are best handled between  $\text{div}\,\text{d}$  and  $\text{X}_{\text{H}}$ . For the latter it is better to use the primitive route. The relevant code for that is included later in this file.

```
1945 \cs_new_protected:Npn \__graphics_backend_include_eps:n #1
1946 \{1947 \__kernel_backend_literal:e
1948 {
1949 PSfile = #1 \c_space_tl
11x = \dim_to\_decimal\_in\_bp:n \l1\_graphics\_llx\_dim \c\_space_t111y = \dim_to\_decimal\_in\_bp:n \l1\_graphics\_lly\_dim \c\_space_t11952 urx = \dim to decimal in bp:n \l_graphics urx dim \c_space_tl
```
\\_\_graphics\_backend\_getbb\_eps:n \\_\_graphics\_backend\_getbb\_ps:n \\_\_graphics\_backend\_getbb\_jpg:n \\_\_graphics\_backend\_getbb\_jpeg:n \\_\_graphics\_backend\_getbb\_pdf:n \\_\_graphics\_backend\_getbb\_png:n \\_\_graphics\_backend\_getbb\_bmp:n

\\_\_graphics\_backend\_include\_eps:n \\_\_graphics\_backend\_include\_ps:n \\_\_graphics\_backend\_include\_jpg:n \\_\_graphics\_backend\_include\_jpseg:n \\_\_graphics\_backend\_include\_pdf:n \\_\_graphics\_backend\_include\_png:n \\_\_graphics\_backend\_include\_bmp:n \\_\_graphics\_backend\_include\_auxi:nn \\_\_graphics\_backend\_include\_auxii:nnn \\_\_graphics\_backend\_include\_auxii:enn \\_\_graphics\_backend\_include\_auxiii:nnn

```
1953 ury = \dim_to_decimal_in_bp:n \l__graphics_ury_dim
1954 }
1955 }
1956 \cs_new_eq:NN \__graphics_backend_include_ps:n \__graphics_backend_include_eps:n
1957 \cs_new_protected:Npn \__graphics_backend_include_jpg:n #1
_{1958} { \_graphics_backend_include_auxi:nn {#1} { image } }
1959 \cs_new_eq:NN \__graphics_backend_include_jpeg:n \__graphics_backend_include_jpg:n
1960 \cs_new_eq:NN \__graphics_backend_include_png:n \__graphics_backend_include_jpg:n
1961 \cs_new_eq:NN \__graphics_backend_include_bmp:n \__graphics_backend_include_jpg:n
1962 ⟨∗dvipdfmx⟩
1963 \cs_new_protected:Npn \__graphics_backend_include_pdf:n #1
1964 { \__graphics_backend_include_auxi:nn {#1} { epdf } }
1965 ⟨/dvipdfmx⟩
```
Graphic inclusion is set up to use the fact that each image is stored in the PDF as an XObject. This means that we can include repeated images only once and refer to them. To allow that, track the nature of each image: much the same as for the direct PDF mode case.

```
1966 \cs_new_protected:Npn \__graphics_backend_include_auxi:nn #1#2
1967 {
1968 \__graphics_backend_include_auxii:enn
1969 \uparrow_{1970} \tl if empty:NF \l graphics pagebox tl
1971 \{ \cdot \ l\_\_graphics\_\npage{\text{pagebox_t}}1 \}1972 \int \int \int_C \rho \cdot \ln \ln T \cdot l_{graphics\_page\_int > 1\label{eq:3} \begin{array}{ll} \textit{if } \mathit{int\_use:N} \setminus l\_graphics\_page\_int} \end{array}1974 \tl_if_empty:NF \l__graphics_decodearray_str
1975 { :D \l_graphics_decodearray_str }
1976 \bool_if:NT \l__graphics_interpolate_bool
1977 \{ \cdot I \}1978 }
1979 {#1} {#2}
1980 }
1981 \cs_new_protected:Npn \__graphics_backend_include_auxii:nnn #1#2#3
1982 {
1983 \int_if_exist:cTF { c_graphics_ #2#1 _int }
1984 {
1985 \__kernel_backend_literal:e
1986 { \t{ pdf:} \tt{user} \tt{degree:} \ {\t{ c_g} \tt{r} \tt{#2#1\_int} } }1087 }
1988 \{\ \ \right\} graphics backend include auxiii:nnn {#2} {#1} {#3} }
1989 }
1990 \cs_generate_variant:Nn \__graphics_backend_include_auxii:nnn { e }
```
Inclusion using the specials is relatively straight-forward, but there is one wrinkle. To get the pagebox correct for PDF graphics in all cases, it is necessary to provide both that information and the bbox argument: odd things happen otherwise!

```
1991 \cs_new_protected:Npn \__graphics_backend_include_auxiii:nnn #1#2#3
1992 \{1993 \int_gincr:N \g__graphics_track_int
1994 \int_const:cn { c_graphics_ #1#2 _int } { \g_graphics_track_int }
1995 \__kernel_backend_literal:e
1996 \sim1997 pdf:#3~
```

```
\log 0graphic \int_use:c { c__graphics_ #1#2 _int } ~
{\tt \label{thm:1999} int\_compare: nNnT \l} _{graphics\_page\_int} > 12000 { page ~ \int_use:N \l__graphics_page_int \c_space_tl }
2001 \tl_if_empty:NF \l__graphics_pagebox_tl
2002 \left\{\right.2003 pagebox ~ \l__graphics_pagebox_tl \c_space_tl
2004 bbox ~
                    \dim_to_decimal_in_bp:n \l__graphics_llx_dim \c_space_tl
                    \dim_to_decimal_in_bp:n \l__graphics_lly_dim \c_space_tl
2007 \dim_to_decimal_in_bp:n \l__graphics_urx_dim \c_space_tl
2008 \dim_to_decimal_in_bp:n \l__graphics_ury_dim \c_space_tl
2009 }
2010 (#1)
2011 \bool_lazy_or:nnT
2012 \{ \lceil \log_{2} \rceil \leq 1 \leq \lceil \log_{2} \rceil \leq 2 \rceil \}_{2013} { ! \tl_if_empty_p:N \l_ graphics_decodearray_str }
2014 \{2015 <<
\text{1} \text{1} \text{1} \text{2} \text{2} \text{2} \text{2} \text{2} \text{2} \text{2} \text{2} \text{2} \text{2} \text{2} \text{2} \text{2} \text{2} \text{2} \text{2} \text{2} \text{2} \text{2} \text{2} \text{2} \text{2} \text{2} \text{2} \text{22017 comparished Cause 1 (2017) { /Decode~[ \l_graphics_decodearray_str ] }
2018 \bool_if:NT \l__graphics_interpolate_bool
2019 contrary and functional functional function \{ /Interpolate~true \}2020 >>
2021 }
2022 }
2023 }
```
(*End of definition for* \\_\_graphics\_backend\_include\_eps:n *and others.*)

\\_\_graphics\_backend\_get\_pagecount:n

 ⟨∗dvipdfmx⟩ 2025 \ graphics backend loaded:n { \cs\_new\_eq:NN \\_\_graphics\_backend\_get\_pagecount:n \\_\_graphics\_get\_pagecount:n } ⟨*/*dvipdfmx⟩

(*End of definition for* \\_\_graphics\_backend\_get\_pagecount:n*.*)

<sup>2028</sup> ⟨*/*dvipdfmx | xetex⟩

## **5.4 X TEEX backend**

<sup>2029</sup> ⟨∗xetex⟩

For X<sub>T</sub>T<sub>E</sub>X, there are two primitives that allow us to obtain the bounding box without needing extractbb. The only complexity is passing the various minor variations to a common core process. The  $X_{\text{F}}$ TEX primitive omits the text box from the page box specification, so there is also some "trimming" to do here.

```
2030 \cs_new_protected:Npn \__graphics_backend_getbb_jpg:n #1
2031 \{2032 \int_zero:N \l__graphics_page_int
2033 \tl_clear:N \l__graphics_pagebox_tl
2034 \__graphics_backend_getbb_auxi:nN {#1} \tex_XeTeXpicfile:D
2035 }
2036 \cs_new_eq:NN \__graphics_backend_getbb_jpeg:n \__graphics_backend_getbb_jpg:n
2037 \text{ \&sum\eqno{eq:NN} \verb|~|_graphics_backend_getbb_png:n \verb|~|_graphics_backend_getbb_jpg:n}
```
\\_\_graphics\_backend\_getbb\_jpg:n \\_\_graphics\_backend\_getbb\_jpeg:n \\_\_graphics\_backend\_getbb\_pdf:n \\_\_graphics\_backend\_getbb\_png:n \\_\_graphics\_backend\_getbb\_bmp:n \\_\_graphics\_backend\_getbb\_auxi:nN \\_\_graphics\_backend\_getbb\_auxii:nnN \\_\_graphics\_backend\_getbb\_auxii:VnN \\_\_graphics\_backend\_getbb\_auxiii:nNnn \\_\_graphics\_backend\_getbb\_auxiv:nnNnn \\_\_graphics\_backend\_getbb\_auxiv:VnNnn \\_\_graphics\_backend\_getbb\_auxv:nNnn \\_\_graphics\_backend\_getbb\_auxv:nNnn \\_\_graphics\_backend\_getbb\_pagebox:w

```
2038 \cs_new_eq:NN \__graphics_backend_getbb_bmp:n \__graphics_backend_getbb_jpg:n
2039 \cs_new_protected:Npn \__graphics_backend_getbb_pdf:n #1
2040 \sim2041 \tl_clear:N \l_graphics_decodearray_str
2042 \bool_set_false:N \l__graphics_interpolate_bool
2043 \_graphics_backend_getbb_auxi:nN {#1} \tex_XeTeXpdffile:D
2044 }
2045 \cs_new_protected:Npn \__graphics_backend_getbb_auxi:nN #1#2
2046 \sim\verb|2047| / int\_compare:nMnTF \ \l1\_graphics\_page\_int > 12048 \{ \ \}_{\_grab} \{ \ \}_{\_grab} \{ \ \}_{\_grab} backend_getbb_auxii:VnN \{ \ \}_{\_grab} raphics_page_int \{ \#1 \} #2 \}2049 \{\ \ \}_{-}graphics_backend_getbb_auxiii:nNnn \{ #1\} #2 \{ \ :P \ 1 \ \} \{ page 1 \} }
2050 }
2051 \cs_new_protected:Npn \__graphics_backend_getbb_auxii:nnN #1#2#3
2052 \quad {\quad} { \bigcup_{\text{graphics}\_} backend_getbb_auxiii:nNnn {#2} #3 { :P #1 } { page #1 } }
2053 \cs generate variant:Nn \ graphics backend getbb auxii:nnN { V }
2054 \cs_new_protected:Npn \__graphics_backend_getbb_auxiii:nNnn #1#2#3#4
2055 {
2056 \tl_if_empty:NTF \l__graphics_pagebox_tl
\{ \ \setminus \_graphics_backend_getbb_auxiv:VnNnn \setminus \_graphics_pagebox_tl }
2058 { \__graphics_backend_getbb_auxv:nNnn }
2059 {#1} #2 {#3} {#4}
2060 }
2061 \cs_new_protected:Npn \__graphics_backend_getbb_auxiv:nnNnn #1#2#3#4#5
2062 {
2063 \use:e
2064 {
2065 \_graphics_backend_getbb_auxv:nNnn {#2} #3 { : #1 #4 }
2066 {
2067 #5
2068 \text{tl}_if_blank:nF \{ \#1 \}2069 { \c_space_tl \__graphics_backend_getbb_pagebox:w #1 }
2070 }
2071
2072 }
2073 \text{ \& Cs\_generate\_variant:}Nn \_{graphics\_background\_getbb\_auxiv:}nnNnn { V }
2074 \cs_new_protected:Npn \__graphics_backend_getbb_auxv:nNnn #1#2#3#4
2075 {
2076 \_graphics_bb_restore:nF {#1#3}
2077 { \_graphics_backend_getbb_auxvi:nNnn {#1} #2 {#3} {#4} }
2078 }
2079 \cs_new_protected:Npn \__graphics_backend_getbb_auxvi:nNnn #1#2#3#4
2080 f
\verb|2081| \th\nonumber \\ \verb|1_graphics_internal_box { #2 #1 ~#4 } \}2082 \dim_set:Nn \l__graphics_urx_dim { \box_wd:N \l__graphics_internal_box }
2083 \dim_set:Nn \l__graphics_ury_dim { \box_ht:N \l__graphics_internal_box }
2084 \_graphics_bb_save:n {#1#3}
2085 }
2086 \cs_new:Npn \__graphics_backend_getbb_pagebox:w #1 box {#1}
(End of definition for \__graphics_backend_getbb_jpg:n and others.)
```
 $\Box$  graphics backend include pdf:n For PDF graphics, properly supporting the pagebox concept in X $\overline{H}$ FX is best done using the \tex\_XeTeXpdffile:D primitive. The syntax here is the same as for the graphic measurement part, although we know at this stage that there must be some valid setting for \l\_\_graphics\_pagebox\_tl.

```
2087 \cs_new_protected:Npn \__graphics_backend_include_pdf:n #1
2088 f
2089 \tex_XeTeXpdffile:D #1 ~
2090 \int_compare:nNnT \l__graphics_page_int > 0
2091 { page ~ \int_use:N \l__graphics_page_int \c_space_tl }
\text{2092} \exp_after:wN \__graphics_backend_getbb_pagebox:w \l__graphics_pagebox_tl<br>2093 }
2093
```
(*End of definition for* \\_\_graphics\_backend\_include\_pdf:n*.*)

\ graphics backend get pagecount:n Very little to do here other than cover the case of a non-PDF file.

```
2094 \cs_new_protected:Npn \_graphics_backend_get_pagecount:n #1
2095 {
2096 \int_const:cn { c__graphics_ #1 _pages_int }
2097 \sim2098 \int_max:nn
_{2099} { \int_use:N \tex_XeTeXpdfpagecount:D #1 ~ }
2100 { 1 }
2101 }
2102
```
(*End of definition for* \\_\_graphics\_backend\_get\_pagecount:n*.*)

<sup>2103</sup> ⟨*/*xetex⟩

### **5.5 dvisvgm backend**

<sup>2104</sup> ⟨∗dvisvgm⟩

```
\l_graphics_search_ext_seq
```

```
2105 \__graphics_backend_loaded:n
21062107 \seq_set_from_clist:Nn
2108 \l_graphics_search_ext_seq
2109 { .svg , .pdf , .eps , .ps , .png , .jpg , .jpeg }
2110 }
```
(*End of definition for* \l\_graphics\_search\_ext\_seq*.*)

This is relatively similar to reading bounding boxes for .eps files. Life is though made more tricky as we cannot pick a single line for the data. So we have to loop until we collect up both height and width. To do that, we can use a marker value. We also have to allow for the default units of the lengths: they are big points and may be omitted.

```
2111 \cs_new_protected:Npn \__graphics_backend_getbb_svg:n #1
2112 {
2113 \ _graphics_bb_restore:nF {#1}
2114 \sim \sim2115 \iota \ior_open:Nn \l__graphics_internal_ior {#1}
2116 \ior_if_eof:NTF \l__graphics_internal_ior
2117 \{ \n \text{msg\_error:} \n \quad \{ \ \text{graphics } \} \ \{ \ \text{graphic-not-fourd } \} \ \{ \#1 \} \ \}2118 \epsilon2119 \dim_{zero:N} \lq_{2}graphics_llx_dim
2120 \dim zero: N \l graphics lly dim
```
\\_\_graphics\_backend\_getbb\_svg:n \\_\_graphics\_backend\_getbb\_svg\_auxi:nNn \\_\_graphics\_backend\_getbb\_svg\_auxii:w \\_\_graphics\_backend\_getbb\_svg\_auxiii:Nw \\_\_graphics\_backend\_getbb\_svg\_auxiv:Nw \\_\_graphics\_backend\_getbb\_svg\_auxv:Nw \\_\_graphics\_backend\_getbb\_svg\_auxvi:Nn \\_\_graphics\_backend\_getbb\_svg\_auxvii:w

```
2121 \dim_set:Nn \lceil \frac{2}{2} \rceil applics_urx_dim { -\c_max_dim }
\verb|dim_set|: \verb|Mn \l__graphics_ury_dim { -\c_max_dim }|2123 \ior_str_map_inline:Nn \l__graphics_internal_ior
2124 \int2125 \dim_{\text{compare}}: nNnT \setminus l_{\text{graphics\_urx\_dim}} = \{ -\c_{\text{max\_dim}} \}2126 \{2127 \_graphics_backend_getbb_svg_auxi:nNn
2128 {in { width } \lceil \lceil \lceil \lceil \lceil \lceil \lceil \lceil \lceil \lceil \lceil \lceil \lceil \lceil \lceil \lceil \lceil \lceil \lceil \lceil \lceil \lceil \lceil \lceil \lceil \lceil \lceil \lceil \lceil \lceil \lceil \lceil \l2129 }
2130 \dim_{\text{compare}:nNnT} \lq l_graphics_uny_dim = {\ -\c_{max_d} dim }2131 \{2132 \__graphics_backend_getbb_svg_auxi:nNn
_{2133} { height } \l__graphics_ury_dim {##1}
2134 }
2135 \bool_lazy_and:nnF
2136 { \dim_compare_p:nNn \l__graphics_urx_dim = { -\c_max_dim } }
2137 \{\ \dim\_compare\_p: nNn \ \lceil \ \_graphics\_ury\_dim = \{\ -\c\_max\_dim \ \} \ \}2138 { \ior_map_break: }
2139 }
2140 \qquad \qquad \setminus \_ \text{graphics\_bb\_save:n} {#1}
2141 }
2142 \ior_close:N \l__graphics_internal_ior
2143 }
2144 }
2145 \cs_new_protected:Npn \__graphics_backend_getbb_svg_auxi:nNn #1#2#3
2146 \{2147 \use:e
2148 {
2149 \cs_set_protected:Npn \__graphics_backend_getbb_svg_auxii:w
2150 ##1 \tl_to_str:n {#1} = ##2 \tl_to_str:n {#1} = ##3
2151 \mathcal{S}_{\texttt{\_}g} \gamma2152 }
2153 {
2154 \tilde{t} \tilde{t} if blank:nF {##2}
2155 \sim2156 \peek_remove_spaces:n
2157 \{2158 \text{Neek\_meaning:} \text{NTF} ' % '
2159 \{\ \setminus \_graphics\_background\_getbb\_svg\_auxiii:Nw \ #2 \ \}2160 \{\Delta2161 \text{Neek\_meaning}:NTF " \text{\%} "
\{ \ \setminus \_grab} and \{ \ \setminus \_graphics\_background\_getbb\_svg\_auxiv: Nw \#2 \ \}\{ \ \setminus \_graphics\_background\_getbb\_svg\_auxv: Nw \#2 \ \}2164 }
2165 }
2166 ##2 \s_graphics_stop
2167 }
2168 }
2169 \use:e
2170 \sim2171 \_graphics_backend_getbb_svg_auxii:w #3
2172 \lt l_1to_str:n {#1} = \tl_to_str:n {#1} =
\{s_{\texttt{-}graphics\_stop}\}2174 }
```
 $2175$  }  $_{2176}$  \cs\_new\_protected:Npn \\_\_graphics\_backend\_getbb\_svg\_auxii:w { } 2177 \cs\_new\_protected:Npn \\_\_graphics\_backend\_getbb\_svg\_auxiii:Nw #1 ' #2 ' #3 \s\_\_graphics\_stop 2178 { \\_graphics\_backend\_getbb\_svg\_auxvi:Nn #1 {#2} } <sup>2179</sup> \cs\_new\_protected:Npn \\_\_graphics\_backend\_getbb\_svg\_auxiv:Nw #1 " #2 " #3 \s\_\_graphics\_stop <sup>2180</sup> { \\_\_graphics\_backend\_getbb\_svg\_auxvi:Nn #1 {#2} } <sup>2181</sup> \cs\_new\_protected:Npn \\_\_graphics\_backend\_getbb\_svg\_auxv:Nw #1 #2 ~ #3 \s\_\_graphics\_stop <sup>2182</sup> { \\_\_graphics\_backend\_getbb\_svg\_auxvi:Nn #1 {#2} } <sup>2183</sup> \cs\_new\_protected:Npn \\_\_graphics\_backend\_getbb\_svg\_auxvi:Nn #1#2 2184 **{** <sup>2185</sup> \tex\_afterassignment:D \\_\_graphics\_backend\_getbb\_svg\_auxvii:w 2186 \l\_graphics\_internal\_dim #2 bp \scan\_stop: 2187 \dim\_set\_eq:NN #1 \l\_\_graphics\_internal\_dim 2188 }  $^{2189}$  \cs\_new\_protected:Npn \\_\_graphics\_backend\_getbb\_svg\_auxvii:w #1 \scan\_stop: { } (*End of definition for* \\_\_graphics\_backend\_getbb\_svg:n *and others.*) \\_\_graphics\_backend\_getbb\_eps:n \\_\_graphics\_backend\_getbb\_ps:n Simply use the generic function. <sup>2190</sup> \\_\_graphics\_backend\_loaded:n  $2191$  { 2192 \cs\_new\_eq:NN \\_\_graphics\_backend\_getbb\_eps:n \\_\_graphics\_read\_bb:n <sup>2193</sup> \cs\_new\_eq:NN \\_\_graphics\_backend\_getbb\_ps:n \\_\_graphics\_read\_bb:n  $2194$  } (*End of definition for* \\_\_graphics\_backend\_getbb\_eps:n *and* \\_\_graphics\_backend\_getbb\_ps:n*.*) \\_\_graphics\_backend\_getbb\_png:n \\_\_graphics\_backend\_getbb\_jpg:n \\_\_graphics\_backend\_getbb\_jpeg:n These can be included by extracting the bounding box data. 2195 \cs\_new\_protected:Npn \\_graphics\_backend\_getbb\_jpg:n #1 2196 **{** 2197 \int\_zero:N \l\_\_graphics\_page\_int <sup>2198</sup> \tl\_clear:N \l\_\_graphics\_pagebox\_tl 2199 \\_graphics\_extract\_bb:n {#1}  $2200$  ? <sup>2201</sup> \cs\_new\_eq:NN \\_\_graphics\_backend\_getbb\_jpeg:n \\_\_graphics\_backend\_getbb\_jpg:n <sup>2202</sup> \cs\_new\_eq:NN \\_\_graphics\_backend\_getbb\_png:n \\_\_graphics\_backend\_getbb\_jpg:n (*End of definition for*  $\langle$  graphics backend getbb png:n,  $\langle$  graphics backend getbb jpg:n, and  $\langle$  -\_graphics\_backend\_getbb\_jpeg:n*.*) \\_graphics\_backend\_getbb\_pdf:n Same as for dvipdfmx: use the generic function  $2203 \text{ }$  \cs\_new\_protected:Npn \\_graphics\_backend\_getbb\_pdf:n #1  $2204$  **f** <sup>2205</sup> \tl\_clear:N \l\_\_graphics\_decodearray\_str  $2206$  \bool set false:N \l\_graphics interpolate bool  $2207$  \\_graphics\_extract\_bb:n {#1} <sup>2208</sup> } (*End of definition for* \\_\_graphics\_backend\_getbb\_pdf:n*.*) \\_\_graphics\_backend\_include\_eps:n \\_\_graphics\_backend\_include\_ps:n \\_\_graphics\_backend\_include\_pdf:n The special syntax is relatively clear here: remember we need PostScript sizes here. (This is the same as the dvips code.) <sup>2209</sup> \cs\_new\_protected:Npn \\_\_graphics\_backend\_include\_eps:n #1

```
\__graphics_backend_include:nn
                        2210 { \ graphics backend include:nn { PSfile } {#1} }
                        2211 \cs_new_eq:NN \__graphics_backend_include_ps:n \__graphics_backend_include_eps:n
```

```
2212 \cs_new_protected:Npn \__graphics_backend_include_pdf:n #1
2213 { \_graphics_backend_include:nn { pdffile } {#1} }
2214 \text{ } \cs_new_protected:Npn \_ graphics_backend_include:nn #1#2
2215 {
2216 \__kernel_backend_literal:e
2217 \uparrow2218 #1 = #2 \ \C_{space} t12219 llx = \dim_{\text{to}_\text{min}} \in \text{in}_\text{min} \lceil \frac{2729}{\text{in}_\text{min}} \rceil llx_dim \lceil \frac{272}{\text{in}_\text{min}} \rceil2220 lly = \dim_to\_decimal\_in\_bp:n \l_\_graphics_lly\_dim \c\_space_tl2221 urx = \dim_to\_decimal\_in\_bp:n \l_\_graphics\_urx\_dim \c\_space_t12222 ury = \dim_{to\_decimal\_in\_bp:n} l_{graphics\_ury\_dim}2223 }2224 }
```
(*End of definition for* \\_\_graphics\_backend\_include\_eps:n *and others.*)

\\_\_graphics\_backend\_include\_svg:n \\_\_graphics\_backend\_include\_png:n \\_\_graphics\_backend\_include\_jpg:n \\_\_graphics\_backend\_include\_jpeg:n graphics backend include dequote:w The backend here has built-in support for basic graphic inclusion (see dvisvgm.def for a more complex approach, needed if clipping, *etc.*, is covered at the graphic backend level). We have to deal with the fact that the image reference point is at the *top*, so there is a need for a vertical shift to put it in the right place. The other issue is that #1 must be quote-corrected. The dvisvgm:img operation quotes the file name, but if it is already quoted (contains spaces) then we have an issue: we simply strip off any quotes as a result.

```
2225 \cs_new_protected:Npn \__graphics_backend_include_svg:n #1
2226 {
2227 \box_move_up:nn { \l__graphics_ury_dim }
2228 {
2229 \hbox:n
2230 \uparrow\sum_{2231} \sum kernel_backend_literal:e
2232 \int2233 dvisvgm:img~
\dim_{\text{tot}} and \dim_{\text{tot}} and \{ \lceil \frac{1}{2} \rceil \text{ graphs} \rceil \} ~
\lambdadim_to_decimal:n { \lambda]_graphics_ury_dim } ~
\sum_{2236} \sum_{\text{graphics}\_}backend_include_dequote:w #1 " #1 " \sum_{\text{graphics}\_}stop
2237 }
2238 }
2239 }
2240 }
2241 \cs_new_eq:NN \__graphics_backend_include_png:n \__graphics_backend_include_svg:n
2242 \ \text{C} \ \text{C} \text{C} \text{C} \text{C} \text{C} \text{C} \text{C} \text{C} \text{C} \text{C} \text{C} \text{C} \text{C} \text{C} \text{C} \text{C} \text{C} \text{C} \text{C} \text{C} \text{C} \text{C} \text{C} \text{C} \text{C} \text{C}2243 \cs_new_eq:NN \__graphics_backend_include_jpg:n \__graphics_backend_include_svg:n
2244 \ \text{Cs\_new: Npn } \_\text{graphics}\text{backend}_include\text{dequote: w #1 " #2 " #3 } \simeq \text{graphics\_stop}2245 {#2}
```
(*End of definition for* \\_\_graphics\_backend\_include\_svg:n *and others.*)

\\_\_graphics\_backend\_get\_pagecount:n

<sup>2246</sup> \\_\_graphics\_backend\_loaded:n <sup>2247</sup> { \cs\_new\_eq:NN \\_\_graphics\_backend\_get\_pagecount:n \\_\_graphics\_get\_pagecount:n }

(*End of definition for* \\_\_graphics\_backend\_get\_pagecount:n*.*)

<sup>2248</sup> ⟨*/*dvisvgm⟩

<sup>2249</sup> ⟨*/*package⟩

# **6 l3backend-pdf implementation**

```
2250 ⟨∗package⟩
```
<sup>2251</sup> ⟨@@=pdf⟩

Setting up PDF resources is a complex area with only limited documentation in the engine manuals. The following code builds heavily on existing ideas from hyperref work by Sebastian Rahtz and Heiko Oberdiek, and significant contributions by Alexander Grahn, in addition to the specific code referenced a various points.

## **6.1 Shared code**

A very small number of items that belong at the backend level but which are common to most backends.

<sup>2252</sup> ⟨∗!dvisvgm⟩

\l\_\_pdf\_internal\_box

 $2253$  \box\_new:N \l\_\_pdf\_internal\_box

(*End of definition for*  $\lceil$  *pdf* internal box.)

<sup>2254</sup> ⟨*/*!dvisvgm⟩

# **6.2 dvips backend**

<sup>2255</sup> ⟨∗dvips⟩

\\_\_pdf\_backend\_pdfmark:n \\_\_pdf\_backend\_pdfmark:e

```
Used often enough it should be a separate function.
2256 \cs_new_protected:Npn \__pdf_backend_pdfmark:n #1
2257 { \_kernel_backend_postscript:n { mark #1 ~ pdfmark } }
```

```
2258 \cs_generate_variant:Nn \__pdf_backend_pdfmark:n { e }
```
(*End of definition for* \\_\_pdf\_backend\_pdfmark:n*.*)

#### **6.2.1 Catalogue entries**

```
\__pdf_backend_catalog_gput:nn
```

```
\__pdf_backend_info_gput:nn 2259 \cs_new_protected:Npn \__pdf_backend_catalog_gput:nn #1#2
                               2260 { \ pdf backend pdfmark:n { { Catalog } << /#1 ~ #2 >> /PUT } }
                               2261 \cs_new_protected:Npn \__pdf_backend_info_gput:nn #1#2
                                     \{ \setminus \_\_pdf\_background\_pdfmark:n \} /#1 ~ #2 /DOCINFO } }
```
(*End of definition for* \\_\_pdf\_backend\_catalog\_gput:nn *and* \\_\_pdf\_backend\_info\_gput:nn*.*)

# **6.2.2 Objects**

```
\__pdf_backend_object_new:
\__pdf_backend_object_ref:n
\__pdf_backend_object_id:n
                               2263 \text{ } \cs_new_protected:Npn \_pdf_backend_object_new:
                               2264 { \int gincr:N \g pdf backend object int }
                               2265 \cs_new:Npn \__pdf_backend_object_ref:n #1 { { pdf.obj #1 } }
```

```
2266 \cs_new_eq:NN \__pdf_backend_object_id:n \__pdf_backend_object_ref:n
(End of definition for \__pdf_backend_object_new: , \__pdf_backend_object_ref:n , and \__pdf_-
backend_object_id:n.)
```
\\_\_pdf\_backend\_object\_write:nnn \\_\_pdf\_backend\_object\_write:nne \\_\_pdf\_backend\_object\_write\_aux:nnn \\_\_pdf\_backend\_object\_write\_array:nn \\_\_pdf\_backend\_object\_write\_dict:nn \\_\_pdf\_backend\_object\_write\_fstream:nn \\_\_pdf\_backend\_object\_write\_stream:nn \\_\_pdf\_backend\_object\_write\_stream:nnn This is where we choose the actual type: some work to get things right. To allow code sharing with the anonymous version, we use an auxiliary.

```
2267 \cs_new_protected:Npn \__pdf_backend_object_write:nnn #1#2#3
2268 {
2269 \__pdf_backend_object_write_aux:nnn
2270 { \_pdf_backend_object_ref:n {#1} }
2271 {#2} {#3}
2272 }
2273 \cs_generate_variant:Nn \__pdf_backend_object_write:nnn { nne }
2274 \cs_new_protected:Npn \__pdf_backend_object_write_aux:nnn #1#2#3
2275 \{2276 \__pdf_backend_pdfmark:e
2277 \{2278 /_objdef ~ #1
2279 /type
2280 \str_case:nn {#2}
2281 \uparrow2282 { array } { /array }
2283 { dict } { /dict }
2284 { fstream } { /stream }
\begin{array}{cc} \text{2285} \\ \text{2285} \end{array} { stream } { /stream }
2286 }
2287 / OBJ
2288 }
2289 \use:c \{ _pdf_backend_object_write_ #2 :nn } {#1} {#3}2290 }
2291 \cs_new_protected:Npn \__pdf_backend_object_write_array:nn #1#2
2292 {
2293 \__pdf_backend_pdfmark:e
2294 \{ #1 ~ \sim 0~ \sim ~ \& \text{exp not:}n \{ #2 } ~\sim ~ ] ~ \sim / PUTINTERVAL }
2295 }
2296 \text{ } \cs_new_protected:Npn \__pdf_backend_object_write_dict:nn #1#2
2297 \{2298 \__pdf_backend_pdfmark:e
2299 { #1 << \exp_not:n {#2} >> /PUT }
2300 }
2301 \cs_new_protected:Npn \__pdf_backend_object_write_fstream:nn #1#2
2302 {
2303 \text{exp} \text{args}:N\text{e}2304 \__pdf_backend_object_write_fstream:nnn {#1} #2
2305 }
2306 \cs_new_protected:Npn \__pdf_backend_object_write_fstream:nnn #1#2#3
2307 \{2308 \__kernel_backend_postscript:n
2309 {
2310 SDict ~ begin ~
2311 mark ~ #1 ~ << #2 >> /PUT ~ pdfmark ~
2312 mark ~ #1 ~ ( #3 )~ ( r )~ file ~ /PUT ~ pdfmark ~
2313 end
2314 }
2315 }
2316 \cs_new_protected:Npn \__pdf_backend_object_write_stream:nn #1#2
2317 \{2318 \text{e}xp\text{.\textit{args}}:Ne
```

```
2319 \__pdf_backend_object_write_stream:nnn {#1} #2
                                 2320 }
                                 2321 \cs_new_protected:Npn \__pdf_backend_object_write_stream:nnn #1#2#3
                                 2322 \uparrow\verb|23223| / \verb|L_kernel_backend_postscript:n2324 \{2325 mark ~ #1 ~ ( #3 ) /PUT ~ pdfmark ~
                                 2326 mark ~ #1 ~ << #2 >> /PUT ~ pdfmark
                                 2327 }
                                 2328 }
                                 (End of definition for \__pdf_backend_object_write:nnn and others.)
\__pdf_backend_object_now:nn
\__pdf_backend_object_now:ne
                                No anonymous objects, so things are done manually.
                                 2329 \cs_new_protected:Npn \__pdf_backend_object_now:nn #1#2
                                 2330 \uparrow\verb|2331| \verb|| int_gincr:N \g_.pdf\verb|| backend_oobject_info|2332 \ pdf backend object write aux:nnn
                                 _{2333} { { pdf.obj \int_use:N \g_pdf_backend_object_int } }
                                 2334 {#1} {#2}
                                 2335 }
                                 2336 \text{ } \csc generate_variant:Nn \_pdf_backend_object_now:nn { ne }
                                 (End of definition for \Box pdf backend object now:nn.)
 \__pdf_backend_object_last: Much like the annotation version.
                                 2337 \cs_new:Npn \__pdf_backend_object_last:
                                 2338 { { pdf.obj \int_use:N \g_pdf_backend_object_int } }
                                 (End of definition for \__pdf_backend_object_last:.)
        \ pdf backend pageobject ref:n Page references are easy in dvips.
                                 2339 \cs_new:Npn \_pdf_backend_pageobject_ref:n #1
                                 2340 { { Page #1 } }
                                 (End of definition for \__pdf_backend_pageobject_ref:n.)
                                 6.2.3 Annotations
                                In dvips, annotations have to be constructed manually. As such, we need the object
                                 code above for some definitions.
 \l__pdf_backend_content_box The content of an annotation.
                                 2341 \box_new:N \l__pdf_backend_content_box
                                 (End of definition for \l__pdf_backend_content_box.)
   \l__pdf_backend_model_box For creating model sizing for links.
                                 2342 \box_new:N \l__pdf_backend_model_box
                                 (End of definition for \l__pdf_backend_model_box.)
        \g__pdf_backend_annotation_int Needed as objects which are not annotations could be created.
                                 2343 \int_new:N \g__pdf_backend_annotation_int
                                 (End of definition for \gtrsim pdf backend annotation int.)
```
\\_pdf\_backend\_annotation:nnnn Annotations are objects, but we track them separately. Notably, they are not in the object data lists. Here, to get the coordinates of the annotation, we need to have the data collected at the PostScript level. That requires a bit of box trickery (effectively a  $\angle E$ F<sub>F</sub>X  $2_{\epsilon}$  picture of zero size). Once the data is collected, use it to set up the annotation border.

```
2344 \cs_new_protected:Npn \__pdf_backend_annotation:nnnn #1#2#3#4
                                 2345 {
                                 2346 \exp_args:Nf \_pdf_backend_annotation_aux:nnnn
                                 2347 \{ \dim \ eval:n {\#1} \} {\#2} {\#3} {\#4}2348 }
                                 2349 \cs_new_protected:Npn \__pdf_backend_annotation_aux:nnnn #1#2#3#4
                                 2350 \uparrow2351 \box_move_down:nn {#3}
                                 2352 \{ \hbox{hbox:n } {\_\textnormal{kernel}\_\textnormal{postscript:n } \textnormal{pdf.save}.11 } \}2353 \text{box\_move\_up:nn } {#2}2254 \sqrt{25}2355 hbox:n2356 \{2357 \text{kernel }\, \text{kern:n }\, \{ \text{\#1} \}\sum_{2358} \qquad \qquad \sum_{k=1}^{2358} kernel_backend_postscript:n { pdf.save.ur }
                                 \sum_{2359} \sum_{\text{zero}} Rernel_kern:n { -#1 }
                                 2360
                                 2361 }
                                 2362 \int_gincr:N \g__pdf_backend_object_int
                                 2363 \int_gset_eq:NN \g__pdf_backend_annotation_int \g__pdf_backend_object_int
                                 2364 \__pdf_backend_pdfmark:e
                                 2365 \sqrt{ }2366 /_objdef { pdf.obj \int_use:N \g__pdf_backend_object_int }
                                 2367 pdf.rect
                                 2368 \#4 ~
                                 2369 /ANN
                                 2370 }
                                 2371 }
                                 (End of definition for \setminus pdf backend annotation:nnnn.)
        \ pdf backend annotation last: Provide the last annotation we created: could get tricky of course if other packages are
                                loaded.
                                 2372 \text{ } \cs_new:Npn \__pdf_backend_annotation_last:
                                 2373 { { pdf.obj \int_use:N \g__pdf_backend_annotation_int } }
                                 (End of definition for \__pdf_backend_annotation_last:.)
    \g__pdf_backend_link_int To track annotations which are links.
                                 2374 \int_new:N \g__pdf_backend_link_int
                                 (End of definition for \g__pdf_backend_link_int.)
\g__pdf_backend_link_dict_tl To pass information to the end-of-link function.
                                 2375 \tl_new:N \g_pdf_backend_link_dict_tl
                                 (End of definition for \gtrsim pdf backend link dict tl.)
 \g_pdf_backend_link_sf_int Needed to save/restore space factor, which is needed to deal with the face we need a box.
                                 2376 \int_new:N \g__pdf_backend link sf int
```
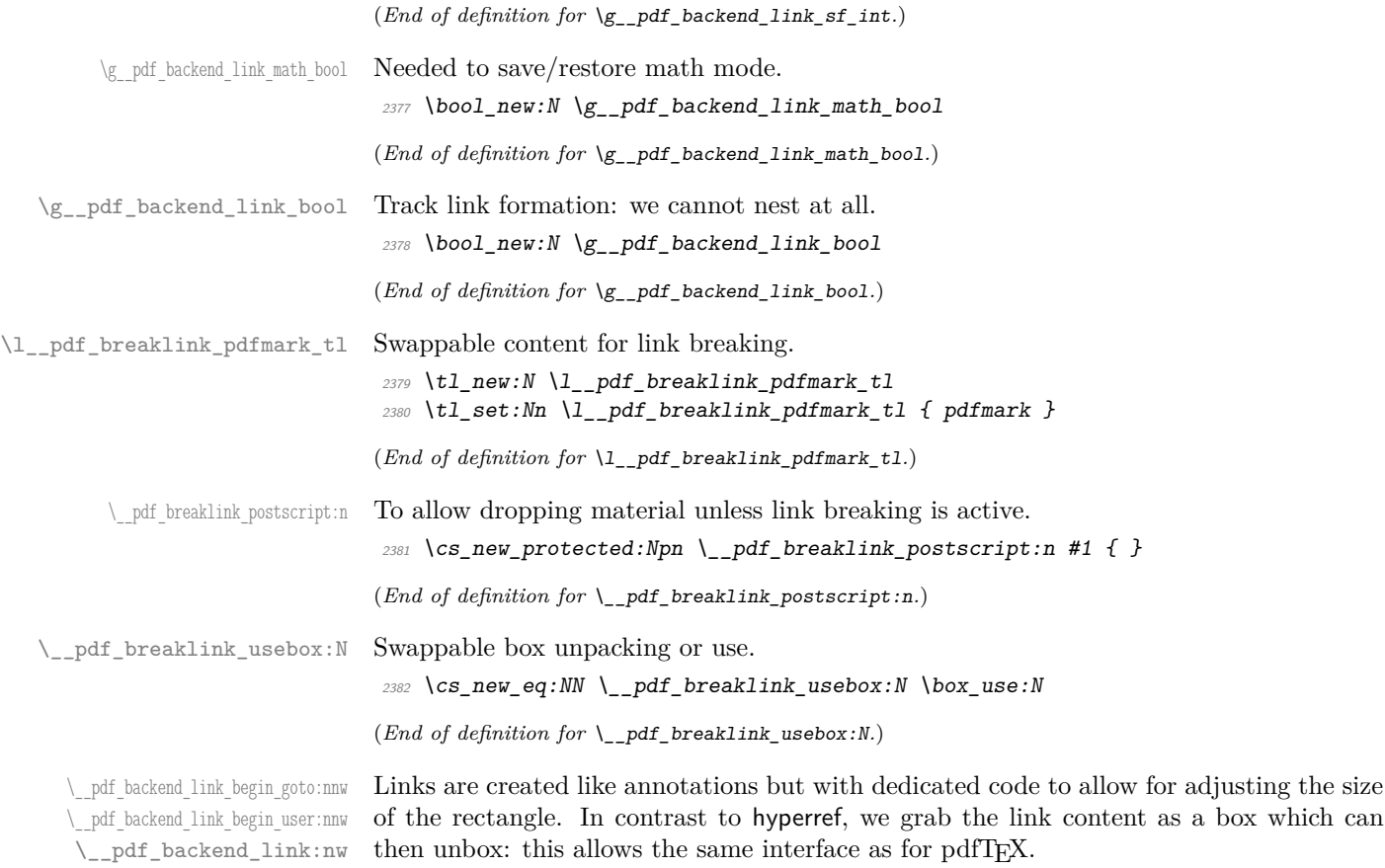

\\_\_pdf\_backend\_link\_aux:nw \\_pdf\_backend\_link\_end: \\_\_pdf\_backend\_link\_end\_aux: \\_\_pdf\_backend\_link\_minima: \\_pdf\_backend\_link\_outerbox:n \_\_pdf\_backend\_link\_sf\_save: \\_pdf\_backend\_link\_sf\_restore:

Notice that the link setup here uses /Action not /A. That is because Distiller *requires* this trigger word, rather than a "raw" PDF dictionary key (Ghostscript can handle either form).

Taking the idea of evenboxes from hypdvips, we implement a minimum box height and depth for link placement. This means that "underlining" with a hyperlink will generally give an even appearance. However, to ensure that the full content is always above the link border, we do not allow this to be negative (contrast hypdvips approach). The result should be similar to pdfT<sub>E</sub>X in the vast majority of foreseeable cases.

The object number for a link is saved separately from the rest of the dictionary as this allows us to insert it just once, at either an unbroken link or only in the first line of a broken one. That makes the code clearer but also avoids a low-level PostScript error with the code as taken from hypdvips.

Getting the outer dimensions of the text area may be better using a two-pass approach and \tex\_savepos:D. That plus generic mode are still to re-examine.

```
2383 \cs_new_protected:Npn \__pdf_backend_link_begin_goto:nnw #1#2
2384 {
2385 \_pdf_backend_link_begin:nw
2386 { #1 /Subtype /Link /Action << /S /GoTo /D ( #2 ) >> }
2387 }
2388 \cs_new_protected:Npn \__pdf_backend_link_begin_user:nnw #1#2
2389 { \__pdf_backend_link_begin:nw {#1#2} }
2390 \cs_new_protected:Npn \__pdf_backend_link_begin:nw #1
2391 \sim f
```

```
\verb|2392|  \verb|bool_if:NF \g_pdf_backend\_link_bool\begin{array}{lll} \textit{2393} & \textit{f} & \verb|\_pdf_backend\_link_begin\_aux:nw & \textit{41} \end{array} \}2394
```
The definition of pdf.link.dict here is needed as there is code in the PostScript headers for breaking links, and that can only work with this available.

```
2395 \cs_new_protected:Npn \__pdf_backend_link_begin_aux:nw #1
2396 {
\verb|2397| \boldsymbol{\delta} = \verb|2397| \boldsymbol{\delta} = 23972398 \__kernel_backend_postscript:n
2399 { /pdf.link.dict ( #1 ) def }
2400 \tl_gset:Nn \g__pdf_backend_link_dict_tl {#1}
\lambda_{2401} \lambda_{2401} \lambda_{2401}2402 \mode if math:TF
2403 { \bool_gset_true:N \g__pdf_backend_link_math_bool }
2404 { \bool_gset_false:N \g__pdf_backend_link_math_bool }
2405 \hbox_set:Nw \l__pdf_backend_content_box
2406 \__pdf_backend_link_sf_restore:
2407 \bool_if:NT \g__pdf_backend_link_math_bool
2408 \{ \c_{\text{math\_togen}} \}24002410 \cs_new_protected:Npn \__pdf_backend_link_end:
2411 \frac{1}{2}2412 \bool_if:NT \g__pdf_backend_link_bool
2413 { \_pdf_backend_link_end_aux: }
2414 }
2415 \cs_new_protected:Npn \__pdf_backend_link_end_aux:
2416 \uparrow2417 \bool_if:NT \g__pdf_backend_link_math_bool
2418 {C\_math\_togle\_token}\lambda<sub>__</sub>pdf_backend_link_sf_save:
2420 \hbox set end:
2421 \_pdf_backend_link_minima:
\verb|24222| \thbox|box{\texttt{500}} \thinspace \text{box} \thinspace \text{2422} \thinspace \text{box} \thinspace \text{25} \thinspace \text{5}\verb|2423| \verb| \verb|exp_args:Ne \verb| \_pdf_backend_link_outerbox:n2424 \uparrow2425 \int_2 425 \int_1 f_odd: nTF \{ \value \} page \}2426 { \odot} { \odot ddsidemargin }
2427 { \evensidemargin }
2428 }
2429 \box_move_down:nn { \box_dp:N \l__pdf_backend_content_box }
_{2430} { \hbox:n { \_kernel_backend_postscript:n { pdf.save.linkll } } }
2431 \__pdf_breaklink_postscript:n { pdf.bordertracking.begin }
\label{eq:1} $$\_\pdf\_breaklink\_usebox:N \l_pdf\_backend\_content\_box2433 \_pdf_breaklink_postscript:n { pdf.bordertracking.end }
2434 \box_move_up:nn { \box_ht:N \l__pdf_backend_content_box }
2435 {
2436 \hbox:n
2437 \{\ \setminus \_\_k kernel_backend_postscript:n \{\ \text{pdf}.\text{save}.\text{linkur}\ \}2438 }
2439 \int_gincr:N \g__pdf_backend_object_int
\lim_{2440} \int_gset_eq:NN \g__pdf_backend_link_int \g__pdf_backend_object_int
2441 \__kernel_backend_postscript:e
2442 {
```

```
2443 mark
\frac{2444}{ } /_objdef { pdf.obj \int_use:N \g__pdf_backend_link_int }
\chi_{2445} \g_pdf_backend_link_dict_tl \c_space_tl
2446 pdf.rect
\verb|2447|~~\verb|/ANN ~ \verb|1_.pdf\_breaklink\_pdfmark_t12448 }
2449 \__pdf_backend_link_sf_restore:
2450 \bool_gset_false:N \g__pdf_backend_link_bool
2451 }
2452 \cs_new_protected:Npn \__pdf_backend_link_minima:
2453 \sim\verb|2454| \verb| bbox_set: Nn \verb|l.pdf_packend_model_box { Gg } }2455 \__kernel_backend_postscript:e
2456 {
2457 /pdf.linkdp.pad ~
2458 \dim to decimal:n
2459 {
2460 \ddot{\text{d}im\_max:nn}2461 \{2462 \text{box} \Omega \text{box} \Omega \text{box}2463 - \box_dp:N \l__pdf_backend_content_box
2464 \, \,2465 { 0pt }
2466 } ~
2467 pdf.pt.dvi ~ def
2468 /pdf.linkht.pad ~
2469 \dim_t \to \text{decimal:} n2470 \{2471 \ddot{\text{d}} max:nn
2472 \sim2473 \verb|\box| \verb|\box| \verb|\box| \verb|\box| \verb|\box| \verb|\box| \verb|\box| \verb|\box| \verb|\box| \verb|\box| \verb|\box| \verb|\box|2474 - \box_ht:N \l__pdf_backend_content_box
2475 }
2476 { 0pt }
2477 } \sim_{2478} \qquad \qquad pdf.pt.dvi \sim def
2479 }
2480 }
2481 \cs_new_protected:Npn \__pdf_backend_link_outerbox:n #1
2482 {
2483 \__kernel_backend_postscript:e
24842485 /pdf.outerbox
2486 [
2487 \dim_{\text{to\_decimal}:n} {#1} ~
2488 \dim_t \cdot \text{d} = \frac{ -\boxtimes \cdot \ln \cdot \ln \cdot \ln \cdot \ln \cdot \ln \cdot} -\frac{1}{2}\label{eq:1} $$\dim_to\_decimal:n { #1 + \textwidth} ~\dim_t \{ \boxtimes_n t : N \lmod_n \leq \dim_t t \}2491 ]
2492 [ exch { pdf.pt.dvi } forall ] def
2493 /pdf.baselineskip ~
\dim\_to\_decimal:n { \tex_baselineskip:D } ~ dup ~ 0 ~ gt
2495 { pdf.pt.dvi ~ def }
2496 { pop ~ pop }
```

```
2497 ifelse
2498 }
24902500 \cs_new_protected:Npn \__pdf_backend_link_sf_save:
2501 \sim 5
2502 \int_gset:Nn \g__pdf_backend_link_sf_int
2503 {
2504 \mod \mod \mod \mod \mod \mod \mod2505 \{ \text{text\_spacefactor:} D \}2506 { 0 }
2507 }
2508 }
2509 \cs_new_protected:Npn \__pdf_backend_link_sf_restore:
2510 f
2511 \mode_if_horizontal:T
2512 \{2513 \int_compare:nNnT \g__pdf_backend_link_sf_int > { 0 }
2514 { \int_set_eq:NN \tex_spacefactor:D \g__pdf_backend_link_sf_int }
2515 }
2516 }
```
(*End of definition for* \\_\_pdf\_backend\_link\_begin\_goto:nnw *and others.*)

Hooks to allow link breaking: something will be needed in format mode at some stage. At present this code is disabled as there is an open question about the name of the hook: to be resolved at the  $\text{LATEX} 2_{\epsilon}$  end.

```
2517 \use_none:n
2518 {
2519 \c{s_1f\_exist:NT} \@makecol@hook
2520 \sim 5
2521 \tl put right:Nn \@makecol@hook
2522 {
2523 \box_if_empty:NF \l_shipout_box
2524 \left\{ \begin{array}{c} 2524 & 2524 \\ 2524 & 2524 \end{array} \right.2525 \vee \vee \vee \vee \vee \vee \vee \vee \vee \vee \vee \vee \vee \vee \vee \vee \vee \vee \vee \vee \vee \vee \vee \vee \vee \vee \vee \vee \vee \vee \vee \vee \vee \vee \vee \vee2526 \left\{\setminus_kernel_backend_postscript:n
2528 \sim2529 pdf.globaldict /pdf.brokenlink.rect ~ known
2530 { pdf.bordertracking.continue }
2531 if \mathbf{if}2532 }
2533 \vbox_unpack_drop:N \l_shipout_box
2534 \_kernel_backend_postscript:n
2535 and ST 2535 and ST 26.0 to pdf.bordertracking.endpage \}2536 }
2537 }
2538 }
2539 \tl_set:Nn \l__pdf_breaklink_pdfmark_tl { pdf.pdfmark }
2540 \csc_5et_eq: NN \_pdf\_breaklink\_postscript:n \_kernel\_background\_postscript:n^{2541} \sc > \sc >2542 }
2543 }
```
\\_\_pdf\_backend\_link\_last: The same as annotations, but with a custom integer.

 \cs\_new:Npn \\_\_pdf\_backend\_link\_last: { { pdf.obj \int\_use:N \g\_\_pdf\_backend\_link\_int } }

(*End of definition for*  $\setminus$  pdf backend link last:.)

\\_\_pdf\_backend\_link\_margin:n Convert to big points and pass to PostScript.

```
2546 \cs_new_protected:Npn \__pdf_backend_link_margin:n #1
2547 {
2548 \__kernel_backend_postscript:e
2549 \{2550 /pdf.linkmargin { \dim to decimal:n {#1} ~ ~pdf.pt.dvi } def
2551 }
2552 }
```
(*End of definition for* \\_\_pdf\_backend\_link\_margin:n*.*)

\\_\_pdf\_backend\_destination:nn \\_\_pdf\_backend\_destination:nnnn \\_\_pdf\_backend\_destination\_aux:nnnn

Here, we need to turn the zoom into a scale. We also need to know where the current anchor point actually is: worked out in PostScript. For the rectangle version, we have a bit more PostScript: we need two points. fitr without rule spec doesn't work, so it falls back to /Fit here.

```
2553 \cs_new_protected:Npn \__pdf_backend_destination:nn #1#2
2554 \{2555 \__kernel_backend_postscript:n { pdf.dest.anchor }
2556 \qquad \qquad \setminus \_pdf\_background\_pdfmark:e2557 {
2558 /View
2559 [
2560 \str_case:nnF {#2}
2561 \{2562 {xyz} {YXYZ - pdf.dest.point - null}2563 \{ \text{fit } \} \{ \text{/Fit } \}2564 { fitb } { /FitB }
2565 { fitbh } { /FitBH ~ pdf.dest.y }
{ \{ \textit{fitbv } \}} { \{ \textit{ \texttt{FitBV} ~} \textit{ \texttt{pdf.dest.x } } \}}2567 {ifith } {f with } {f /FitH ~ ~ pdf.dest.y }2568 { fitv } { /FitV ~ pdf.dest.x }
2569 { fitr } { /Fit }
2570 }
2571 \{2572 /XYZ ~ pdf.dest.point ~ \fp_eval:n { (#2) / 100 }
2573 }
2574 72575 /Dest ( \exp_not:n {#1} ) cvn
2576 /DEST
2577 }
2578 }
2579 \cs_new_protected:Npn \__pdf_backend_destination:nnnn #1#2#3#4
2580 {
2581 \exp_args:Ne \__pdf_backend_destination_aux:nnnn
2582 { \dim_eval:n {#2} } {#1} {#3} {#4}
2583 }
2584 \cs_new_protected:Npn \__pdf_backend_destination_aux:nnnn #1#2#3#4
2585 {
2586 \vbox_to_zero:n
```

```
2587 {
2588 \big\{\text{Pernel}\_\text{kern:n }\{\#4\}2589 \hbox:n { \_kernel_backend_postscript:n { pdf.save.11 } }
2590 \tex_vss:D
2591 }
2592 \__kernel_kern:n {#1}
2593 \forallbox_to_zero:n
2594 {
\sum_{2595} \sum kernel_kern:n { -#3 }
\lambda_{2596} \hbox:n { \_kernel_backend_postscript:n { pdf.save.ur } }
2597 \tex_vss:D
2598 }
2599 \__kernel_kern:n { -#1 }
2600 \qquad \qquad \setminus \_pdf\_background\_pdfmark:n2601 \{2602 /View
2603 [
2604 /FitR ~
_{2605} pdf.llx ~ pdf.lly ~ pdf.dest2device ~
\frac{1}{2606} pdf.urx ~ pdf.ury ~ pdf.dest2device
26072608 /Dest ( #2 ) cvn
<sup>2609</sup> /DEST
2610 }
2611 }
```
(*End of definition for* \\_\_pdf\_backend\_destination:nn *,* \\_\_pdf\_backend\_destination:nnnn *, and* \\_\_ pdf\_backend\_destination\_aux:nnnn*.*)

## **6.2.4 Structure**

Doable for the usual ps2pdf method.

\\_\_pdf\_backend\_compresslevel:n \\_\_pdf\_backend\_compress\_objects:n

```
2612 \cs_new_protected:Npn \__pdf_backend_compresslevel:n #1
2613 {
2614 \int \int \text{sup} \text{sup} \text{sup} \{ \text{#1} \} = 02615 {
\sum_{2616} \lambda \sum kernel_backend_literal_postscript:n
2617 \{2618 /setdistillerparams ~ where
2619 { pop << /CompressPages ~ false >> setdistillerparams }
rac{2620}{2621} if
2621 }
2622 }
2623 }
2624 \cs_new_protected:Npn \__pdf_backend_compress_objects:n #1
2625 {
2626 \text{local}_if: nF \{ \#1 \}2627 \uparrow\sum_{2628} \qquad \qquad \sum_{\text{general\_background\_literal\_postscript:} n}2629 \{2630 /setdistillerparams ~ where
2631 { pop << /CompressStreams ~ false >> setdistillerparams }
2632 if2633 }
```
<sup>2634</sup> } <sup>2635</sup> }

(*End of definition for* \\_\_pdf\_backend\_compresslevel:n *and* \\_\_pdf\_backend\_compress\_objects:n*.*)

\\_pdf\_backend\_version\_major\_gset:n

```
\_pdf_backend_version_minor_gset:n <sub>2636</sub> \cs_new_protected:Npn \__pdf_backend_version_major_gset:n #1
                               2637 \uparrow\cos \cs_gset:Npe \__pdf_backend_version_major: { \int_eval:n {#1} }
                               2639 }
                               2640 \cs_new_protected:Npn \__pdf_backend_version_minor_gset:n #1
                               2641 {
                               \texttt{loss\_gset:Npe } \verb|__pdf_backend_version_minor: { \int \rule{0pt}{0pt}{\text{init\_eval:n f#1}} \verb|}2643 }
```
(*End of definition for* \\_\_pdf\_backend\_version\_major\_gset:n *and* \\_\_pdf\_backend\_version\_minor\_ gset:n*.*)

\\_\_pdf\_backend\_version\_major: \ pdf backend version minor: Data not available!

```
2644 \cs_new:Npn \__pdf_backend_version_major: { -1 }
2645 \text{ } \csc 12645 \cs_new:Npn \_pdf_backend_version_minor: { -1 }
```
(*End of definition for* \\_\_pdf\_backend\_version\_major: *and* \\_\_pdf\_backend\_version\_minor:*.*)

## **6.2.5 Marked content**

Simple wrappers.

```
\__pdf_backend_bdc:nn
  \__pdf_backend_emc:
```
 \cs\_new\_protected:Npn \\_\_pdf\_backend\_bdc:nn #1#2 { \\_pdf\_backend\_pdfmark:n { /#1 ~ #2 /BDC } } \cs\_new\_protected:Npn \\_\_pdf\_backend\_emc: {  $\lq\_pdf\_background\_pdfmark:n$  { /EMC } } (*End of definition for* \\_\_pdf\_backend\_bdc:nn *and* \\_\_pdf\_backend\_emc:*.*)

<sup>2650</sup> ⟨*/*dvips⟩

## **6.3** LuaT<sub>E</sub>X and pdfT<sub>E</sub>X backend

<sup>2651</sup> ⟨∗luatex | pdftex⟩

#### **6.3.1 Annotations**

\ pdf backend annotation:nnnn Simply pass the raw data through, just dealing with evaluation of dimensions.

```
2652 \cs_new_protected:Npn \__pdf_backend_annotation:nnnn #1#2#3#4
2653 \{2654 ⟨∗luatex⟩
2655 \tex pdfextension:D annot ~
2656 ⟨/luatex⟩
2657 ⟨∗pdftex⟩
2658 \tex_pdfannot:D
2659 ⟨/pdftex⟩
\begin{tabular}{lllll} \hline $\color{red}2660$ & \multicolumn{3}{c}{\textbf{width}} & $\color{red}~\sim$ & $\langle\text{dim\_eval}:n$ & $\{ \text{\#1} \}$. \\ \hline \end{tabular}2661 height ~ \dim_eval:n {#2} ~
\begin{array}{lclclcl} & & & \texttt{depth} & \texttt{dim\_eval:n} & \texttt{#3} & \texttt{~} \\ \end{array}2663 {#4}
2664 }
```
(*End of definition for* \\_\_pdf\_backend\_annotation:nnnn*.*)

 $\setminus$  pdf backend annotation last: A tiny amount of extra data gets added here; we use x-type expansion to get the space in the right place and form. The "extra" space in the LuaT<sub>EX</sub> version is *required* as it is consumed in finding the end of the keyword.

```
2665 \text{ } \csc \text{ }new:Npe \_pdf_backend_annotation_last:
2666 <del>{</del>
2667 \text{exp\_not:N} \int_{int\_value:w}2668 ⟨∗luatex⟩
2669 \text{exp\_not:N} \tex_pdffeedback:D lastannot ~
2670 ⟨/luatex⟩
2671 ⟨∗pdftex⟩
2672 \exp_not:N \tex_pdflastannot:D
2673 ⟨/pdftex⟩
2674 \{C\_space\_t1 \ 0 \sim R\}2675 }
```
(*End of definition for* \\_\_pdf\_backend\_annotation\_last:*.*)

\\_\_pdf\_backend\_link\_begin\_goto:nnw \\_\_pdf\_backend\_link\_begin\_user:nnw \\_\_pdf\_backend\_link\_begin:nnnw \\_\_pdf\_backend\_link\_end:

```
Links are all created using the same internals.
```

```
2676 \cs_new_protected:Npn \__pdf_backend_link_begin_goto:nnw #1#2
2677 { \_pdf_backend_link_begin:nnnw {#1} { goto~name } {#2} }
2678 \cs_new_protected:Npn \__pdf_backend_link_begin_user:nnw #1#2
2679 { \__pdf_backend_link_begin:nnnw {#1} { user } {#2} }
2680 \cs_new_protected:Npn \__pdf_backend_link_begin:nnnw #1#2#3
2681 {
2682 ⟨∗luatex⟩
2683 \tex_pdfextension:D startlink ~
2684 ⟨/luatex⟩
2685 ⟨∗pdftex⟩
2686 \tex_pdfstartlink:D
2687 ⟨/pdftex⟩
2688 attr {#1}
\frac{2689}{2690} #2 {#3}
2690 }
2691 \cs_new_protected:Npn \__pdf_backend_link_end:
2692 \sim f
2693 ⟨∗luatex⟩
2694 \tex_pdfextension:D endlink \scan_stop:
2695 ⟨/luatex⟩
2696 ⟨∗pdftex⟩
2697 \tex_pdfendlink:D
2698 ⟨/pdftex⟩
2699 }
```
#### (*End of definition for* \\_\_pdf\_backend\_link\_begin\_goto:nnw *and others.*)

\ pdf backend link last: Formatted for direct use.

```
2700 \cs_new:Npe \__pdf_backend_link_last:
2701 {
2702 \text{exp not:}N \int_{\text{value:}}2703 ⟨∗luatex⟩
2704 \text{key\_not:N} \tex_pdffeedback:D lastlink \sim2705 ⟨/luatex⟩
```

```
2706 ⟨∗pdftex⟩
                                 2707 \exp_not:N \tex_pdflastlink:D
                                 2708 ⟨/pdftex⟩
                                 2709 \{c\_space\_t1 \ 0 \sim R\}2710 }
                                 (End of definition for \__pdf_backend_link_last:.)
\__pdf_backend_link_margin:n A simple task: pass the data to the primitive.
                                 2711 \cs_new_protected:Npn \__pdf_backend_link_margin:n #1
                                 2712 {
                                 2713 ⟨∗luatex⟩
                                 2714 \tex_pdfvariable:D linkmargin
                                 2715 ⟨/luatex⟩
                                 2716 ⟨∗pdftex⟩
                                 2717 \tex_pdflinkmargin:D
                                 2718 ⟨/pdftex⟩
                                 2719 \dim eval:n {#1} \scan_stop:
                                 2720 }
                                 (End of definition for \__pdf_backend_link_margin:n.)
```
\\_\_pdf\_backend\_destination:nn \\_\_pdf\_backend\_destination:nnnn

A simple task: pass the data to the primitive. The \scan\_stop: deals with the danger of an unterminated keyword. The zoom given here is a percentage, but we need to pass it as *per mille*. The rectangle version is also easy as everything is build in.

```
2721 \cs_new_protected:Npn \__pdf_backend_destination:nn #1#2
2722 \{2723 ⟨∗luatex⟩
2724 \tex_pdfextension:D dest ~
2725 ⟨/luatex⟩
2726 ⟨∗pdftex⟩
2727 \tex_pdfdest:D
2728 ⟨/pdftex⟩
2729 name {#1}
2730 \text{str\_case:} \text{nnF} {#2}
2731 \{2732 { xyz } { xyz }
2733 { fit } { fit }
2734 { fitb } { fitb }
2735 { fitbh } { fitbh }
2736 \{ \text{fitbv} \} \{ \text{fitbv} \}2737 { fith } { fith }
2738 { fitv } { fitv }
2739 { fitr } { fitr }
2740 }
2741 { xyz ~ zoom \fp_eval:n { #2 * 10 } }
2742 \scan_stop:
2743 }
2744 \cs_new_protected:Npn \__pdf_backend_destination:nnnn #1#2#3#4
2745 {
2746 ⟨∗luatex⟩
2747 \tex pdfextension:D dest ~
2748 ⟨/luatex⟩
2749 ⟨∗pdftex⟩
```

```
2750 \tex_pdfdest:D
2751 ⟨/pdftex⟩
2752 name {#1}
2753 fitr ~
2754 width \dim_eval:n {#2} ~
2755 height \dim_eval:n {#3} ~
2756 depth \dim_eval:n {#4} \scan_stop:
2757 }
```
(*End of definition for* \\_\_pdf\_backend\_destination:nn *and* \\_\_pdf\_backend\_destination:nnnn*.*)

#### **6.3.2 Catalogue entries**

\\_\_pdf\_backend\_catalog\_gput:nn

```
\verb|~~|pdf_backend_info\_gput:nn-z758 \verb|~|cs_new_protected: Npn \verb|~~|pdf_backend_catalog_gput:nn #1#22759 {
                                   2760 ⟨∗luatex⟩
                                   2761 \tex_pdfextension:D catalog
                                   2762 ⟨/luatex⟩
                                   2763 ⟨∗pdftex⟩
                                   2764 \tex_pdfcatalog:D
                                   2765 ⟨/pdftex⟩
                                   2766 \{ / #1 ~ - #2 \}2767 }
                                   2768 \cs_new_protected:Npn \__pdf_backend_info_gput:nn #1#2
                                   2769 {
                                   2770 ⟨∗luatex⟩
                                   2771 \tex_pdfextension:D info
                                   2772 ⟨/luatex⟩
                                   2773 ⟨∗pdftex⟩
                                   _{2774} \qquad \texttt{\textbackslash} \texttt{tex\_pdfinfo:} D}2775 ⟨/pdftex⟩
                                   2776 \{ / #1 ~* #2 \}2777 }
```
(*End of definition for* \\_\_pdf\_backend\_catalog\_gput:nn *and* \\_\_pdf\_backend\_info\_gput:nn*.*)

#### **6.3.3 Objects**

\g\_\_pdf\_backend\_object\_prop For tracking objects to allow finalisation.

2778 \prop\_new:N \g\_\_pdf\_backend\_object\_prop (*End of definition for* \g\_\_pdf\_backend\_object\_prop*.*)

\\_\_pdf\_backend\_object\_new: \\_\_pdf\_backend\_object\_ref:n \\_\_pdf\_backend\_object\_id:n Declaring objects means reserving at the PDF level plus starting tracking.

```
2779 \cs_new_protected:Npn \__pdf_backend_object_new:
```

```
2780 {
2781 ⟨∗luatex⟩
2782 \tex_pdfextension:D obj ~
2783 ⟨/luatex⟩
2784 ⟨∗pdftex⟩
2785 \tex_pdfobj:D
2786 ⟨/pdftex⟩
2787 reserveobjnum ~
```
```
2788 \int_gset:Nn \g__pdf_backend_object_int
2789 ⟨∗luatex⟩
2790 { \tex pdffeedback:D lastobj }
2791 ⟨/luatex⟩
2792 ⟨∗pdftex⟩
2793 { \tex_pdflastobj:D }
2794 ⟨/pdftex⟩
2795 }
2796 \cs_new:Npn \__pdf_backend_object_ref:n #1 { #1 ~ 0 ~ R }
2797 \text{ } \csc \text{ }new:Npn \lnc \text{ }_pdf_backend_object_id:n #1 {#1}
```
<span id="page-72-2"></span><span id="page-72-1"></span>(*End of definition for* \\_\_pdf\_backend\_object\_new: *,* \\_\_pdf\_backend\_object\_ref:n *, and* \\_\_pdf\_ backend\_object\_id:n*.*)

<span id="page-72-12"></span>Writing the data needs a little information about the structure of the object.

```
2798 \text{ } \cs_new_protected:Npn \__pdf_backend_object_write:nnn #1#2#3
```

```
2799 \sim2800 ⟨∗luatex⟩
2801 \tex_immediate:D \tex_pdfextension:D obj ~
2802 ⟨/luatex⟩
2803 ⟨∗pdftex⟩
2804 \tex_immediate:D \tex_pdfobj:D
2805 ⟨/pdftex⟩
2806 useobinum \sim #1
2807 \_pdf_backend_object_write:nn {#2} {#3}
2808 }
2809 \cs_new:Npn \__pdf_backend_object_write:nn #1#2
2810 \bigg\{2811 \str case:nn {#1}
2812 f
2813 \{ \, array \} \{ \{ \, \lceil \, \cdot \, \cdot \, \cdot \, \cdot \, \, \cdot \, \, \} \, \} \}2814 \{ \text{dict } \} \{ \{ \iff \ \text{expr not:} n \{ #2\} \sim \gg \} \}2815 { fstream }
2816 \{2817 stream ~ attr ~ { \_pdf_exp_not_i:nn #2 } ~
2818 file ~ { \_pdf_exp_not_ii:nn #2 }
2819 }
2820 { stream }
2821 \{2822 stream ~ attr ~ { \__pdf_exp_not_i:nn #2 } ~
2823 \{ \ \}_{p \in \mathbb{Z}} \{ \ \}_{p \in \mathbb{Z}} \{ \ \}_{p \in \mathbb{Z}} \}2824 }
2825 }
2826 }
2827 \cs_generate_variant:Nn \__pdf_backend_object_write:nnn { nne }
2828 \text{ } \cs{mpu: Npn} \_pdf\_exp\_not_i:nn #1#2 {\text{ } } \ex{#1} \}2829 \cs_new:Npn \__pdf_exp_not_ii:nn #1#2 { \exp_not:n {#2} }
(End of definition for \__pdf_backend_object_write:nnn and others.)
```
<span id="page-72-7"></span><sup>2830</sup> \cs\_new\_protected:Npn \\_\_pdf\_backend\_object\_now:nn #1#2

<span id="page-72-21"></span>2833 \tex\_immediate:D \tex\_pdfextension:D obj ~

<span id="page-72-17"></span><span id="page-72-16"></span><span id="page-72-15"></span><span id="page-72-14"></span><span id="page-72-11"></span><span id="page-72-5"></span><span id="page-72-4"></span><span id="page-72-0"></span>Much like writing, but direct creation.

 $2831$   $\sqrt{}$ <sup>2832</sup> ⟨∗luatex⟩

```
\__pdf_backend_object_write:nnn
\__pdf_backend_object_write:nne
\__pdf_backend_object_write:nn
  \__pdf_exp_not_i:nn
\__pdf_exp_not_ii:nn
```

```
\__pdf_backend_object_now:nn
\__pdf_backend_object_now:ne
```

```
2834 ⟨/luatex⟩
                                  2835 ⟨∗pdftex⟩
                                  2836 \tex_immediate:D \tex_pdfobj:D
                                  2837 ⟨/pdftex⟩
                                  \verb|2838| \verb|| = \verb|1| - pdf_backend_oobject\_write:nn {#1} {#2}2839 }
                                  2840 \cs_generate_variant:Nn \__pdf_backend_object_now:nn { ne }
                                 (End of definition for \__pdf_backend_object_now:nn.)
\__pdf_backend_object_last: Much like annotation.
                                  2841 \cs_new:Npe \__pdf_backend_object_last:
                                  2842 {
                                  {\tt 2843} \qquad \verb|\exp_not:N \int int_value:w2844 ⟨∗luatex⟩
                                  2845 \exp_not:N \tex_pdffeedback:D lastobj ~
                                  2846 ⟨/luatex⟩
                                  2847 ⟨∗pdftex⟩
                                  2848 \exp_not:N \tex_pdflastobj:D
                                  2849 ⟨/pdftex⟩
                                  2850 \c_space_tl 0 ~ R
                                  2851 }
                                 (End of definition for \__pdf_backend_object_last:.)
       \ pdf backend pageobject ref:n The usual wrapper situation; the three spaces here are essential.
                                  2852 \text{ } \cs_new:Npe \_ pdf_backend_pageobject_ref:n #1
                                  2853 {
                                  2854 \text{exp\_not:} N \int_{\text{value:} w}2855 ⟨∗luatex⟩
                                  2856 \exp_not:N \tex_pdffeedback:D pageref
                                  2857 ⟨/luatex⟩
                                  2858 ⟨∗pdftex⟩
                                  2859 \exp_not:N \tex_pdfpageref:D
                                  2860 ⟨/pdftex⟩
                                  2861 \c_{2862} \c_{2862} \c_{2863} \c_{2862} \c_{2863} \c_{2862} \c_{2863}2862 }
```
<span id="page-73-21"></span><span id="page-73-20"></span><span id="page-73-15"></span><span id="page-73-10"></span><span id="page-73-9"></span><span id="page-73-8"></span><span id="page-73-7"></span><span id="page-73-2"></span>(*End of definition for* \\_\_pdf\_backend\_pageobject\_ref:n*.*)

#### **6.3.4 Structure**

\\_\_pdf\_backend\_compresslevel:n \\_\_pdf\_backend\_compress\_objects:n \\_\_pdf\_backend\_objcompresslevel:n

```
Simply pass data to the engine.
2863 \cs_new_protected:Npn \__pdf_backend_compresslevel:n #1
```

```
2864 \sim2865 \tex_global:D
2866 ⟨∗luatex⟩
2867 \tex_pdfvariable:D compresslevel
2868 ⟨/luatex⟩
2869 ⟨∗pdftex⟩
2870 \tex_pdfcompresslevel:D
2871 ⟨/pdftex⟩
2872 \int_value:w \int_eval:n {#1} \scan_stop:
2873 }
2874 \text{ } \cs_new_protected:Npn \__pdf_backend_compress_objects:n #1
```

```
2875 {
2876 \bool_if:nTF {#1}
2877 { \_pdf_backend_objcompresslevel:n { 2 } }
2878 { \_pdf_backend_objcompresslevel:n { 0 } }
2879 }
2880 \cs_new_protected:Npn \__pdf_backend_objcompresslevel:n #1
2881 {
2882 \tex_global:D
2883 ⟨∗luatex⟩
2884 \tex_pdfvariable:D objcompresslevel
2885 ⟨/luatex⟩
2886 ⟨∗pdftex⟩
2887 \tex_pdfobjcompresslevel:D
2888 ⟨/pdftex⟩
2889 #1 \scan_stop:
2890 ?
```
<span id="page-74-21"></span><span id="page-74-20"></span><span id="page-74-16"></span>(*End of definition for* \\_\_pdf\_backend\_compresslevel:n *,* \\_\_pdf\_backend\_compress\_objects:n *, and* \\_\_pdf\_backend\_objcompresslevel:n*.*)

\\_\_pdf\_backend\_version\_major\_gset:n \\_\_pdf\_backend\_version\_minor\_gset:n

<span id="page-74-15"></span>The availability of the primitive is not universal, so we have to test at load time.

```
2891 \cs_new_protected:Npe \__pdf_backend_version_major_gset:n #1
2892 {
2893 ⟨∗luatex⟩
2894 \int compare:nNnT \tex luatexversion: D > { 106 }
2895 {
2896 \exp_not:N \tex_global:D \tex_pdfvariable:D majorversion
\verb|2897| | \verb|exp_not:N \int_t=\verb|eval:n {#1} \scan_stop:28982899 ⟨/luatex⟩
2900 ⟨∗pdftex⟩
2901 \cs if exist:NT \tex pdfmajorversion:D
2902 \sim2903 \exp_not:N \tex_global:D \tex_pdfmajorversion:D
2904 \exp_{\text{rot}:N \int_{\text{eval}:n} {\#1} \text{scan}_\text{stop}:2905 }
2906 ⟨/pdftex⟩
2907 }
2908 \cs_new_protected:Npn \__pdf_backend_version_minor_gset:n #1
2909 {
2910 \tex_global:D
2911 ⟨∗luatex⟩
2912 \tex_pdfvariable:D minorversion
2913 ⟨/luatex⟩
2914 ⟨∗pdftex⟩
2915 \tex_pdfminorversion:D
2916 ⟨/pdftex⟩
2917 \int eval:n {#1} \scan_stop:
2918 }
(End of definition for \__pdf_backend_version_major_gset:n and \__pdf_backend_version_minor_-
```
<span id="page-74-22"></span><span id="page-74-19"></span><span id="page-74-18"></span><span id="page-74-11"></span><span id="page-74-5"></span>gset:n*.*)

\\_\_pdf\_backend\_version\_major: As above.

\\_\_pdf\_backend\_version\_minor:

<span id="page-74-14"></span><span id="page-74-2"></span>\cs\_new:Npe \\_\_pdf\_backend\_version\_major:

```
2920 {
2921 ⟨∗luatex⟩
2922 \int compare:nNnTF \tex_luatexversion:D > { 106 }
2923 { \exp_not:N \tex_the:D \tex_pdfvariable:D majorversion }
2924 { 1 }
2925 ⟨/luatex⟩
2926 ⟨∗pdftex⟩
2927 \cs_if_exist:NTF \tex_pdfmajorversion:D
2928 { \exp_not:N \tex_the:D \tex_pdfmajorversion:D }
2929 { 1 }
2930 ⟨/pdftex⟩
2931 }
2932 \cs_new:Npn \__pdf_backend_version_minor:
2933 \sim2934 \tex_the:D
2935 ⟨∗luatex⟩
2936 \tex_pdfvariable:D minorversion
2937 ⟨/luatex⟩
2938 ⟨∗pdftex⟩
2939 \tex_pdfminorversion:D
2940 ⟨/pdftex⟩
2941 }
```
<span id="page-75-21"></span><span id="page-75-20"></span><span id="page-75-19"></span><span id="page-75-2"></span>(*End of definition for* \\_\_pdf\_backend\_version\_major: *and* \\_\_pdf\_backend\_version\_minor:*.*)

#### <span id="page-75-17"></span><span id="page-75-13"></span><span id="page-75-12"></span><span id="page-75-5"></span><span id="page-75-4"></span>**6.3.5 Marked content**

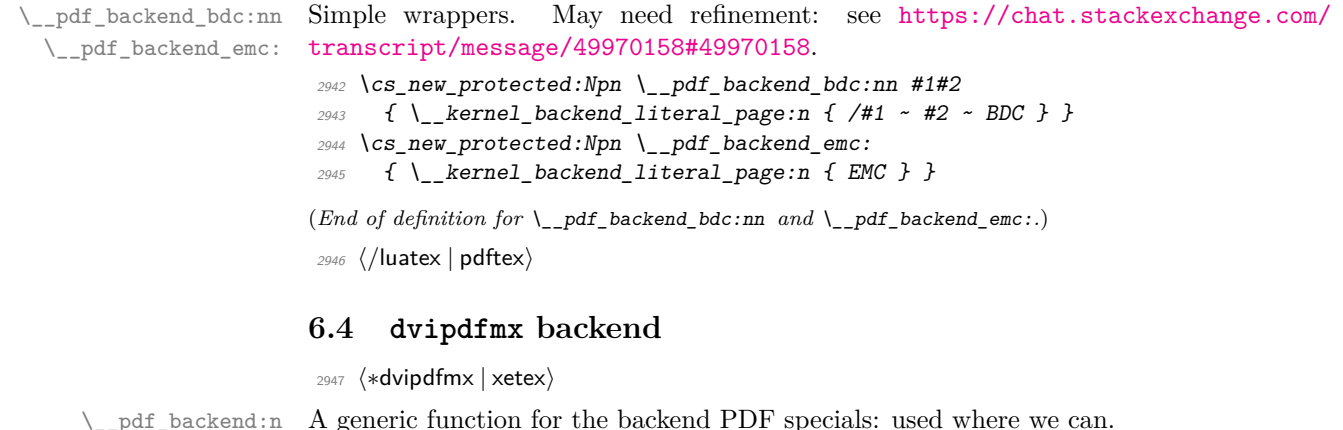

<span id="page-75-14"></span>A generic function for the backend PDF specials: used where we can.

```
2948 \text{ } cs_new_protected:Npe \__pdf_backend:n #1
_{2949} { \ kernel backend literal:n { pdf: #1 } }
2950 \text{ } \csc generate_variant:Nn \_pdf_backend:n { e }
```
<span id="page-75-0"></span>(*End of definition for* \\_\_pdf\_backend:n*.*)

#### <span id="page-75-18"></span><span id="page-75-16"></span><span id="page-75-15"></span><span id="page-75-7"></span><span id="page-75-6"></span>**6.4.1 Catalogue entries**

```
\__pdf_backend_catalog_gput:nn
```
\\_\_pdf\_backend:e

```
\cup_pdf_backend_info_gput:nn 2951 \cs_new_protected:Npn \cup_pdf_backend_catalog_gput:nn #1#2
                              2952 { \__pdf_backend:n { put ~ @catalog << /#1 ~ #2 >> } }
                              2953 \cs_new_protected:Npn \__pdf_backend_info_gput:nn #1#2
                              2954 { \ pdf backend:n { docinfo << /#1 ~ #2 >> } }
```
(*End of definition for* \\_\_pdf\_backend\_catalog\_gput:nn *and* \\_\_pdf\_backend\_info\_gput:nn*.*)

#### **6.4.2 Objects**

\\_\_pdf\_backend\_object\_new: \\_\_pdf\_backend\_object\_ref:n \\_\_pdf\_backend\_object\_id:n

```
\__pdf_backend_object_write:nnn
        \__pdf_backend_object_write:nne
   \__pdf_backend_object_write_array:nn
    \__pdf_backend_object_write_dict:nn
 \__pdf_backend_object_write_fstream:nn
  \__pdf_backend_object_write_stream:nn
\__pdf_backend_object_write_stream:nnnn
```
\\_\_pdf\_backend\_object\_now:nn \\_\_pdf\_backend\_object\_now:ne

\g\_\_pdf\_backend\_object\_prop For tracking objects to allow finalisation.

<span id="page-76-27"></span><span id="page-76-22"></span><sup>2955</sup> \prop\_new:N \g\_\_pdf\_backend\_object\_prop

(*End of definition for* \g\_\_pdf\_backend\_object\_prop*.*)

<span id="page-76-20"></span>Objects are tracked at the macro level, but we don't have to do anything at this stage.

```
2956 \cs_new_protected:Npn \__pdf_backend_object_new:
```

```
2957 { \int_gincr:N \g__pdf_backend_object_int }
```
- <span id="page-76-1"></span><sup>2958</sup> \cs\_new:Npn \\_\_pdf\_backend\_object\_ref:n #1 { @pdf.obj #1 }
- <span id="page-76-2"></span><sup>2959</sup> \cs\_new\_eq:NN \\_\_pdf\_backend\_object\_id:n \\_\_pdf\_backend\_object\_ref:n

(*End of definition for* \\_\_pdf\_backend\_object\_new: *,* \\_\_pdf\_backend\_object\_ref:n *, and* \\_\_pdf\_ backend\_object\_id:n*.*)

<span id="page-76-24"></span>This is where we choose the actual type.

```
2960 \text{ } \cs_new_protected:Npn \__pdf_backend_object_write:nnn #1#2#3
2961 {
2962 \use:c { __pdf_backend_object_write #2 :nn }
2963 { \__pdf_backend_object_ref:n {#1} } {#3}
2964 }
2965 \cs generate variant:Nn \ pdf backend object write:nnn { nne }
2966 \cs_new_protected:Npn \__pdf_backend_object_write_array:nn #1#2
2967 \{2968 \__pdf_backend:e
2969 \{ obj ~ #1 ~ [ ~ \exp_not:n {#2} ~ ] \}2070 }
2971 \cs_new_protected:Npn \__pdf_backend_object_write_dict:nn #1#2
2972 \uparrow2973 \_pdf_backend:e
2974 { obj ~ #1 ~ << ~ \exp_not:n {#2} ~ >> }
2975 }
2976 \cs_new_protected:Npn \__pdf_backend_object_write_fstream:nn #1#2
2977 { \_pdf_backend_object_write_stream:nnnn { f } {#1} #2 }
2978 \cs_new_protected:Npn \__pdf_backend_object_write_stream:nn #1#2
2979 { \__pdf_backend_object_write_stream:nnnn { } {#1} #2 }
2980 \cs_new_protected:Npn \__pdf_backend_object_write_stream:nnnn #1#2#3#4
2081 f
2982 \lambda_pdf_backend:e
2983
2984 #1 stream ~ #2 ~
2985 ( \exp_not:n {#4} ) ~ << \exp_not:n {#3} >>
2986 }
2987 }
```
<span id="page-76-26"></span><span id="page-76-25"></span><span id="page-76-19"></span><span id="page-76-14"></span><span id="page-76-9"></span><span id="page-76-8"></span><span id="page-76-7"></span>(*End of definition for* \\_\_pdf\_backend\_object\_write:nnn *and others.*)

<span id="page-76-21"></span><span id="page-76-10"></span>No anonymous objects with dvipdfmx so we have to give an object name. <sup>2988</sup> \cs\_new\_protected:Npn \\_\_pdf\_backend\_object\_now:nn #1#2 2989  $\sim$  $\verb|2990| \verb|| int_gincr:N \g_pdf_backend\_object\_int$ 

```
2991 \exp_args:Nne \use:c { __pdf_backend_object_write_ #1 :nn }
```
<span id="page-77-22"></span><span id="page-77-21"></span><span id="page-77-20"></span><span id="page-77-19"></span><span id="page-77-18"></span><span id="page-77-17"></span><span id="page-77-16"></span><span id="page-77-15"></span><span id="page-77-14"></span><span id="page-77-13"></span><span id="page-77-12"></span><span id="page-77-11"></span><span id="page-77-10"></span><span id="page-77-9"></span><span id="page-77-8"></span><span id="page-77-7"></span><span id="page-77-6"></span><span id="page-77-5"></span><span id="page-77-4"></span><span id="page-77-3"></span><span id="page-77-2"></span><span id="page-77-1"></span><span id="page-77-0"></span>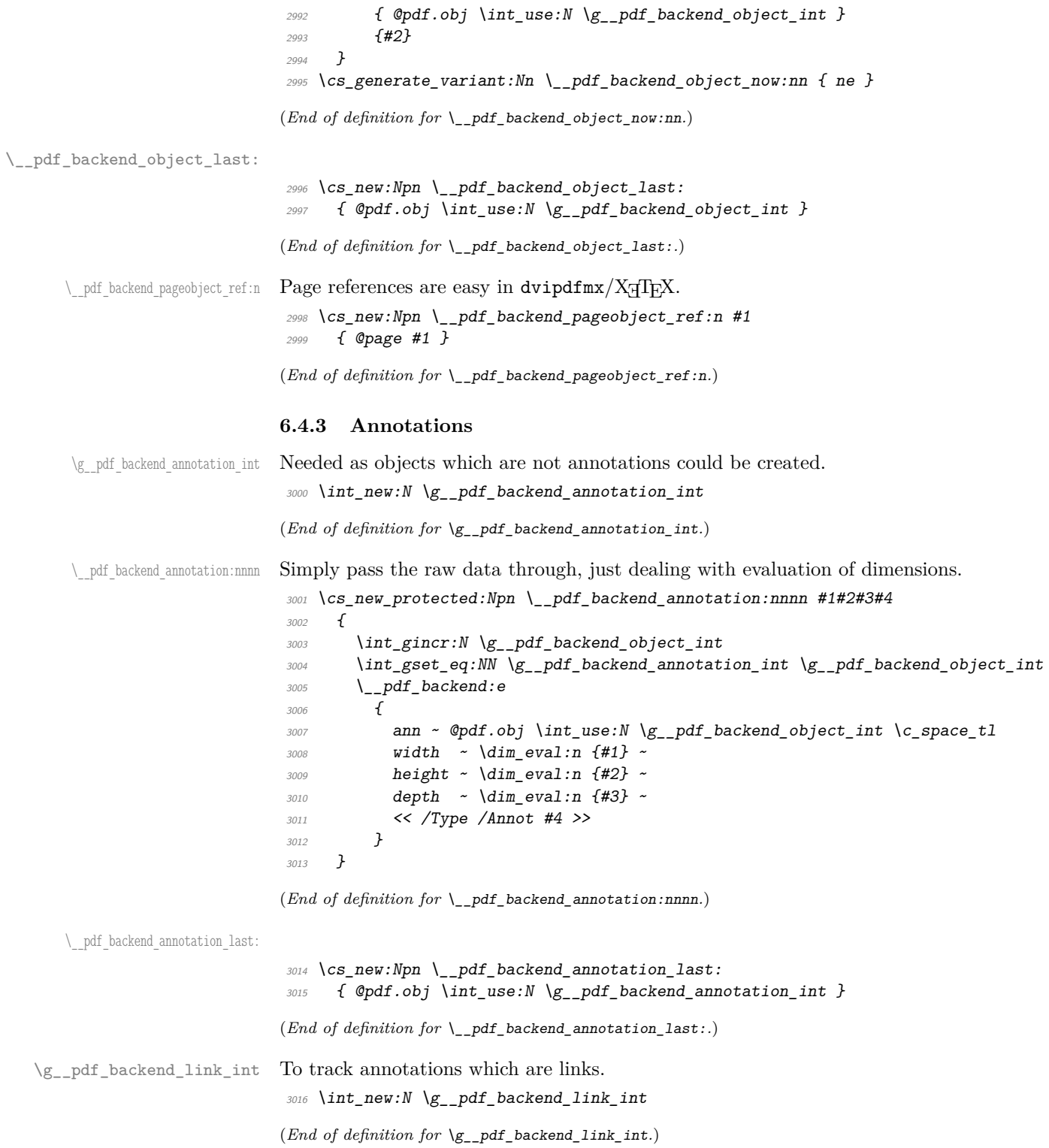

```
\__pdf_backend_link_begin_goto:nnw
       \__pdf_backend_link_begin_user:nnw
  \__pdf_backend_link_begin:n
     \__pdf_backend_link_end:
                                     All created using the same internals.
                                      3017 \cs_new_protected:Npn \__pdf_backend_link_begin_goto:nnw #1#2
                                      3018 \{ \ \_\_pdf\_backend\_link\_begin: \ \ \{  #1 / \text{Subtype } / \text{Link} / A \ \text{<<} / \text{S} / \text{GoTo } / D \ \text{(<} #2 \ \text{)>} \ \} \ \}3019 \cs_new_protected:Npn \__pdf_backend_link_begin_user:nnw #1#2
                                      3020 { \__pdf_backend_link_begin:n {#1#2} }
                                      3021 \cs_new_protected:Npe \__pdf_backend_link_begin:n #1
                                      3022 \{3023 \exp_not:N \int_gincr:N \exp_not:N \g__pdf_backend_link_int
                                      3024 \_pdf_backend:e
                                      3025 \{3026 bann \sim3027 @pdf.lnk
                                      3028 \exp_not:N \int_use:N \exp_not:N \g__pdf_backend_link_int
                                      3029 \{c\_space\_t1\}3030 <<
                                      3031 /Type /Annot
                                      3032 #1
                                      3033 >><br>3034 }
                                      3034 }
                                      3035 }
                                      3036 \cs_new_protected:Npn \__pdf_backend_link_end:
                                      3037 { \lceil \ \cdot \ \rceil \lceil \ \cdot \ \rceil \lceil(End of definition for \__pdf_backend_link_begin_goto:nnw and others.)
    \__pdf_backend_link_last: Available using the backend mechanism with a suitably-recent version.
                                      3038 \cs_new:Npn \__pdf_backend_link_last:
                                      3039 { @pdf.lnk \int_use:N \g__pdf_backend_link_int }
                                     (End of definition for \__pdf_backend_link_last:.)
\ pdf backend link margin:n Pass to dvipdfmx.
                                      3040 \cs_new_protected:Npn \__pdf_backend_link_margin:n #1
                                      3041 { \_kernel_backend_literal:e { dvipdfmx:config~g~ \dim_eval:n {#1} } }
                                     (End of definition for \__pdf_backend_link_margin:n.)
          \__pdf_backend_destination:nn
         \__pdf_backend_destination:nnnn
     \__pdf_backend_destination_aux:nnnn
                                     Here, we need to turn the zoom into a scale. The method for FitR is from Alexander
                                     Grahn: the idea is to avoid needing to do any calculations in T<sub>E</sub>X by using the backend
                                     data for @xpos and @ypos. /FitR without rule spec doesn't work, so it falls back to /Fit
                                     here.
                                      3042 \cs_new_protected:Npn \__pdf_backend_destination:nn #1#2
                                      3043 {
                                      \lambda_{\texttt{--}pdf\_backend:e}3045 {
                                      3046 dest ~ ( \exp_not:n {#1} )
                                      3047 \qquad \qquad3048 @thispage
                                      3049 \text{str\_case:} \text{nnF} {#2}
                                      3050 \{3051 { xyz } { /XYZ ~ @xpos ~ @ypos ~ null }
                                      3052 { fit } { /Fit }
                                      3053 { fitb } { /FitB }
```
<span id="page-78-21"></span><span id="page-78-20"></span><span id="page-78-15"></span><span id="page-78-14"></span><span id="page-78-11"></span><span id="page-78-10"></span><span id="page-78-7"></span><span id="page-78-6"></span><span id="page-78-5"></span><span id="page-78-0"></span>{ fitbh } { /FitBH }

```
3055 { fitbv } { /FitBV ~ @xpos }
3056 { fith } { /FitH ~ @ypos }
3057 { fity } { /FitV ~ @xpos }
3058 { fitr } { /Fit }
3059 }
3060 { /XYZ ~ @xpos ~ @ypos ~ \fp_eval:n { (#2) / 100 } }
\frac{3061}{3062} }
3062 }
3063 }
3064 \cs_new_protected:Npn \__pdf_backend_destination:nnnn #1#2#3#4
3065 {
3066 \qquad \verb|\exp_args:Ne \ \n_pdf_backend_destination_aux:nnnn3067 { \dim_eval:n {#2} } {#1} {#3} {#4}
3068 }
3069 \cs_new_protected:Npn \__pdf_backend_destination_aux:nnnn #1#2#3#4
3070 {
3071 \vbox_to_zero:n
3072 \{3073 \__kernel_kern:n {#4}
3074 \hbox:n
3075 \{\lambda<sub>-pdf_backend:n { obj ~ @pdf_</sub> #2 _llx ~ @xpos }
\setminus \bigcup_{1} pdf\_backend:n { obj ~ @pdf_ #2 \bigcup_{1} I y ~ @ypos }
3078
3079 \text{tex}_v: D3080 }
3081 \__kernel_kern:n {#1}
3082 \vbox_to_zero:n
3083 {
3084 \__kernel_kern:n { -#3 }
3085 \hbox:n
3086 \{\lambda<sub>__</sub>pdf_backend:n
3088 \{3089 dest ~ (#2)3090 \left[\right]3091 Othispage
3092 /FitR \cdot3093 0pdf_ #2 _llx ~ 0pdf_ #2 _lly ~
3094 @xpos ~ @ypos
3095 \overline{\phantom{a}}3096 }
3097 }
3098 \text{tex}_ys: D3099 }
3100 \_kernel_kern:n { -#1 }
3101 }
```
<span id="page-79-16"></span><span id="page-79-15"></span><span id="page-79-13"></span><span id="page-79-10"></span><span id="page-79-9"></span><span id="page-79-8"></span><span id="page-79-6"></span>(*End of definition for* \\_\_pdf\_backend\_destination:nn *,* \\_\_pdf\_backend\_destination:nnnn *, and* \\_\_ pdf\_backend\_destination\_aux:nnnn*.*)

#### <span id="page-79-14"></span>**6.4.4 Structure**

\\_\_pdf\_backend\_compresslevel:n \\_\_pdf\_backend\_compress\_objects:n Pass data to the backend: these are a one-shot.

```
3102 \cs_new_protected:Npn \__pdf_backend_compresslevel:n #1
                             3103 { \__kernel_backend_literal:e { dvipdfmx:config~z~ \int_eval:n {#1} } }
                             3104 \cs_new_protected:Npn \__pdf_backend_compress_objects:n #1
                             3105 \uparrow3106 \bool if:nF {#1}
                             3107 { \_kernel_backend_literal:n { dvipdfmx:config~C~0x40 } }
                             3108 }
                            (End of definition for \__pdf_backend_compresslevel:n and \__pdf_backend_compress_objects:n.)
\__pdf_backend_version_major_gset:n
\__pdf_backend_version_minor_gset:n
                           We start with the assumption that the default is active.
                             3109 \cs_new_protected:Npn \_pdf_backend_version_major_gset:n #1
                             3110 \frac{f}{f}\texttt{3111} \verb|cos_gset: Npe \_\pdf\_background\_version\_major: { \int \texttt{eval:n} \#1} }3112 \__kernel_backend_literal:e { pdf:majorversion~ \__pdf_backend_version_major: }
                             3113 }
                             3114 \text{ } \cs_new_protected:Npn \_ pdf_backend_version_minor_gset:n #1
                             3115 \overline{f}3116 \cs_gset:Npe \__pdf_backend_version_minor: { \int_eval:n {#1} }
                             3117 \__kernel_backend_literal:e { pdf:minorversion~ \__pdf_backend_version_minor: }
                             3118 }
                            (End of definition for \__pdf_backend_version_major_gset:n and \__pdf_backend_version_minor_-
                            gset:n.)
                            We start with the assumption that the default is active.
```

```
\__pdf_backend_version_major:
\__pdf_backend_version_minor:
```

```
3119 \text{ } \text{C}s_new:Npn \_pdf_backend_version_major: { 1 }
3120 \cs_new:Npn \__pdf_backend_version_minor: { 5 }
```
(*End of definition for* \\_\_pdf\_backend\_version\_major: *and* \\_\_pdf\_backend\_version\_minor:*.*)

#### <span id="page-80-21"></span><span id="page-80-17"></span><span id="page-80-10"></span>**6.4.5 Marked content**

```
\__pdf_backend_bdc:nn
 \__pdf_backend_emc:
                       Simple wrappers. May need refinement: see https://chat.stackexchange.com/
                       transcript/message/49970158#49970158.
                        3121 \text{ } \cs_new_protected:Npn \_pdf_backend_bdc:nn #1#2
                        3122 { \_kernel_backend_literal_page:n { /#1 ~ - #2 ~ BDC } }
                        3123 \cs_new_protected:Npn \__pdf_backend_emc:
                        3124 { \__kernel_backend_literal_page:n { EMC } }
                       (End of definition for \__pdf_backend_bdc:nn and \__pdf_backend_emc:.)
```

```
3125 ⟨/dvipdfmx | xetex⟩
```
### **6.5 dvisvgm backend**

<sup>3126</sup> ⟨∗dvisvgm⟩

#### <span id="page-80-19"></span>**6.5.1 Annotations**

\\_\_pdf\_backend\_annotation:nnnn

```
3127 \cs_new_protected:Npn \__pdf_backend_annotation:nnnn #1#2#3#4 { }
(End of definition for \__pdf_backend_annotation:nnnn.)
```
\ pdf backend annotation last:

<span id="page-80-20"></span><span id="page-80-5"></span> $3128 \text{ } \text{C}$ s new:Npn \\_pdf\_backend\_annotation\_last: { }

<span id="page-81-23"></span><span id="page-81-22"></span><span id="page-81-21"></span><span id="page-81-8"></span><span id="page-81-7"></span><span id="page-81-6"></span><span id="page-81-5"></span><span id="page-81-0"></span>(*End of definition for* \\_\_pdf\_backend\_annotation\_last:*.*)

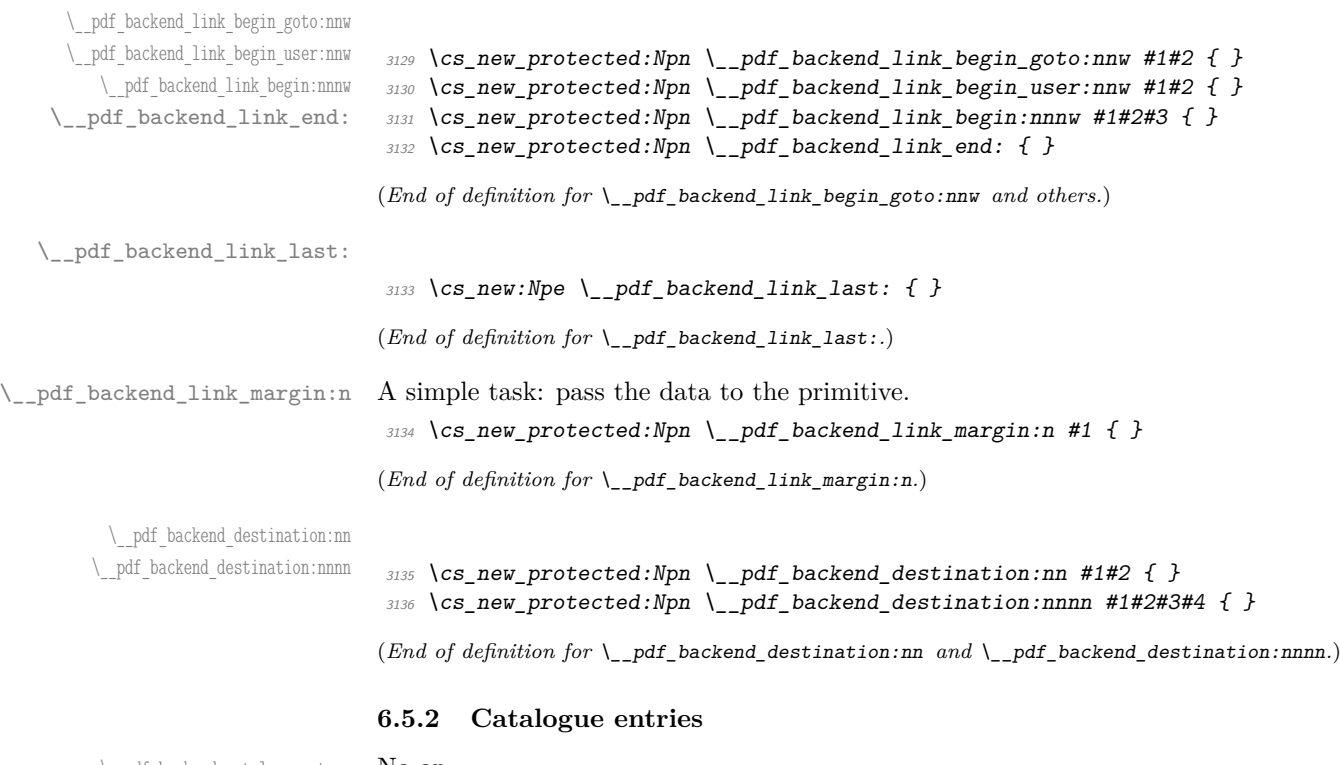

\\_pdf\_backend\_catalog\_gput:nn No-op. \\_\_pdf\_backend\_info\_gput:nn

<span id="page-81-20"></span><span id="page-81-19"></span><span id="page-81-13"></span><span id="page-81-12"></span><span id="page-81-11"></span><span id="page-81-10"></span><span id="page-81-9"></span> $3137$  \cs\_new\_protected:Npn \\_\_pdf\_backend\_catalog\_gput:nn #1#2 { } 3138 \cs\_new\_protected:Npn \\_\_pdf\_backend\_info\_gput:nn #1#2 { }

(*End of definition for* \\_\_pdf\_backend\_catalog\_gput:nn *and* \\_\_pdf\_backend\_info\_gput:nn*.*)

#### **6.5.3 Objects**

<span id="page-81-24"></span>All no-ops here.

```
3139 \cs_new_protected:Npn \__pdf_backend_object_new: { }
3140 \cs_new:Npn \__pdf_backend_object_ref:n #1 { }
3141 \text{ } \text{Cs\_new: Npn } \text{ } \text{ } pdf_backend_object_id:n #1 { }
3142 \cs_new_protected:Npn \__pdf_backend_object_write:nnn #1#2#3 { }
3143 \cs_new_protected:Npn \__pdf_backend_object_write:nne #1#2#3 { }
_{3144} \cs_new_protected:Npn \__pdf_backend_object_now:nn #1#2 { }
3145 \cs_new_protected:Npn \__pdf_backend_object_now:ne #1#2 { }
_{3146} \cs_new:Npn \__pdf_backend_object_last: { }
3147 \cs_new:Npn \__pdf_backend_pageobject_ref:n #1 { }
```

```
(End of definition for \__pdf_backend_object_new: and others.)
```
\\_\_pdf\_backend\_object\_new: \\_\_pdf\_backend\_object\_ref:n \\_\_pdf\_backend\_object\_id:n \\_\_pdf\_backend\_object\_write:nnn \\_\_pdf\_backend\_object\_write:ne \\_\_pdf\_backend\_object\_now:nn \\_\_pdf\_backend\_object\_now:ne \\_\_pdf\_backend\_object\_last: \\_\_pdf\_backend\_pageobject\_ref:n

#### <span id="page-82-18"></span><span id="page-82-15"></span><span id="page-82-5"></span><span id="page-82-4"></span><span id="page-82-3"></span><span id="page-82-2"></span>**6.5.4 Structure**

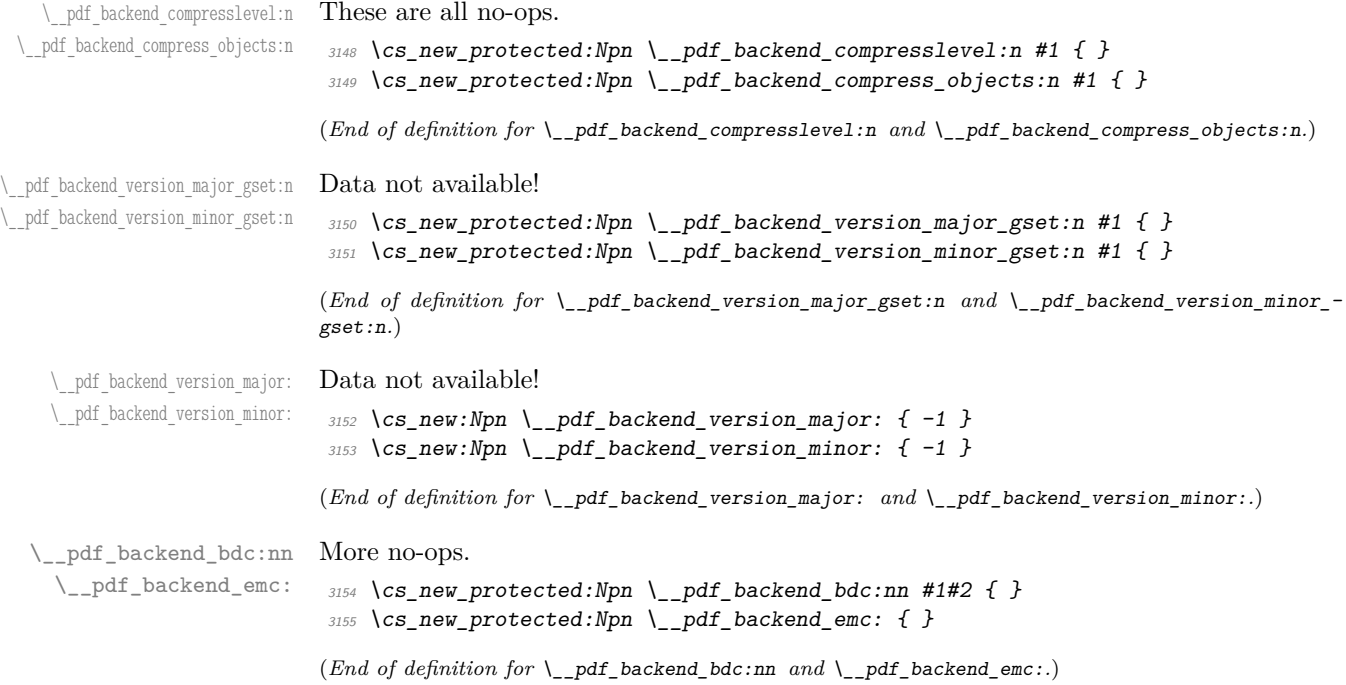

<span id="page-82-17"></span><span id="page-82-14"></span><span id="page-82-7"></span><span id="page-82-6"></span><span id="page-82-1"></span><span id="page-82-0"></span><sup>3156</sup> ⟨*/*dvisvgm⟩

### **6.6 PDF Page size (media box)**

For setting the media box, the split between backends is somewhat different to other areas, thus we approach this separately. The code here assumes a recent  $\mathbb{L}\mathrm{F} \mathbb{F} \times \mathbb{Z}_{\mathcal{E}}$ : that is ensured at the level above.

```
3157 ⟨∗dvipdfmx | dvips⟩
```
\\_pdf\_backend\_pagesize\_gset:nn This is done as a backend literal, so we deal with it using the shipout hook.

```
3158 \cs_new_protected:Npn \__pdf_backend_pagesize_gset:nn #1#2
3159 \sim3160 \__kernel_backend_first_shipout:n
3161 \uparrow\big\}<sub>2162</sub> \big\} __kernel_backend_literal:e
3163 \{3164 ⟨∗dvipdfmx⟩
^{3165} \hspace{0.5cm} pdf:pagesize \hspace{0.1cm}3166 width ~ \dim_eval:n {#1} ~
3167 height ~ \{dim\_eval:n~ \{ \#2 \}3168 ⟨/dvipdfmx⟩
3169 ⟨∗dvips⟩
3170 papersize = \dim eval:n {#1} , \dim eval:n {#2}
3171 ⟨/dvips⟩
3172 }
3173 }
3174 }
```

```
(End of definition for \__pdf_backend_pagesize_gset:nn.)
                          3175 ⟨/dvipdfmx | dvips⟩
                          3176 ⟨∗luatex | pdftex | xetex⟩
\_pdf_backend_pagesize_gset:nn  Pass to the primitives.
                          3177 \cs_new_protected:Npn \__pdf_backend_pagesize_gset:nn #1#2
                          3178 {
                          3179 \dim gset:Nn \tex pagewidth:D {#1}
                          3180 \dim_gset:Nn \tex_pageheight:D {#2}
                          3181 }
                          (End of definition for \__pdf_backend_pagesize_gset:nn.)
                           3182 ⟨/luatex | pdftex | xetex⟩
                          3183 ⟨∗dvisvgm⟩
\ pdf backend pagesize_gset:nn A no-op.
                          3184 \cs_new_protected:Npn \_pdf_backend_pagesize_gset:nn #1#2 { }
                          (End of definition for \__pdf_backend_pagesize_gset:nn.)
```

```
3185 ⟨/dvisvgm⟩
```
<sup>3186</sup> ⟨*/*package⟩

# **7 l3backend-opacity implementation**

```
3187 ⟨∗package⟩
```
3188  $\langle \texttt{@=opacity} \rangle$ 

Although opacity is not color, it needs to be managed in a somewhat similar way: using a dedicated stack if possible. Depending on the backend, that may not be possible. There is also the need to cover fill/stroke setting as well as more general running opacity. It is easiest to describe the value used in terms of opacity, although commonly this is referred to as transparency. <sup>3189</sup> ⟨∗dvips⟩

\\_\_opacity\_backend\_select:n \\_\_opacity\_backend\_fill:n \\_\_opacity\_backend\_stroke:n \\_\_opacity\_backend:nnn

<span id="page-83-6"></span>No stack so set values directly. The need to deal with Distiller and Ghostscript separately means we use a common auxiliary: the two systems require different PostScript for transparency. This is of course not quite as efficient as doing one test for setting all transparency, but it keeps things clearer here. Thanks to Alex Grahn for the detail on testing for GhostScript.

```
3190 \cs_new_protected:Npn \__opacity_backend_select:n #1
3191 \uparrow3192 \ opacity backend:nnn {#1} { fill } { ca }
3193 \__opacity_backend:nnn {#1} { stroke } { CA }
3194 }
3195 \cs_new_protected:Npn \__opacity_backend_fill:n #1
3196 {
3197 \__opacity_backend:nnn
3198 { #1 }
3199 { fill }
3200 \{ \text{ca } \}3201
```

```
3202 \cs_new_protected:Npn \__opacity_backend_stroke:n #1
                                3203 \{3204 \__opacity_backend:nnn
                                3205 { #1 }
                                3206 { stroke }
                                3207 { CA }
                                3208 }
                                3209 \cs_new_protected:Npn \__opacity_backend:nnn #1#2#3
                                3210 {
                                3211 \__kernel_backend_postscript:n
                                \overline{3212} \overline{5}3213 product ~ (Ghostscript) ~ search
                                3214 \{_{3215} \hspace{1.5cm} pop ~ pop ~ pop ~
                                3216 \textbf{\#1}\sim .set \textbf{\#2} constantalpha
                                3217 }
                                3218 \{3219 pop ~
                                3220 mark \sim\frac{3221}{ } /#3 ~ #1
                                3222 /SetTransparency ~
                                \begin{array}{ccc}\n \text{3223} & & \text{pdfmark} \\
 \text{3224} & & \text{right}\n \end{array}3224
                                3225 ifelse
                                3226 }
                                3227 }
                               (End of definition for \__opacity_backend_select:n and others.)
                                3228 ⟨/dvips⟩
                                3229 ⟨∗dvipdfmx | luatex | pdftex | xetex⟩
        \c_opacity_backend_stack_int Set up a stack, where that is applicable.
                                3230 \bool_lazy_and:nnT
                                3231 { \cs_if_exist_p:N \pdfmanagement_if_active_p: }
                                3232 { \pdfmanagement if active p: }
                                3233 {
                                3234 ⟨∗luatex | pdftex⟩
                                3235 \ kernel color backend stack init:Nnn \c opacity backend stack int
                                3236 { page ~ direct } { /opacity 1 ~ gs }
                                3237 ⟨/luatex | pdftex⟩
                                3238 \pdfmanagement_add:nnn { Page / Resources / ExtGState }
                                3239 \{ opacity 1 } \{ \ll /ca \sim 1 /CA \sim 1 \gg \}3240 }
                               (End of definition for \c__opacity_backend_stack_int.)
\l__opacity_backend_fill_tl
        \l__opacity_backend_stroke_tl
                               We use t1 here for speed: at the backend, this should be reasonable. Both need to start
                               off fully opaque.
                                3241 \tl_new:N \l__opacity_backend_fill_tl
                                3242 \tl_new:N \l__opacity_backend_stroke_tl
                                3243 \tl_set:Nn \l__opacity_backend_fill_tl { 1 }
                                3244 \tl_set:Nn \l__opacity_backend_stroke_tl { 1 }
                               (End of definition for \l__opacity_backend_fill_tl and \l__opacity_backend_stroke_tl.)
```

```
\__opacity_backend_select:n
Much the same as color.
  \__opacity_backend_reset:
                               3245 \cs_new_protected:Npn \__opacity_backend_select:n #1
                               3246 <del>f</del>
                               3247 \tl_set:Nn \l__opacity_backend_fill_tl {#1}
                               3248 \tl_set:Nn \l__opacity_backend_stroke_tl {#1}
                               3249 \pdfmanagement_add:nnn { Page / Resources / ExtGState }
                               3250 { opacity #1 }
                               3251 { << /ca ~ #1 /CA ~ #1 >> }
                               3252 ⟨∗dvipdfmx | xetex⟩
                               3253 \__kernel_backend_literal_pdf:n
                               3254 ⟨/dvipdfmx | xetex⟩
                               3255 ⟨∗luatex | pdftex⟩
                               3256 \_kernel_color_backend_stack_push:nn \c__opacity_backend_stack_int
                               3257 ⟨/luatex | pdftex⟩
                               3258 { /opacity #1 ~ gs }
                               3259 \group_insert_after:N \__opacity_backend_reset:
                               3260 }
                               3261 \cs_new_protected:Npn \__opacity_backend_reset:
                               3262 \{3263 ⟨∗dvipdfmx | xetex⟩
                               3264 \__kernel_backend_literal_pdf:n
                               3265 { /opacity1 ~ gs }
                               3266 ⟨/dvipdfmx | xetex⟩
                               3267 ⟨∗luatex | pdftex⟩
                               3268 \__kernel_color_backend_stack_pop:n \c__opacity_backend_stack_int
                               3269 ⟨/luatex | pdftex⟩
                               3270 }
                              (End of definition for \__opacity_backend_select:n and \__opacity_backend_reset:.)
  \__opacity_backend_fill:n
\__opacity_backend_stroke:n
     \__opacity_backend_fill_stroke:nn
                              stick to a single setting.
                               3271 \cs_new_protected:Npn \__opacity_backend_fill:n #1
                               3272 f
                               3273 \exp_args:Nno \__opacity_backend fill stroke:nn
                               3274 { #1 }
                               3275 { \lceil \cdot \rceil { \lceil \cdot \cdot \rceil }
                               3276 }
                               3277 \cs_new_protected:Npn \__opacity_backend_stroke:n #1
                               3278 \{
```
<span id="page-85-12"></span><span id="page-85-11"></span><span id="page-85-10"></span><span id="page-85-9"></span><span id="page-85-7"></span><span id="page-85-1"></span>For separate fill and stroke, we need to work out if we need to do more work or if we can

```
3279 \exp_args:No \__opacity_backend_fill_stroke:nn
3280 { \lceil \cdot \rceil \{ \cdot \rceil \qquad \qquad \qquad \qquad \qquad \qquad \qquad \qquad \qquad \qquad \qquad \qquad \qquad \qquad \qquad \qquad \qquad \qquad \qquad \qquad \qquad \qquad \qquad \qquad \qquad \qquad \qquad \qquad \qquad \qquad \qquad \qquad3281 { #1 }
3282 }
3283 \cs_new_protected:Npn \__opacity_backend_fill_stroke:nn #1#2
3284 {
3285 \str_if_eq:nnTF {#1} {#2}
3286 { \__opacity_backend_select:n {#1} }
3287 \{3288 \tl_set:Nn \l__opacity_backend_fill_tl {#1}
3289 \tl_set:Nn \l__opacity_backend_stroke_tl {#2}
3290 \pdfmanagement_add:nnn { Page / Resources / ExtGState }
3291 { opacity.fill #1 }
3292 \{ \langle \langle \, \rangle \, \text{Ca} \sim \#1 \rangle \rangle \}
```

```
3293 \pdfmanagement_add:nnn { Page / Resources / ExtGState }
3294 { opacity.stroke #2 }
3295 \{ << /CA ~-~\#2 >> \}3296 ⟨∗dvipdfmx | xetex⟩
3297 \__kernel_backend_literal_pdf:n
3298 ⟨/dvipdfmx | xetex⟩
3299 ⟨∗luatex | pdftex⟩
3300 \__kernel_color_backend_stack_push:nn \c__opacity_backend_stack_int
3301 ⟨/luatex | pdftex⟩
3302 { /opacity.fill #1 ~ gs /opacity.stroke #2 ~ gs }
3303 \group_insert_after:N \__opacity_backend_reset:
3304 }
3305 }
```
<span id="page-86-11"></span><span id="page-86-8"></span>(*End of definition for* \\_\_opacity\_backend\_fill:n *,* \\_\_opacity\_backend\_stroke:n *, and* \\_\_opacity\_ backend\_fill\_stroke:nn*.*)

\\_\_opacity\_backend\_select:n \\_\_opacity\_backend\_fill\_stroke:nn

<span id="page-86-16"></span>Redefine them to stubs if pdfmanagement is either not loaded or deactivated.

```
3306 \bool_lazy_and:nnF
3307 { \cs_if_exist_p:N \pdfmanagement_if_active_p: }
3308 { \pdfmanagement_if_active_p: }
3309 \sim3310 \cs_gset_protected:Npn \__opacity_backend_select:n #1 { }
3311 \cs_gset_protected:Npn \__opacity_backend_fill_stroke:nn #1#2 { }
3312 }
```
<span id="page-86-2"></span><span id="page-86-1"></span>(*End of definition for* \\_\_opacity\_backend\_select:n *and* \\_\_opacity\_backend\_fill\_stroke:nn*.*)

```
3313 ⟨/dvipdfmx | luatex | pdftex | xetex⟩
```

```
3314 ⟨∗dvisvgm⟩
```
\\_\_opacity\_backend\_select:n \\_\_opacity\_backend\_fill:n \\_\_opacity\_backend\_stroke:n \\_\_opacity\_backend:nn

<span id="page-86-12"></span>Once again, we use a scope here. There is a general opacity function for SVG, but that is of course not set up using the stack.

```
3315 \cs_new_protected:Npn \__opacity_backend_select:n #1
3316 { \__opacity_backend:nn {#1} { } }
3317 \cs_new_protected:Npn \__opacity_backend_fill:n #1
_{3318} { \__opacity_backend:nn {#1} { fill- } }
3319 \cs_new_protected:Npn \__opacity_backend_stroke:n #1
3320 { \bigcup_{n=0} \{ \bigcup_{n=0}^{n} \{ \} \{ \{ \} \{ \} \{ \} \{ \} \{ \} \{ \} \{ \} \{ \} \{ \} \{ \} \{ \} \{ \} \{ \} \{ \} \{ \} \{ \} \{ \}3321 \cs_new_protected:Npn \__opacity_backend:nn #1#2
3322 \quad {\quad} { \ kernel backend scope:e { #2 opacity = " #1 " } }
```
<span id="page-86-15"></span><span id="page-86-10"></span><span id="page-86-7"></span>(*End of definition for* \\_\_opacity\_backend\_select:n *and others.*)

```
3323 ⟨/dvisvgm⟩
```
<sup>3324</sup> ⟨*/*package⟩

# **7.1 Font handling integration**

In LuaT<sub>EX</sub> we want to use these functions also for transparent fonts to avoid interference between both uses of transparency.

<sup>3325</sup> ⟨∗lua⟩

First we need to check if pdfmanagement is active from Lua.

```
3326 local pdfmanagement_active do
_{\rm 3327} – local pdfmanagement_if_active_p = token.create'pdfmanagement_if_active_p:'
3328 local cmd = pdfmanagement_if_active_p.cmdname
3329 if cmd == 'undefined_cs' then
3330 pdfmanagement_active = false
3331 else
3332 token.put_next(pdfmanagement_if_active_p)
3333 pdfmanagement_active = token.scan_int() ~= 0
3334 end
3335 end
3336
3337 if pdfmanagement_active and luaotfload and luaotfload.set_transparent_colorstack then
3338 luaotfload.set_transparent_colorstack(function() return token.create'c__opacity_backend_st
3339
3340 local transparent_register = {
3341 token.create'pdfmanagement_add:nnn',
3342 token.new(0, 1),
3343 'Page/Resources/ExtGState',
3344 token.new(0, 2),
3345 token.new(0, 1),
3346 '',
3347 token.new(0, 2),
3348 token.new(0, 1),
3349 '<</ca',
3350 '',
3351 '/CA ',
3352 '',
3353 '>>',
3354 token.new(0, 2),
3355 }
3356 luatexbase.add_to_callback('luaotfload.parse_transparent', function(value)
3357 value = (octet * -1): match(value)
3358 if not value then
3359 tex.error'Invalid transparency value'
3360 return
3361 end
3362 value = value:sub(1, -2)
3363 local result = 'opacity' .. value
3364 tex.runtoks(function()
3365 transparent_register[6], transparent_register[10], transparent_register[12] = result,
3366 tex.sprint(-2, transparent_register)
3367 end)
3368 return '/' .. result .. ' gs'
3369 end, 'l3opacity')
3370 end
3371 ⟨/lua⟩
```
# **l3backend-header implementation**

<span id="page-87-0"></span>⟨∗dvips & header⟩

color.sc Empty definition for color at the top level.

```
3373 /color.sc { } def
                     (End of definition for color.sc.)
TeXcolorseparation
        separation
                     Support for separation/spot colors: this strange naming is so things work with the color
                     stack.
                      3374 TeXDict begin
                      3375 /TeXcolorseparation { setcolor } def
                      3376 end
                     (End of definition for TeXcolorseparation and separation.)
    pdf.globaldict A small global dictionary for backend use.
                      3377 true setglobal
                      3378 /pdf.globaldict 4 dict def
                      3379 false setglobal
                     (End of definition for pdf.globaldict.)
           pdf.cvs
        pdf.dvi.pt
        pdf.pt.dvi
       pdf.rect.ht
                     Small utilities for PostScript manipulations. Conversion to DVI dimensions is done here
                     to allow for Resolution. The total height of a rectangle (an array) needs a little maths,
                     in contrast to simply extracting a value.
                      3380 /pdf.cvs { 65534 string cvs } def
                      3381 /pdf.dvi.pt { 72.27 mul Resolution div } def
                      3382 /pdf.pt.dvi { 72.27 div Resolution mul } def
                      3383 /pdf.rect.ht { dup 1 get neg exch 3 get add } def
                     (End of definition for pdf.cvs and others.)
    pdf.linkmargin
    pdf.linkdp.pad
    pdf.linkht.pad
                     Settings which are defined up-front in SDict.
                      3384 /pdf.linkmargin { 1 pdf.pt.dvi } def
                      3385 /pdf.linkdp.pad { 0 } def
                      3386 /pdf.linkht.pad { 0 } def
                     (End of definition for pdf.linkmargin , pdf.linkdp.pad , and pdf.linkht.pad.)
          pdf.rect
       pdf.save.ll
       pdf.save.ur
   pdf.save.linkll
   pdf.save.linkur
           pdf.llx
           pdf.lly
           pdf.urx
           pdf.ury
                     Functions for marking the limits of an annotation/link, plus drawing the border. We
                     separate links for generic annotations to support adding a margin and setting a minimal
                     size.
                      3387 /pdf.rect
                      3388 { /Rect [ pdf.llx pdf.lly pdf.urx pdf.ury ] } def
                      3389 /pdf.save.11
                      3390 {
                      3391 currentpoint
                      3392 /pdf.lly exch def
                      3393 /pdf.llx exch def
                      3394 }
                      3395 def
                      3396 /pdf.save.ur
                      3397 {
                      3398 currentpoint
                      3399 /pdf.ury exch def
                      3400 /pdf.urx exch def
                      3401 }
                      3402 def
```

```
3403 /pdf.save.linkll
3404 {
3405 currentpoint
3406 pdf.linkmargin add
3407 pdf.linkdp.pad add
3408 /pdf.lly exch def
3409 pdf.linkmargin sub
3410 /pdf.llx exch def
3411 }
3412 def
3413 /pdf.save.linkur
3414 {
3415 currentpoint
3416 pdf.linkmargin sub
3417 pdf.linkht.pad sub
3418 /pdf.ury exch def
3419 pdf.linkmargin add
3420 /pdf.urx exch def
3421 }
3422 def
```
<span id="page-89-0"></span>(*End of definition for* pdf.rect *and others.*)

3448 /pdf.tmpb exch def

```
pdf.dest.anchor
    pdf.dest.x
    pdf.dest.y
pdf.dest.point
pdf.dest2device
     pdf.dev.x
     pdf.dev.y
      pdf.tmpa
      pdf.tmpb
      pdf.tmpc
      pdf.tmpd
                 For finding the anchor point of a destination link. We make the use case a separate
                 function as it comes up a lot, and as this makes it easier to adjust if we need additional
                 effects. We also need a more complex approach to convert a coordinate pair correctly
                 when defining a rectangle: this can otherwise be out when using a landscape page.
                 (Thanks to Alexander Grahn for the approach here.)
                 3423 /pdf.dest.anchor
                 3424 {
                 3425 currentpoint exch
                 3426 pdf.dvi.pt 72 add
                 3427 /pdf.dest.x exch def
                 3428 pdf.dvi.pt
                 3429 vsize 72 sub exch sub
                 3430 /pdf.dest.y exch def
                 3431 }
                 3432 def
                 3433 /pdf.dest.point
                 3434 { pdf.dest.x pdf.dest.y } def
                 3435 /pdf.dest2device
                 3436 {
                 3437 /pdf.dest.y exch def
                 3438 /pdf.dest.x exch def
                 3439 matrix currentmatrix
                 3440 matrix defaultmatrix
                 3441 matrix invertmatrix
                  3442 matrix concatmatrix
                  3443 cvx exec
                  3444 /pdf.dev.y exch def
                 3445 /pdf.dev.x exch def
                 3446 /pdf.tmpd exch def
                 3447 /pdf.tmpc exch def
```

```
3449 /pdf.tmpa exch def
3450 pdf.dest.x pdf.tmpa mul
3451 pdf.dest.y pdf.tmpc mul add
3452 pdf.dev.x add
3453 pdf.dest.x pdf.tmpb mul
3454 pdf.dest.y pdf.tmpd mul add
3455 pdf.dev.y add
3456 }
3457 def
```
(*End of definition for* pdf.dest.anchor *and others.*)

3458 /pdf.bordertracking false def

<span id="page-90-0"></span>To know where a breakable link can go, we need to track the boundary rectangle. That can be done by hooking into a and x operations: those names have to be retained. The boundary is stored at the end of the operation. Special effort is needed at the start and end of pages (or rather galleys), such that everything works properly.

pdf.bordertracking.begin pdf.bordertracking.end pdf.leftboundary pdf.rightboundary pdf.brokenlink.rect pdf.brokenlink.skip pdf.brokenlink.dict pdf.bordertracking.endpage pdf.bordertracking.continue pdf.originx pdf.originy

pdf.bordertracking

```
3459 /pdf.bordertracking.begin
3460 {
3461 SDict /pdf.bordertracking true put
3462 SDict /pdf.leftboundary undef
3463 SDict /pdf.rightboundary undef
3464 /a where
3465 \{3466 /a
3467 \left\{ \begin{array}{ccc} \end{array} \right.3468 currentpoint pop
3469 SDict /pdf.rightboundary known dup
3470 \left\{ \begin{array}{c} \end{array} \right.3471 SDict /pdf.rightboundary get 2 index 1t
3472 { not }
3473 if
3474 }
3475 if
3476 { pop }
3477 { SDict exch /pdf.rightboundary exch put }
3478 ifelse
3479 moveto
3480 currentpoint pop
3481 SDict /pdf.leftboundary known dup
3482 \left\{ \begin{array}{c} \end{array} \right.3483 SDict /pdf.leftboundary get 2 index gt
3484 { not }
3485 if
3486 }3487 if
3488 { pop }
3489 { SDict exch /pdf.leftboundary exch put }
3490 ifelse<br>3491 }
3491 }
3492 put
3493 }
3494 if
3495 }
```

```
3496 def
3497 /pdf.bordertracking.end
3498 {
3499 /a where { /a { moveto } put } if
3500 /x where { /x { 0 exch rmoveto } put } if
3501 SDict /pdf.leftboundary known
3502 { pdf.outerbox 0 pdf.leftboundary put }
3503 if
3504 SDict /pdf.rightboundary known
3505 { pdf.outerbox 2 pdf.rightboundary put }
3506 if
3507 SDict /pdf.bordertracking false put
3508 }
3509 def
3510 /pdf.bordertracking.endpage
3511 {
3512 pdf.bordertracking
3513 {
3514 pdf.bordertracking.end
3515 true setglobal
3516 pdf.globaldict
3517 /pdf.brokenlink.rect [ pdf.outerbox aload pop ] put
3518 pdf.globaldict
3519 /pdf.brokenlink.skip pdf.baselineskip put
3520 pdf.globaldict
3521 /pdf.brokenlink.dict
3522 pdf.link.dict pdf.cvs put
3523 false setglobal
3524 mark pdf.link.dict cvx exec /Rect
3525 [
3526 pdf.llx
3527 pdf.lly
3528 pdf.outerbox 2 get pdf.linkmargin add
3529 currentpoint exch pop
3530 pdf.outerbox pdf.rect.ht sub pdf.linkmargin sub
3531 ]
3532 /ANN pdf.pdfmark
3533 }
3534 if
3535 }
3536 def
3537 /pdf.bordertracking.continue
3538 {
3539 /pdf.link.dict pdf.globaldict
3540 /pdf.brokenlink.dict get def
3541 /pdf.outerbox pdf.globaldict
3542 /pdf.brokenlink.rect get def
3543 /pdf.baselineskip pdf.globaldict
3544 /pdf.brokenlink.skip get def
3545 pdf.globaldict dup dup
3546 /pdf.brokenlink.dict undef
3547 /pdf.brokenlink.skip undef
3548 /pdf.brokenlink.rect undef
3549 currentpoint
```
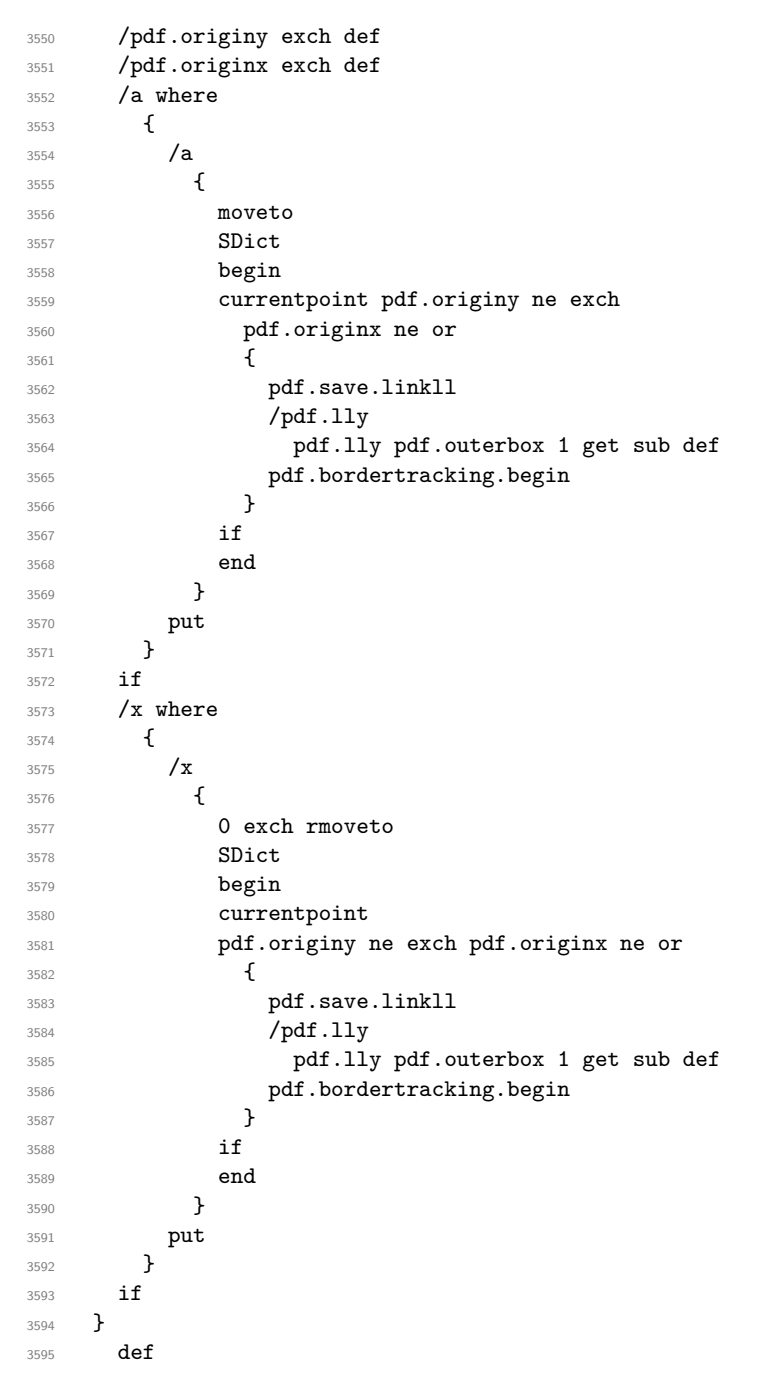

(*End of definition for* pdf.bordertracking *and others.*)

pdf.breaklink pdf.breaklink.write pdf.count pdf.currentrect <span id="page-92-0"></span>Dealing with link breaking itself has multiple stage. The first step is to find the Rect entry in the dictionary, looping over key–value pairs. The first line is handled first, adjusting the rectangle to stay inside the text area. The second phase is a loop over the height of the bulk of the link area, done on the basis of a number of baselines. Finally, the end of the link area is tidied up, again from the boundary of the text area.

```
3596 /pdf.breaklink
3597 {
3598 pop
3599 counttomark 2 mod 0 eq
3600 {
3601 counttomark /pdf.count exch def
36023603 pdf.count 0 eq { exit } if
3604 counttomark 2 roll
3605 1 index / Rect eq
3606 \{3607 dup 4 array copy
3608 dup dup
3609 1 get
3610 pdf.outerbox pdf.rect.ht
3611 pdf.linkmargin 2 mul add sub
3612 3 exch put
3613 dup
3614 pdf.outerbox 2 get
3615 pdf.linkmargin add
3616 2 exch put
3617 dup dup
3618 3618 3 get
3619 pdf.outerbox pdf.rect.ht
3620 pdf.linkmargin 2 mul add add
3621 1 exch put
3622 /pdf.currentrect exch def
3623 pdf.breaklink.write
3624 \left\{ \begin{array}{c} \end{array} \right.3625 pdf.currentrect
3626 dup
3627 pdf.outerbox 0 get
3628 pdf.linkmargin sub
3629 0 exch put
3630 dup
3631 pdf.outerbox 2 get
3632 pdf.linkmargin add
3633 2 exch put
3634 dup dup
3635 1 get
3636 pdf.baselineskip add
3637 1 exch put
3638 dup dup
3639 3 get
3640 pdf.baselineskip add
3641 3 exch put
3642 /pdf.currentrect exch def
3643 pdf.breaklink.write
3644 }
3645 1 index 3 get
3646 pdf.linkmargin 2 mul add
3647 pdf.outerbox pdf.rect.ht add
3648 2 index 1 get sub
3649 pdf.baselineskip div round cvi 1 sub
```

```
3650 exch
3651 repeat
3652 pdf.currentrect
3653 dup
3654 pdf.outerbox 0 get
3655 pdf.linkmargin sub
3656 0 exch put
3657 dup dup
3658 1 get
3659 pdf.baselineskip add
3660 1 exch put
3661 dup dup
3662 3 3 get
3663 pdf.baselineskip add
3664 3 exch put
3665 dup 2 index 2 get 2 exch put
3666 /pdf.currentrect exch def
3667 pdf.breaklink.write
3668 SDict /pdf.pdfmark.good false put
\frac{3669}{3670} exit
3670 }
3671 { pdf.count 2 sub /pdf.count exch def }
rac{3672}{3673} ifelse
3673 }
3674 loop
3675 }
3676 if
3677 / ANN
3678 }
3679 def
3680 /pdf.breaklink.write
3681 {
3682 counttomark 1 sub
3683 index /_objdef eq
3684 {
3685 counttomark -2 roll
3686 dup wcheck
3687 {
3688 readonly
3689 counttomark 2 roll
3690 }
3691 { pop pop }
3692 ifelse
3693 }
3694 if
3695 counttomark 1 add copy
3696 pop pdf.currentrect
3697 / ANN pdfmark
3698 }
3699 def
```
(*End of definition for* pdf.breaklink *and others.*)

pdf.pdfmark pdf.pdfmark.good pdf.outerbox pdf.baselineskip pdf.pdfmark.dict

<span id="page-94-0"></span>The business end of breaking links starts by hooking into pdfmarks. Unlike hypdvips, we avoid altering any links we have not created by using a copy of the core pdfmarks function. Only mark types which are known are altered. At present, this is purely ANN marks, which are measured relative to the size of the baseline skip. If they are more than one apparent line high, breaking is applied.

```
3700 /pdf.pdfmark
3701 {
3702 SDict /pdf.pdfmark.good true put
3703 dup /ANN eq
3704 {
3705 pdf.pdfmark.store
3706 pdf.pdfmark.dict
3707 begin
3708 Subtype /Link eq
3709 currentdict /Rect known and
3710 SDict /pdf.outerbox known and
3711 SDict /pdf.baselineskip known and
3712 \{3713 Rect 3 get
3714 pdf.linkmargin 2 mul add
3715 pdf.outerbox pdf.rect.ht add
3716 Rect 1 get sub
3717 pdf.baselineskip div round cvi 0 gt
3718 \qquad \qquad { pdf.breaklink }
3719 if
3720 }
3721 if
3722 end
3723 SDict /pdf.outerbox undef
3724 SDict /pdf.baselineskip undef
3725 currentdict /pdf.pdfmark.dict undef
3726 }
3727 if
3728 pdf.pdfmark.good
3729 { pdfmark }
3730 { cleartomark }
3731 ifelse
3732 }
3733 def
3734 /pdf.pdfmark.store
3735 {
3736 /pdf.pdfmark.dict 65534 dict def
3737 counttomark 1 add copy
3738 pop
3739 \uparrow3740 dup mark eq
3741 \{3742 pop
3743 exit
\frac{3744}{3745} }
3745 {
3746 pdf.pdfmark.dict
3747 begin def end<br>37483748 }
3749 ifelse
3750 }
```
<sup>3751</sup> loop 3752 **}**<br>3753 def

(*End of definition for* pdf.pdfmark *and others.*)

<sup>3754</sup> ⟨*/*dvips & header⟩

# **Index**

The italic numbers denote the pages where the corresponding entry is described, numbers underlined point to the definition, all others indicate the places where it is used.

**Symbols** \\ . . . . . . . . . . . . . . . . . . . . . . . . . . [1119](#page-30-0) **A** \AtBeginDvi . . . . . . . . . . . . . . . . . . . . . [56](#page-1-0) **B** bool commands: \bool\_gset\_false:N . . . . . . . . . . . . . . . . . . . [1205,](#page-32-0) [1224,](#page-32-1) [1247,](#page-33-0) [1269,](#page-33-1) [1285,](#page-34-0) [1389,](#page-36-0) [1628,](#page-43-0) [1664,](#page-43-1) [2404,](#page-63-0) [2450](#page-64-0) \bool\_gset\_true:N . . . . . . . . . . . . . . . [1203,](#page-32-2) [1272,](#page-33-2) [1387,](#page-36-1) [1643,](#page-43-2) [2397,](#page-63-1) [2403](#page-63-2)  $\boldsymbol{\delta}$ . [578,](#page-17-0) [1215,](#page-32-3) [1219,](#page-32-4) [1235,](#page-33-3) [1238,](#page-33-4) [1242,](#page-33-5) [1253,](#page-33-6) [1260,](#page-33-7) [1264,](#page-33-8) [1276,](#page-33-9) [1280,](#page-33-10) [1400,](#page-37-0) [1405,](#page-37-1) [1410,](#page-37-2) [1602,](#page-42-0) [1647,](#page-43-3) [1786,](#page-47-0) [1836,](#page-48-0) [1976,](#page-51-0) [2018,](#page-52-0) [2392,](#page-63-3) [2407,](#page-63-4) [2412,](#page-63-5) [2417](#page-63-6) \bool\_if:nTF . . . . . . . [2626,](#page-67-0) [2876,](#page-74-0) [3106](#page-80-0) \bool\_lazy\_and:nnTF ........... . . . . . . . . . . . . [791,](#page-22-0) [2135,](#page-55-0) [3230,](#page-84-0) [3306](#page-86-0) \bool\_lazy\_any:nTF . . . . . . . . . . [1825](#page-47-1)  $\label{eq:bound} $$\bool_lazy\_or:nnTF \ldots \ldots 2011$  $\label{eq:bound} $$\bool_lazy\_or:nnTF \ldots \ldots 2011$ \bool\_new:N . . . . . . . . . . . . . . . . . . . . [1206,](#page-32-5) [1273,](#page-33-11) [1390,](#page-36-2) [1644,](#page-43-4) [2377,](#page-62-0) [2378](#page-62-1) \bool\_set\_false:N . . . . . . . . . . . . . . . . . . . . . . . . [1798,](#page-47-2) [1940,](#page-50-0) [2042,](#page-53-0) [2206](#page-56-0) box commands: \box\_dp:N . . . . . . . . . . . . . . . . . . . . . [217,](#page-6-0) [219,](#page-6-1) [267,](#page-8-0) [269,](#page-8-1) [324,](#page-9-0) [326,](#page-9-1) [373,](#page-11-0) [375,](#page-11-1) [377,](#page-11-2) [379,](#page-11-3) [2429,](#page-63-7) [2462,](#page-64-1) [2463,](#page-64-2) [2488](#page-64-3) \box\_ht:N . . . . . . [219,](#page-6-1) [269,](#page-8-1) [326,](#page-9-1) [377,](#page-11-2) [379,](#page-11-3) [1849,](#page-48-1) [2083,](#page-53-1) [2434,](#page-63-8) [2473,](#page-64-4) [2474,](#page-64-5) [2490](#page-64-6) \box\_if\_empty:NTF . . . . . . . . . . [2523](#page-65-0) \box\_move\_down:nn . . . . . . . [2351,](#page-61-0) [2429](#page-63-7) \box\_move\_up:nn . . . . [2227,](#page-57-0) [2353,](#page-61-1) [2434](#page-63-8) \box\_new:N . . . . . . . . . [2253,](#page-58-0) [2341,](#page-60-0) [2342](#page-60-1) \box\_set\_dp:Nn . . . . . . . . . . . . . [1727](#page-45-0) \box\_set\_ht:Nn ............. [1726](#page-45-1) \box\_set\_wd:Nn . . . . . . . . . . [281,](#page-8-2) [1725](#page-45-2) \box\_use:N . . . . . . . . . . . . [224,](#page-7-0) [242,](#page-7-1) [256,](#page-7-2) [272,](#page-8-3) [299,](#page-9-2) [313,](#page-9-3) [329,](#page-9-4) [345,](#page-10-0) [357,](#page-10-1) [408,](#page-11-4) [422,](#page-12-0) [441,](#page-12-1) [1340,](#page-35-0) [1535,](#page-40-0) [1728,](#page-45-3) [2382](#page-62-2)  $\boxtimes_w d: \mathbb{N}$  . . . . . . . . . . . . . [218,](#page-6-2) [226,](#page-7-3) [268,](#page-8-4) [274,](#page-8-5) [325,](#page-9-5) [331,](#page-9-6) [374,](#page-11-5) [376,](#page-11-6) [1848,](#page-48-2) [2082](#page-53-2) box internal commands: \ box backend clip:N . . . . . . . . . [206,](#page-6-3) [206,](#page-6-4) [261,](#page-8-6) [261,](#page-8-7) [318,](#page-9-7) [318,](#page-9-8) [362,](#page-10-2) [362](#page-10-3)

#### $\verb|\l_box_bax|$  . . . . . . . . .  $276$ \\_\_box\_backend\_rotate:Nn . . . . . . . [228,](#page-7-4) [228,](#page-7-5) [276,](#page-8-8) [276,](#page-8-9) [333,](#page-9-9) [333,](#page-10-4) [412,](#page-12-2) [412](#page-12-3)  $\setminus$ \_\_box\_backend\_rotate\_aux:Nn [228,](#page-7-4) [229,](#page-7-6) [230,](#page-7-7) [276,](#page-8-8) [277,](#page-8-10) [278,](#page-8-11) [333,](#page-9-9) [334,](#page-10-5) [335](#page-10-6) \\_\_box\_backend\_scale:Nnn . . . . . . . [245,](#page-7-8) [245,](#page-7-9) [304,](#page-9-10) [304,](#page-9-11) [348,](#page-10-7) [348,](#page-10-8) [425,](#page-12-4) [425](#page-12-5)  $\lvert \lvert \lvert$  box\_backend\_sin\_fp .......  $276$

#### **C**

clist commands: \clist\_map\_function:nN . . . . . . . . . . . . . . . . . . . . . . . . [1293,](#page-34-1) [1420,](#page-37-3) [1671](#page-43-5) color internal commands: \\_\_color\_backend:nnn ..........  $\ldots$ . . . . . . . . . [1027,](#page-28-0) [1042,](#page-28-1) [1050,](#page-28-2) [1056](#page-28-3) \g\_\_color\_backend\_colorant\_prop .  $\ldots$ ........ [544,](#page-16-0) [563,](#page-16-1) [566,](#page-16-2) [586,](#page-17-1) [827](#page-22-1) \\_\_color\_backend\_devicen\_ colorants:n  $\ldots$  [545,](#page-16-4) 545, [747,](#page-20-0) [885](#page-24-0) \\_\_color\_backend\_devicen\_ colorants:w ...  $545, 553, 560, 568$  $545, 553, 560, 568$  $545, 553, 560, 568$  $545, 553, 560, 568$  $545, 553, 560, 568$  $545, 553, 560, 568$  $545, 553, 560, 568$ \\_\_color\_backend\_devicen\_ init:nnn . . . . . . . . . . . . . . . . .  $\ldots$  . . . . [734,](#page-20-2) 734, [852,](#page-23-1) 852, [1077,](#page-29-0) [1077](#page-29-1) \\_\_color\_backend\_devicen\_init:w .  $\cdots$  . . . . . . . . . . . [852,](#page-23-0) [861,](#page-23-2) [890,](#page-24-1) [894](#page-24-2)  $\setminus$  color\_backend\_fill:n .... [931,](#page-25-0) [931,](#page-25-1) [933,](#page-25-2) [934,](#page-25-3) [935,](#page-25-4) [957,](#page-26-0) [958,](#page-26-1) [960,](#page-26-2) [962,](#page-26-3) [963,](#page-26-4) [982,](#page-26-5) [991,](#page-27-0) [992,](#page-27-1) [994,](#page-27-2) [996,](#page-27-3) [997,](#page-27-4) [1008,](#page-27-5) [1017,](#page-27-6) [1018,](#page-27-7) [1020,](#page-27-8) [1022,](#page-27-9) [1023](#page-27-10) \\_color\_backend\_fill\_cmyk:n ... . . . . . . . . . . . . . . . . . . [931,](#page-25-0) [933,](#page-25-2) [957,](#page-26-0) [957,](#page-26-6) [991,](#page-27-0) [991,](#page-27-11) [1017,](#page-27-6) [1017,](#page-27-12) [1029](#page-28-4) \\_\_color\_backend\_fill\_devicen:nn . . . . . . . . . . . . . . . . . . . . . . [941,](#page-25-5) [951,](#page-25-6) [981,](#page-26-7) [985,](#page-26-8) [1007,](#page-27-13) [1011,](#page-27-14) [1071,](#page-28-5) [1073](#page-28-6) \\_\_color\_backend\_fill\_gray:n [931,](#page-25-0) [934,](#page-25-3) [957,](#page-26-0) [959,](#page-26-9) [991,](#page-27-0) [993,](#page-27-15) [1017,](#page-27-6) [1019](#page-27-16) \\_color\_backend\_fill\_reset: [953,](#page-25-7) [953,](#page-25-8) [987,](#page-26-10) [987,](#page-26-11) [1013,](#page-27-17) [1013,](#page-27-18) [1075,](#page-29-2) [1075](#page-29-3) \\_\_color\_backend\_fill\_rgb:n [931,](#page-25-0) [935,](#page-25-4) [957,](#page-26-0) [961,](#page-26-12) [991,](#page-27-0) [995,](#page-27-19) [1017,](#page-27-6) [1021](#page-27-20) \\_\_color\_backend\_fill\_separation:nn  $\ldots$  . . . . . . [941,](#page-25-9) 941, [951,](#page-25-6) [981,](#page-26-13) 981, [985,](#page-26-8) [1007,](#page-27-13) [1007,](#page-27-21) [1011,](#page-27-14) [1071,](#page-28-5) [1071,](#page-28-7) [1073](#page-28-6) \l\_\_color\_backend\_fill\_tl ...... . . . . . . . . . . . . . . [507,](#page-14-0) [519,](#page-15-0) [965,](#page-26-14) [979](#page-26-15)

```
\__color_backend_iccbased_-
   device:nnn914,914
\__color_backend_iccbased_-
  init:nnn . . . . . . . . . . . . . . . . .
   . . . . . . 753, 753, 896, 896, 1077, 1078
\__color_backend_init_resource:n
   . . . . . . . 788, 788, 817, 888, 912, 927
\setminus__color_backend_reset: .......
   . . . . 488, 503, 511, 523, 527, 532,
   953, 954, 987, 988, 1013, 1031, 1075
1044
\_color_backend_select:n . . . . . .
   \ldots488,489,491,493,
   495, 496, 527, 527, 529, 530, 531, 573
\__color_backend_select:nn .....
   \ldots \ldots511,512,514,516,517,784
\__color_backend_select_cmyk:n . .
   \ldots488,511,527,529
\__color_backend_select_devicen:nn
   \ldots \ldots572,574,756,757,778,786
\__color_backend_select_gray:n . .
   \ldots488,490,511,513,527,530,537
\__color_backend_select_iccbased:nn
   \ldots575,760,778,787
\__color_backend_select_named:n .
   . . . . . . . . . . . . . . 488, 492, 534, 534
\__color_backend_select_rgb:n . . .
   \ldots488,494,511,515,527,531
\__color_backend_select_separation:nn
   572,574,756, 756, 757, 778, 779, 783, 786, 787
\__color_backend_separation_-
   init:n \ldots \ldots \ldots \frac{576}{576}657,670
\__color_backend_separation_-
  init:nn \ldots \ldots \ldots \frac{805}{805}815,819
\__color_backend_separation_-
  init:nnn \ldots \ldots \ldots576,611,632
\__color_backend_separation_-
   init:nnnn . . . . . . . . . 576, 634, 646
\__color_backend_separation_-
   576,
   576, 597, 690, 758, 758, 805, 805, 845
\__color_backend_separation_-
   init:nw . . . . . . . 576, 661, 672, 686
\__color_backend_separation_-
   init:w . . . . . . . . 576, 648, 663, 668
\__color_backend_separation_-
   576
\__color_backend_separation_-
   576}{576}\__color_backend_separation_-
   init_/DeviceRGB:nnn . . . . . . . . 576
\__color_backend_separation_-
   576,582,598
```
\\_\_color\_backend\_separation\_ init\_CIELAB:nnn . . . . . . . .  $\ldots \ldots \ldots \frac{576}{688, 758, 805, 830$  $\ldots \ldots \ldots \frac{576}{688, 758, 805, 830$  $\ldots \ldots \ldots \frac{576}{688, 758, 805, 830$  $\ldots \ldots \ldots \frac{576}{688, 758, 805, 830$  $\ldots \ldots \ldots \frac{576}{688, 758, 805, 830$  $\ldots \ldots \ldots \frac{576}{688, 758, 805, 830$  $\ldots \ldots \ldots \frac{576}{688, 758, 805, 830$  $\ldots \ldots \ldots \frac{576}{688, 758, 805, 830$ \\_\_color\_backend\_separation\_- init CIELAB:nnnnnn . . . . . . . . [759](#page-21-13) \\_\_color\_backend\_separation\_ init\_count:n . . . . . . . [576,](#page-17-2) [635,](#page-18-5) [638](#page-18-6) \\_\_color\_backend\_separation\_ init\_count:w . . . [576,](#page-17-2) [639,](#page-18-7) [640,](#page-18-8) [644](#page-18-9) \\_\_color\_backend\_separation\_ init\_Device:Nn . . . . . . . . . . . .  $\ldots \ldots \ldots$  [576,](#page-17-2) [620,](#page-17-8) [622,](#page-17-9) [624,](#page-18-10) [625](#page-18-11) \l\_\_color\_backend\_stack\_int ....  $\ldots$ ........  $\underline{449}$ , [521,](#page-15-19) [524,](#page-15-20) [966,](#page-26-17) [978](#page-26-18) \\_\_color\_backend\_stroke:n ......  $\ldots$  . . . . . . . . . . . . . [931,](#page-25-0) [936,](#page-25-12) [938,](#page-25-13) [939,](#page-25-14) [940,](#page-25-15) [957,](#page-26-0) [970,](#page-26-19) [972,](#page-26-20) [974,](#page-26-21) [975,](#page-26-22) [984](#page-26-23) \\_\_color\_backend\_stroke\_cmyk:n . . . . . . . . . . . . . . . . . . . . . . . . [931,](#page-25-0) [938,](#page-25-13) [957,](#page-26-0) [969,](#page-26-24) [991,](#page-27-0) [1001,](#page-27-22) [1027,](#page-28-0) [1027](#page-28-10) \\_\_color\_backend\_stroke\_devicen:nn . . . . . . . . . . . . . . . . . . . . . . [941,](#page-25-5) [952,](#page-25-16) [981,](#page-26-7) [986,](#page-26-25) [1007,](#page-27-13) [1012,](#page-27-23) [1071,](#page-28-5) [1074](#page-29-5) \\_\_color\_backend\_stroke\_gray:n . . . . . . . . . . . . . . . . . . . . . . . . [931,](#page-25-0) [939,](#page-25-14) [957,](#page-26-0) [971,](#page-26-26) [991,](#page-27-0) [1003,](#page-27-24) [1027,](#page-28-0) [1033](#page-28-11) \\_\_color\_backend\_stroke\_gray\_ aux:n  $\dots \dots \dots \frac{1027}{1037}$ , [1037,](#page-28-12) [1041](#page-28-13) \\_\_color\_backend\_stroke\_reset: . . . . . . . . . . . . . . . . . . . . . . . . [953,](#page-25-7) [954,](#page-25-11) [987,](#page-26-10) [988,](#page-26-16) [1013,](#page-27-17) [1014,](#page-27-25) [1075,](#page-29-2) [1076](#page-29-6) \\_\_color\_backend\_stroke\_rgb:n . . . . . . . . . . . . . . . . . . . . . . . . . [931,](#page-25-0) [940,](#page-25-15) [957,](#page-26-0) [973,](#page-26-27) [991,](#page-27-0) [1005,](#page-27-26) [1027,](#page-28-0) [1043](#page-28-14) \\_\_color\_backend\_stroke\_rgb:w . . . . . . . . . . . . . . . . . . . . . . . [1027,](#page-28-0) [1045](#page-28-15) \\_\_color\_backend\_stroke\_separation:nn . . . . . . . . [941,](#page-25-5) [946,](#page-25-17) [952,](#page-25-16) [981,](#page-26-7) [983,](#page-26-28) [986,](#page-26-25) [1007,](#page-27-13) [1009,](#page-27-27) [1012,](#page-27-23) [1071,](#page-28-5) [1072,](#page-28-16) [1074](#page-29-5) \l\_\_color\_backend\_stroke\_tl .... . . . . . . . . . . . . . . [507,](#page-14-0) [520,](#page-15-21) [967,](#page-26-29) [977](#page-26-30)  $\gtrsim$  color\_model\_int [583,](#page-17-10) [592,](#page-17-11) [740,](#page-20-5) [768,](#page-21-14) [817,](#page-22-4) [823,](#page-22-9) [824,](#page-22-10) [878,](#page-24-9) [879,](#page-24-10) [888,](#page-24-7) [912](#page-24-8) \c\_\_color\_model\_range\_CIELAB\_tl . . . . . . . . . . . . . . . [695,](#page-19-8) [730,](#page-20-6) [841,](#page-23-5) [848](#page-23-6) color.sc . . . . . . . . . . . . . . . . . . . . . [3373](#page-87-0) cs commands: \cs\_generate\_variant:Nn . . . . . . . . . . . . . . . . . . . . . . [62,](#page-1-1) [65,](#page-2-1) [98,](#page-3-0) [147,](#page-4-0) [152,](#page-4-1) [163,](#page-5-0) [194,](#page-6-5) [200,](#page-6-6) [597,](#page-17-5) [1151,](#page-30-1) [1350,](#page-35-1) [1544,](#page-40-1) [1990,](#page-51-1) [2053,](#page-53-3) [2073,](#page-53-4) [2258,](#page-58-1) [2273,](#page-59-0) [2336,](#page-60-2) [2827,](#page-72-0) [2840,](#page-73-0) [2950,](#page-75-0) [2965,](#page-76-0) [2995](#page-77-0) \cs\_gset:Npe .. [2638,](#page-68-0) [2642,](#page-68-1) [3111,](#page-80-1) [3116](#page-80-2) \cs\_gset\_protected:Npn . . . [3310,](#page-86-1) [3311](#page-86-2)

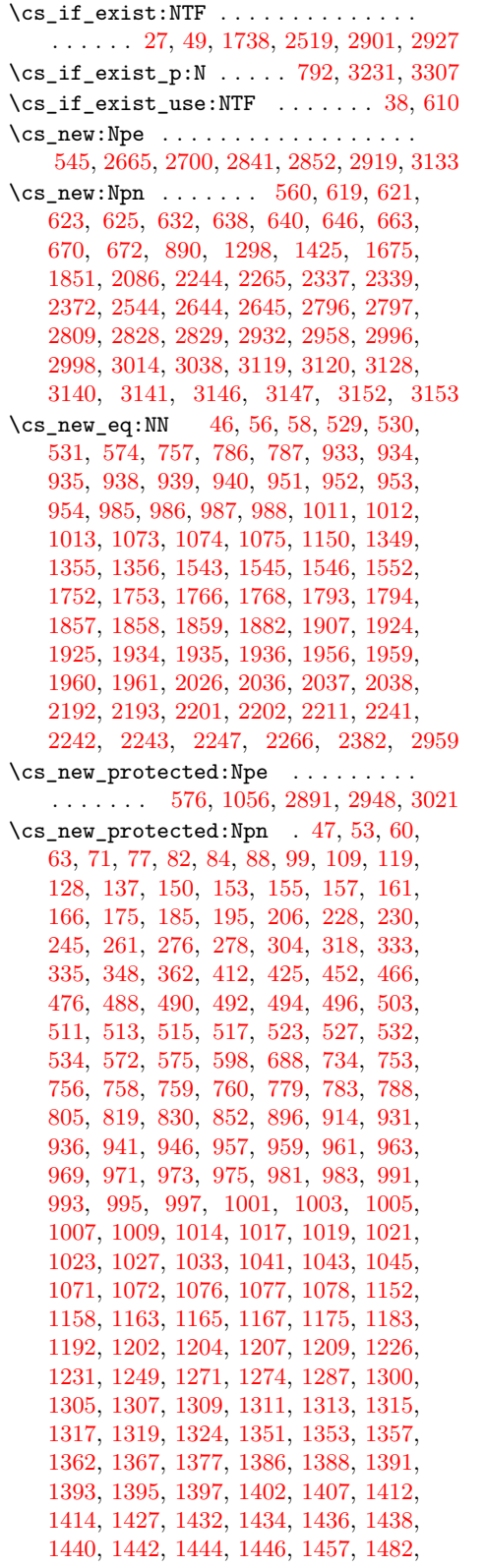

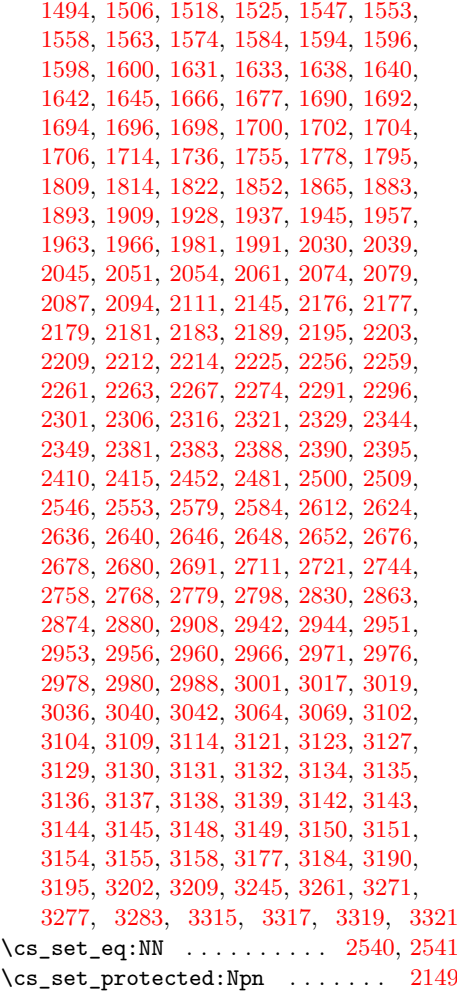

## **D**

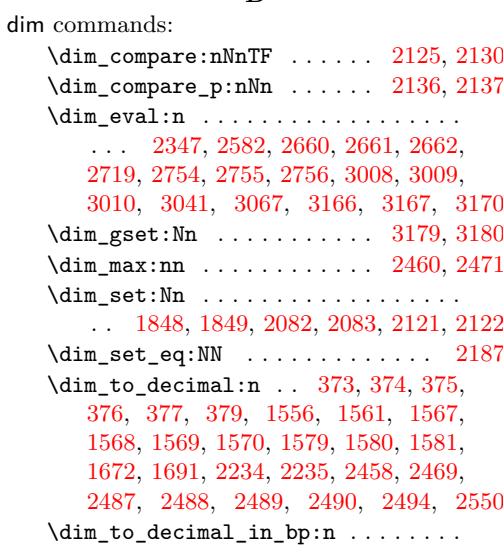

. . . . [217,](#page-6-0) [218,](#page-6-2) [219,](#page-6-1) [267,](#page-8-0) [268,](#page-8-4) [269,](#page-8-1) [324,](#page-9-0) [325,](#page-9-5) [326,](#page-9-1) [1171,](#page-31-7) [1172,](#page-31-8) [1179,](#page-31-9) [1180,](#page-31-10) [1187,](#page-31-11) [1188,](#page-31-12) [1196,](#page-32-12) [1197,](#page-32-13) [1198,](#page-32-14) [1295,](#page-34-13) [1299,](#page-34-14) [1303,](#page-34-15) [1360,](#page-36-13) [1365,](#page-36-14) [1371,](#page-36-15) [1372,](#page-36-16) [1373,](#page-36-17) [1381,](#page-36-18) [1382,](#page-36-19) [1422,](#page-37-17) [1426,](#page-37-18) [1430,](#page-37-19) [1676,](#page-44-13) [1760,](#page-46-4) [1761,](#page-46-5) [1762,](#page-46-6) [1763,](#page-46-7) [1950,](#page-50-9) [1951,](#page-50-10) [1952,](#page-50-11) [1953,](#page-51-11) [2005,](#page-52-6) [2006,](#page-52-7) [2007,](#page-52-8) [2008,](#page-52-9) [2219,](#page-57-11) [2220,](#page-57-12) [2221,](#page-57-13) [2222](#page-57-14) \dim\_zero:N . . . . . . . . . . . [2119,](#page-54-3) [2120](#page-54-4) \c\_max\_dim . . . . . . . . . . . . . . . . . . . . . [2121,](#page-55-7) [2122,](#page-55-8) [2125,](#page-55-3) [2130,](#page-55-4) [2136,](#page-55-5) [2137](#page-55-6) draw internal commands: \\_\_draw\_backend\_add\_to\_path:n . . . . . . . . . . . . . . . . . . . . . . . . [1553,](#page-41-17) [1555,](#page-41-18) [1560,](#page-41-19) [1565,](#page-41-20) [1576,](#page-41-21) [1584,](#page-42-1) [1599](#page-42-6) \\_\_draw\_backend\_begin: . . . . . . . . . . . [1152,](#page-31-0) 1152, [1351,](#page-36-5) 1351, [1547,](#page-41-22) [1547](#page-41-3)  $\setminus _{\_ \_}draw\_backend\_box\_use: Nnnnn$  . . . . . [1324,](#page-35-3) 1324, [1525,](#page-40-5) 1525, [1714,](#page-44-14) [1714](#page-44-11) \\_\_draw\_backend\_cap\_butt: . . . . . . . . [1287,](#page-34-16) [1307,](#page-34-6) [1414,](#page-37-20) [1434,](#page-37-15) [1666,](#page-43-14) [1694](#page-44-4) \\_\_draw\_backend\_cap\_rectangle: . . . . [1287,](#page-34-16) [1311,](#page-34-8) [1414,](#page-37-20) [1438,](#page-38-0) [1666,](#page-43-14) [1698](#page-44-6) \\_\_draw\_backend\_cap\_round: . . . . . . . [1287,](#page-34-16) [1309,](#page-34-7) [1414,](#page-37-20) [1436,](#page-37-16) [1666,](#page-43-14) [1696](#page-44-5)  $\setminus _{\_d}$ draw\_backend\_clip: ........ . . [1207,](#page-32-15) [1271,](#page-33-14) [1391,](#page-37-21) [1407,](#page-37-10) [1598,](#page-42-7) [1642](#page-43-10) \\_\_draw\_backend\_closepath: . . . . . . . . . . . . . . . . . . . . . <u>[1207,](#page-32-9)</u> 1207, [1228,](#page-32-16) [1391,](#page-37-21) [1391,](#page-37-5) [1598,](#page-42-7) [1598,](#page-42-4) [1635](#page-43-15) \\_\_draw\_backend\_closestroke: . . . . . [1207,](#page-32-15) [1226,](#page-32-11) [1391,](#page-37-21) [1395,](#page-37-7) [1598,](#page-42-7) [1633](#page-43-7)  $\setminus _{\_ \_ \text{draw}\_ \text{background}\_ \text{cm}:\text{nnnn}}$  . . . . . . . . . . . [1319,](#page-34-12) 1319, [1335,](#page-35-5) [1336,](#page-35-6) [1337,](#page-35-7) [1446,](#page-38-6) [1446,](#page-38-4) [1529,](#page-40-7) [1706,](#page-44-15) [1706,](#page-44-10) [1717](#page-44-16) \\_\_draw\_backend\_cm\_aux:nnnn . . . . . . . . . . . . . . . . . . . [1446,](#page-38-6) [1453,](#page-38-7) [1457](#page-38-5) \\_\_draw\_backend\_cm\_decompose:nnnnN . . . . . . . . . . . . . . . [1452,](#page-38-8) [1481,](#page-39-2) [1482](#page-39-0) \\_\_draw\_backend\_cm\_decompose\_- auxi:nnnnN .... [1481,](#page-39-2) [1486,](#page-39-3) [1494](#page-39-1) \\_\_draw\_backend\_cm\_decompose\_- auxii:nnnnN ..... [1481,](#page-39-2) [1498,](#page-39-4) [1506](#page-40-3) \\_\_draw\_backend\_cm\_decompose\_- auxiii:nnnnN .... [1481,](#page-39-2) [1510,](#page-40-8) [1518](#page-40-4) \\_draw\_backend\_curveto:nnnnnn .. . . [1167,](#page-31-13) [1192,](#page-32-6) [1357,](#page-36-21) [1367,](#page-36-9) [1553,](#page-41-17) [1574](#page-41-7)  $\lambda$ \_draw\_backend\_dash:n . . . . . . . . . . . . . . . . . . . . . [1287,](#page-34-16) [1293,](#page-34-1) [1298,](#page-34-2) [1414,](#page-37-20) [1420,](#page-37-3) [1425,](#page-37-4) [1666,](#page-43-14) [1671,](#page-43-5) [1675](#page-44-0) \\_\_draw\_backend\_dash\_aux:nn . . . . . . . . . . . . . . . . . . . <u>1666</u>, [1670,](#page-43-16) [1677](#page-44-1) \\_\_draw\_backend\_dash\_pattern:nn . . . [1287,](#page-34-16) [1287,](#page-34-3) [1414,](#page-37-20) [1414,](#page-37-12) [1666,](#page-43-14) [1666](#page-43-12) \\_\_draw\_backend\_discardpath: . . . . . [1207,](#page-32-15) [1274,](#page-33-15) [1391,](#page-37-21) [1412,](#page-37-11) [1598,](#page-42-7) [1645](#page-43-11)  $\setminus _{\_d}$  draw\_backend\_end:  $\ldots \ldots \ldots$ . . [1152,](#page-30-3) [1158,](#page-31-1) [1351,](#page-36-20) [1353,](#page-36-6) [1547,](#page-41-22) [1552](#page-41-2) \\_\_draw\_backend\_evenodd\_rule: . . . . . [1202,](#page-32-7) 1202, [1386,](#page-36-11) 1386, [1594,](#page-42-8) [1594](#page-42-2)  $\setminus _{\_d}$ draw\_backend\_fill: ........ . . [1207,](#page-32-15) [1231,](#page-33-12) [1391,](#page-37-21) [1397,](#page-37-8) [1598,](#page-42-7) [1638](#page-43-8) \\_\_draw\_backend\_fillstroke: .... . . [1207,](#page-32-15) [1249,](#page-33-13) [1391,](#page-37-21) [1402,](#page-37-9) [1598,](#page-42-7) [1640](#page-43-9) \\_\_draw\_backend\_join\_bevel: .... . . [1287,](#page-34-16) [1317,](#page-34-11) [1414,](#page-37-20) [1444,](#page-38-3) [1666,](#page-43-14) [1704](#page-44-9) \\_\_draw\_backend\_join\_miter: .... . . [1287,](#page-34-16) [1313,](#page-34-9) [1414,](#page-37-20) [1440,](#page-38-1) [1666,](#page-43-14) [1700](#page-44-7) \\_\_draw\_backend\_join\_round: ....  $\ldots$  [1287,](#page-34-16) [1315,](#page-34-10) [1414,](#page-37-20) [1442,](#page-38-2) [1666,](#page-43-14) [1702](#page-44-8) \\_\_draw\_backend\_lineto:nn . . . . . . . . [1167,](#page-31-13) [1175,](#page-31-5) [1357,](#page-36-21) [1362,](#page-36-8) [1553,](#page-41-17) [1558](#page-41-5) \\_draw\_backend\_linewidth:n ....  $\ldots$  [1287,](#page-34-16) [1300,](#page-34-4) [1414,](#page-37-20) [1427,](#page-37-13) [1666,](#page-43-14) [1690](#page-44-2) \\_\_draw\_backend\_literal:n ......  $\ldots$  . . . . . . [1150,](#page-30-2) 1150, [1151,](#page-30-1) [1154,](#page-31-14) [1155,](#page-31-15) [1156,](#page-31-16) [1160,](#page-31-17) [1161,](#page-31-18) [1164,](#page-31-19) [1166,](#page-31-20) [1169,](#page-31-21) [1177,](#page-31-22) [1185,](#page-31-23) [1194,](#page-32-18) [1208,](#page-32-19) [1211,](#page-32-20) [1212,](#page-32-21) [1213,](#page-32-22) [1214,](#page-32-23) [1217,](#page-32-24) [1223,](#page-32-25) [1233,](#page-33-16) [1240,](#page-33-17) [1246,](#page-33-18) [1251,](#page-33-19) [1256,](#page-33-20) [1257,](#page-33-21) [1258,](#page-33-22) [1259,](#page-33-23) [1262,](#page-33-24) [1268,](#page-33-25) [1278,](#page-33-26) [1284,](#page-34-18) [1289,](#page-34-19) [1302,](#page-34-20) [1306,](#page-34-21) [1308,](#page-34-22) [1310,](#page-34-23) [1312,](#page-34-24) [1314,](#page-34-25) [1316,](#page-34-26) [1318,](#page-34-27) [1321,](#page-34-28) [1326,](#page-35-8) [1327,](#page-35-9) [1328,](#page-35-10) [1329,](#page-35-11) [1330,](#page-35-12) [1331,](#page-35-13) [1332,](#page-35-14) [1333,](#page-35-15) [1334,](#page-35-16) [1338,](#page-35-17) [1339,](#page-35-18) [1341,](#page-35-19) [1342,](#page-35-20) [1343,](#page-35-21) [1344,](#page-35-22) [1345,](#page-35-23) [1349,](#page-35-24) [1349,](#page-35-2) [1350,](#page-35-1) [1359,](#page-36-23) [1364,](#page-36-24) [1369,](#page-36-25) [1379,](#page-36-26) [1392,](#page-37-22) [1394,](#page-37-23) [1396,](#page-37-24) [1399,](#page-37-25) [1404,](#page-37-26) [1409,](#page-37-27) [1413,](#page-37-28) [1416,](#page-37-29) [1429,](#page-37-30) [1433,](#page-37-31) [1435,](#page-37-32) [1437,](#page-38-9) [1439,](#page-38-10) [1441,](#page-38-11) [1443,](#page-38-12) [1445,](#page-38-13) [1543,](#page-40-9) [1543,](#page-40-2) [1544,](#page-40-1) [1605,](#page-42-9) [1624,](#page-42-10) [1650](#page-43-17)  $\setminus _{\_d}$ draw\_backend\_miterlimit:n ...  $\ldots$  [1287,](#page-34-16) [1305,](#page-34-5) [1414,](#page-37-20) [1432,](#page-37-14) [1666,](#page-43-14) [1692](#page-44-3) \\_\_draw\_backend\_moveto:nn ......  $\ldots$  [1167,](#page-31-4) 1167, [1357,](#page-36-7) 1357, [1553,](#page-41-17) [1553](#page-41-4) \\_\_draw\_backend\_nonzero\_rule: . . . . . [1202,](#page-32-17) [1204,](#page-32-8) [1386,](#page-36-22) [1388,](#page-36-12) [1594,](#page-42-8) [1596](#page-42-3) \\_\_draw\_backend\_path:n . . . . . . . . . . . . . . . . [1598,](#page-42-7) [1600,](#page-42-5) [1632,](#page-43-18) [1639,](#page-43-19) [1641](#page-43-20) \g\_\_draw\_backend\_path\_int [1613,](#page-42-11) [1630](#page-43-21) \g\_\_draw\_backend\_path\_tl ....... . . [1553,](#page-41-17) [1609,](#page-42-12) [1625,](#page-43-22) [1627,](#page-43-23) [1654,](#page-43-24) [1663](#page-43-25) \\_\_draw\_backend\_rectangle:nnnn . . . . [1167,](#page-31-13) [1183,](#page-31-6) [1357,](#page-36-21) [1377,](#page-36-10) [1553,](#page-41-17) [1563](#page-41-6) \\_\_draw\_backend\_scope\_begin: [1163,](#page-31-24) [1163,](#page-31-2) [1352,](#page-36-27) [1355,](#page-36-28) [1355,](#page-36-3) [1545,](#page-41-23) [1545](#page-41-0)  $\lambda$ \_draw\_backend\_scope\_end:  $\frac{1163}{1163}$ [1165,](#page-31-3) [1354,](#page-36-29) [1355,](#page-36-28) [1356,](#page-36-4) [1545,](#page-41-23) [1546](#page-41-1)

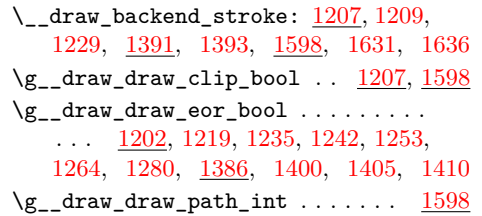

#### **E**

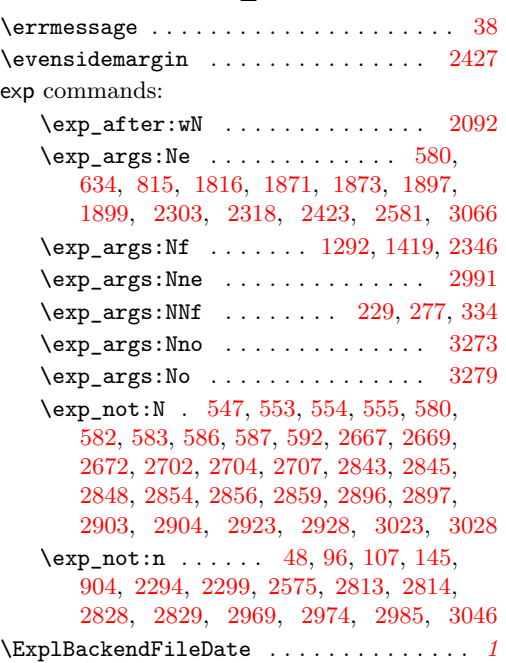

#### **F**

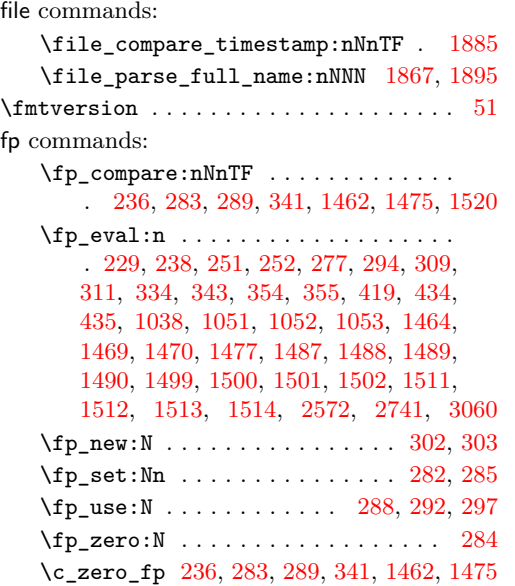

#### graphics commands: \l\_graphics\_search\_ext\_seq . . . . .  $\ldots$ ........ <u>[1748,](#page-45-8) [1771,](#page-46-8) [1917,](#page-50-12) [2105](#page-54-6)</u> graphics internal commands: \l\_\_graphics\_attr\_tl . . . . . [1777,](#page-46-9) [1782,](#page-47-10) [1799,](#page-47-11) [1811,](#page-47-12) [1818,](#page-47-13) [1820,](#page-47-14) [1855](#page-48-10) \\_\_graphics\_backend\_dequote:w . . . . . . . . . . . . . . . . . . [1778,](#page-46-10) [1817,](#page-47-15) [1851](#page-48-3) \l\_\_graphics\_backend\_dir\_str . [1860](#page-48-11) \l\_\_graphics\_backend\_ext\_str . [1860](#page-48-11) \\_\_graphics\_backend\_get\_pagecount:n  $\ldots \ldots \ldots$  [1767,](#page-46-11) [1768,](#page-46-1) [1909,](#page-49-4) 1909, [2024,](#page-52-10) [2026,](#page-52-2) [2094,](#page-54-7) [2094,](#page-54-1) [2246,](#page-57-15) [2247](#page-57-5) \\_\_graphics\_backend\_getbb\_auxi:n . . . . . . . . . . . [1778,](#page-46-10) [1791,](#page-47-16) [1807,](#page-47-17) [1809](#page-47-6) \\_\_graphics\_backend\_getbb\_- auxi:nN . . . . [2030,](#page-52-11) [2034,](#page-52-12) [2043,](#page-53-14) [2045](#page-53-8) \\_\_graphics\_backend\_getbb\_- auxii:n . . . . . . . [1778,](#page-46-10) [1812,](#page-47-18) [1814](#page-47-7) \\_\_graphics\_backend\_getbb\_- auxii:nnN . . [2030,](#page-52-11) [2048,](#page-53-15) [2051,](#page-53-9) [2053](#page-53-3) \\_\_graphics\_backend\_getbb\_- auxiii:n . . . . . . . [1778,](#page-46-10) [1816,](#page-47-9) [1822](#page-47-8) \\_\_graphics\_backend\_getbb\_ auxiii:nNnn . [2030,](#page-52-11) [2049,](#page-53-16) [2052,](#page-53-17) [2054](#page-53-10) \\_\_graphics\_backend\_getbb\_ auxiv:nnNnn . [2030,](#page-52-11) [2057,](#page-53-18) [2061,](#page-53-11) [2073](#page-53-4) \\_\_graphics\_backend\_getbb\_- auxv:nNnn . . [2030,](#page-52-11) [2058,](#page-53-19) [2065,](#page-53-20) [2074](#page-53-12) \\_\_graphics\_backend\_getbb\_ auxvi:nNnn . . . . . . . . . . [2077,](#page-53-21) [2079](#page-53-13) \\_\_graphics\_backend\_getbb\_bmp:n .  $\ldots$  . . . . . . . . . [1922,](#page-50-13) [1936,](#page-50-5) [2030,](#page-52-11) [2038](#page-53-6) \\_\_graphics\_backend\_getbb\_eps:n .  $\cdots$  . . . . . . . . . [1750,](#page-45-9) [1752,](#page-45-5) [1860,](#page-48-11) [1865,](#page-48-8) [1882,](#page-49-0) [1922,](#page-50-13) [1924,](#page-50-1) [2190,](#page-56-16) [2192](#page-56-1) \\_\_graphics\_backend\_getbb\_eps:nm . . . . . . . . . . . . . . . . . . . . . . . . [1860](#page-48-11) \\_\_graphics\_backend\_getbb\_eps:nn . . . . . . . . . . . . . . . . . . . . [1871,](#page-49-5) [1883](#page-49-2) \\_\_graphics\_backend\_getbb\_jpeg:n . . . . . . . . . . . . . . . . [1778,](#page-46-10) [1793,](#page-47-3) [1922,](#page-50-13) [1934,](#page-50-3) [2030,](#page-52-11) [2036,](#page-52-3) [2195,](#page-56-17) [2201](#page-56-3) \\_\_graphics\_backend\_getbb\_jpg:n . [1778,](#page-46-10) [1778,](#page-46-3) [1793,](#page-47-3) [1794,](#page-47-4) [1922,](#page-50-13) [1928,](#page-50-6) [1934,](#page-50-3) [1935,](#page-50-4) [1936,](#page-50-5) [2030,](#page-52-11) [2030,](#page-52-5) [2036,](#page-52-3) [2037,](#page-52-4) [2038,](#page-53-6) [2195,](#page-56-17) [2195,](#page-56-12) [2201,](#page-56-3) [2202](#page-56-4) \\_\_graphics\_backend\_getbb\_ pagebox:w . . [2030,](#page-52-11) [2069,](#page-53-22) [2086,](#page-53-5) [2092](#page-54-5) \\_\_graphics\_backend\_getbb\_pdf:n . . . . . . . . . . . . . [1778,](#page-46-10) [1795,](#page-47-5) [1891,](#page-49-12)

[1922,](#page-50-13) [1937,](#page-50-7) [2030,](#page-52-11) [2039,](#page-53-7) [2203,](#page-56-18) [2203](#page-56-13)

**G**

```
\__graphics_backend_getbb_png:n .
   1794,
   1922, 1935, 2030, 2037, 2195, 2202
\__graphics_backend_getbb_ps:n . .
   1753,
   1860, 1882, 1922, 1925, 2190, 2193
\__graphics_backend_getbb_svg:n .
   . . . . . . . . . . . . . . . . . . . . 2111, 2111
\__graphics_backend_getbb_svg_-
   2111,2127,2132,2145
\__graphics_backend_getbb_svg_-
   auxii:w \ldots2111,2149,2171,2176
\__graphics_backend_getbb_svg_-
   auxiii:Nw ...... 2111,2159,2177\__graphics_backend_getbb_svg_-
   auxiv:Nw \ldots \ldots2111,2162,2179
\__graphics_backend_getbb_svg_-
   2111,2163,2181
\__graphics_backend_getbb_svg_-
   auxvi:Nn 2111, 2178, 2180, 2182, 2183
\__graphics_backend_getbb_svg_-
   auxvii:w \ldots \ldots2111,2185,2189
\__graphics_backend_include:nn . .
   \ldots \ldots \ldots2209,2210,2213,2214
\__graphics_backend_include_-
   auxi:nn . . . . 1945, 1958, 1964, 1966
\__graphics_backend_include_-
   1945,1968,1981,1990
\__graphics_backend_include_-
   auxiii:nnn \ldots1945,1988,1991
\__graphics_backend_include_-
   bmp:n . . . . . . . . . . . . . . . 1945, 1961
\__graphics_backend_include_-
   2225,2236,2244
\__graphics_backend_include_-
   eps:n . . . . . . . . . . . . . . . . <u>1755</u>
   1755, 1766, 1860, 1893, 1907,
   1945, 1945, 1956, 2209, 2209, 2211
\__graphics_backend_include_-
   jpeg:n . 1852, 1857, 1959, 2225, 2242
\__graphics_backend_include_-
   jpg:n . . . . . . . . . . . . . . . . 1852,
   1852, 1857, 1858, 1859, 1945,
   1957, 1959, 1960, 1961, 2225, 2243
\__graphics_backend_include_-
   1945
\__graphics_backend_include_-
   1852,1858,1897,
   1945, 1963, 2087, 2087, 2209, 2212
\__graphics_backend_include_-
   png:n . . . . . . . . . . . . . . . . . . . .
   . . 1852, 1859, 1945, 1960, 2225, 2241
\__graphics_backend_include_ps:n
   . . . . . . . . . . . . . . . . 1755, 1766,
```
[1860,](#page-48-11) [1907,](#page-49-1) [1945,](#page-50-14) [1956,](#page-51-2) [2209,](#page-56-23) [2211](#page-56-5) \\_\_graphics\_backend\_include\_ svg:n . . [2225,](#page-57-17) [2225,](#page-57-8) [2241,](#page-57-2) [2242,](#page-57-3) [2243](#page-57-4) \\_\_graphics\_backend\_loaded:n ... [1736,](#page-45-10) [1736,](#page-45-7) [1748,](#page-45-11) [1750,](#page-45-12) [1767,](#page-46-13) [1771,](#page-46-14) [1917,](#page-50-15) [1922,](#page-50-16) [2025,](#page-52-13) [2105,](#page-54-9) [2190,](#page-56-25) [2246](#page-57-19) \l\_\_graphics\_backend\_name\_str . [1860](#page-48-11) \\_\_graphics\_bb\_restore:nTF . . . . . . . . . . . . . . . . . . . . [1811,](#page-47-12) [2076,](#page-53-24) [2113](#page-54-10) \\_\_graphics\_bb\_save:n [1820,](#page-47-14) [2084,](#page-53-25) [2140](#page-55-15) \l\_\_graphics\_decodearray\_str . . . . . . . . . . . . . . . . . . . [1784,](#page-47-19) [1785,](#page-47-20) [1797,](#page-47-21) [1828,](#page-48-13) [1834,](#page-48-14) [1835,](#page-48-15) [1939,](#page-50-17) [1974,](#page-51-16) [1975,](#page-51-17) [2013,](#page-52-14) [2016,](#page-52-15) [2017,](#page-52-16) [2041,](#page-53-26) [2205](#page-56-26) \\_\_graphics\_extract\_bb:n . . . . . . . . . . . . . . . . . . [1932,](#page-50-18) [1941,](#page-50-19) [2199,](#page-56-27) [2207](#page-56-28) \l\_\_graphics\_final\_name\_str . . [1890](#page-49-13) \\_\_graphics\_get\_pagecount:n . . . . . . . . . . . . . . . . . . . [1768,](#page-46-1) [2026,](#page-52-2) [2247](#page-57-5) \l\_\_graphics\_internal\_box ...... . . [1846,](#page-48-16) [1848,](#page-48-2) [1849,](#page-48-1) [2081,](#page-53-27) [2082,](#page-53-2) [2083](#page-53-1) \l\_\_graphics\_internal\_dim [2186,](#page-56-29) [2187](#page-56-15) \l\_\_graphics\_internal\_ior . . . . . . . . . . . . . . . . . [2115,](#page-54-11) [2116,](#page-54-12) [2123,](#page-55-16) [2142](#page-55-17) \l\_\_graphics\_interpolate\_bool . . . . . . . . . . . [1786,](#page-47-0) [1798,](#page-47-2) [1827,](#page-47-22) [1836,](#page-48-0) [1940,](#page-50-0) [1976,](#page-51-0) [2012,](#page-52-17) [2018,](#page-52-0) [2042,](#page-53-0) [2206](#page-56-0) \l\_\_graphics\_llx\_dim . . . . . . . . . . . . . . . . . [1760,](#page-46-4) [1950,](#page-50-9) [2005,](#page-52-6) [2119,](#page-54-3) [2219](#page-57-11) \l\_\_graphics\_lly\_dim .......... . . . . . . . [1761,](#page-46-5) [1951,](#page-50-10) [2006,](#page-52-7) [2120,](#page-54-4) [2220](#page-57-12) \l\_\_graphics\_page\_int . . . . . . . . . . . . . . . . . [1780,](#page-47-23) [1802,](#page-47-24) [1803,](#page-47-25) [1841,](#page-48-17) [1842,](#page-48-18) [1930,](#page-50-20) [1972,](#page-51-18) [1973,](#page-51-19) [1999,](#page-52-18) [2000,](#page-52-19) [2032,](#page-52-20) [2047,](#page-53-28) [2048,](#page-53-15) [2090,](#page-54-13) [2091,](#page-54-14) [2197](#page-56-30) \l\_\_graphics\_pagebox\_tl ........ . . . . . . . . . . . . . . *[55](#page-54-15)*, [1781,](#page-47-26) [1801,](#page-47-27) [1843,](#page-48-19) [1844,](#page-48-20) [1931,](#page-50-21) [1970,](#page-51-20) [1971,](#page-51-21) [2001,](#page-52-21) [2003,](#page-52-22) [2033,](#page-52-23) [2056,](#page-53-29) [2057,](#page-53-18) [2092,](#page-54-5) [2198](#page-56-31) \l\_\_graphics\_pdf\_str . . . . . . . . . . . . [1788,](#page-47-28) [1789,](#page-47-29) [1804,](#page-47-30) [1805,](#page-47-31) [1829,](#page-48-21) [1838](#page-48-22) \\_\_graphics\_read\_bb:n . . . . . . . . . . . [1752,](#page-45-5) [1753,](#page-45-6) [1924,](#page-50-1) [1925,](#page-50-2) [2192,](#page-56-1) [2193](#page-56-2) \g\_\_graphics\_track\_int . . . . . . . . . . . . . . . . . . . . . . . . [1944,](#page-50-22) [1993,](#page-51-22) [1994](#page-51-23) \l\_\_graphics\_urx\_dim . . . . . . . . . . . . . [1762,](#page-46-6) [1848,](#page-48-2) [1952,](#page-50-11) [2007,](#page-52-8) [2082,](#page-53-2) [2121,](#page-55-7) [2125,](#page-55-3) [2128,](#page-55-18) [2136,](#page-55-5) [2221,](#page-57-13) [2234](#page-57-9) \l\_\_graphics\_ury\_dim . . . . . . . . . . [1763,](#page-46-7) [1849,](#page-48-1) [1953,](#page-51-11) [2008,](#page-52-9) [2083,](#page-53-1) [2122,](#page-55-8) [2130,](#page-55-4) [2133,](#page-55-19) [2137,](#page-55-6) [2222,](#page-57-14) [2227,](#page-57-0) [2235](#page-57-10) group commands: \group\_begin: . . . . . . . . . . . . [172,](#page-5-6) [191](#page-6-9) \group\_end: ................ [180](#page-5-7)  $\verb+\group_insort_after:\nN~~ . . . 3259, 3303$  $\verb+\group_insort_after:\nN~~ . . . 3259, 3303$  $\verb+\group_insort_after:\nN~~ . . . 3259, 3303$  $\verb+\group_insort_after:\nN~~ . . . 3259, 3303$ 

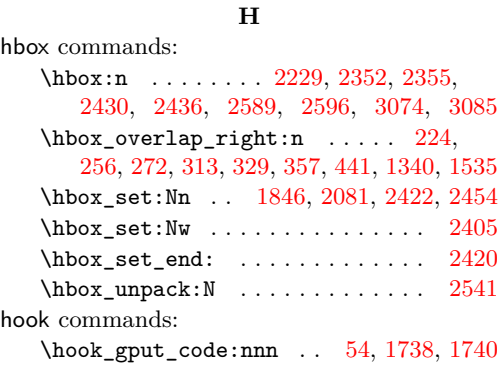

### **I**

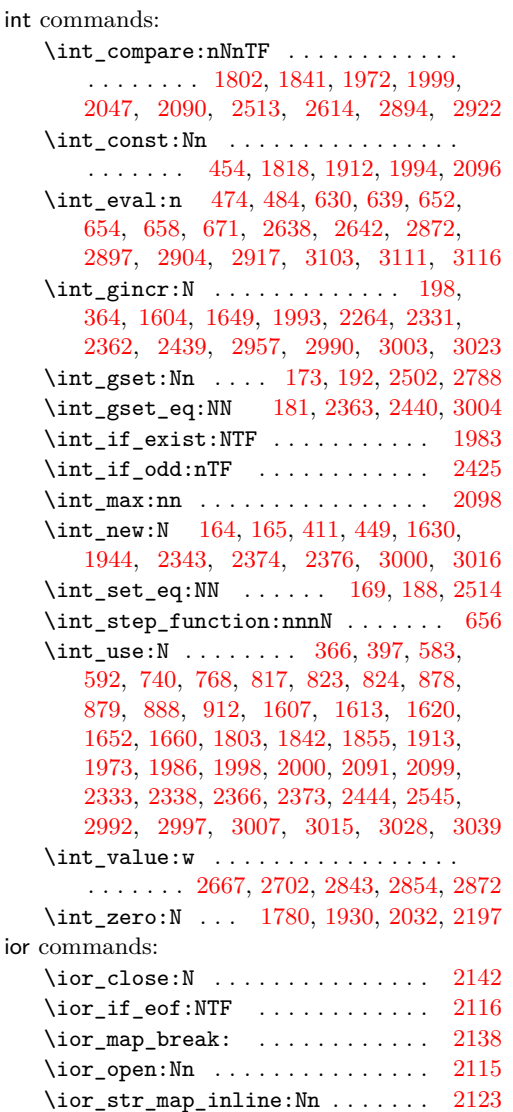

kernel internal commands: \\_\_kernel\_backend\_align\_begin: . . . . . . . . . . . . . . [71,](#page-2-7) [71,](#page-2-3) [209,](#page-6-13) [233,](#page-7-14) [248](#page-7-15) \\_\_kernel\_backend\_align\_end: . . .  $\ldots$  . . . . . . . . . . . [71,](#page-2-7) [77,](#page-2-4) [223,](#page-6-14) [241,](#page-7-16) [255](#page-7-17) \\_\_kernel\_backend\_first\_shipout:n  $\ldots$  . . . . . [49,](#page-1-12) [53,](#page-1-7) [56,](#page-1-0) [58,](#page-1-5) [68,](#page-2-8) [580,](#page-17-16) [3160](#page-82-12) \g\_\_kernel\_backend\_header\_bool . . . . . . . . . . . . . . . . . . . . . . . . [66,](#page-2-0) [578](#page-17-0)  $\setminus$ \_kernel\_backend\_literal:n . [46,](#page-1-13) [46,](#page-1-4) [47,](#page-1-6) [48,](#page-1-9) [61,](#page-1-14) [64,](#page-2-9) [69,](#page-2-10) [73,](#page-2-11) [80,](#page-2-12) [83,](#page-2-13) [85,](#page-2-14) [151,](#page-4-7) [154,](#page-4-8) [156,](#page-5-13) [158,](#page-5-14) [162,](#page-5-15) [338,](#page-10-14) [351,](#page-10-15) [498,](#page-14-14) [504,](#page-14-15) [528,](#page-15-22) [533,](#page-15-23) [600,](#page-17-18) [736,](#page-20-7) [780,](#page-21-15) [932,](#page-25-18) [937,](#page-25-19) [943,](#page-25-20) [948,](#page-25-21) [999,](#page-27-28) [1025,](#page-27-29) [1459,](#page-38-20) [1466,](#page-38-21) [1472,](#page-38-22) [1532,](#page-40-15) [1537,](#page-40-16) [1757,](#page-46-15) [1947,](#page-50-24) [1985,](#page-51-26) [1995,](#page-51-27) [2216,](#page-57-21) [2231,](#page-57-22) [2949,](#page-75-11) [3041,](#page-78-7) [3103,](#page-80-13) [3107,](#page-80-14) [3112,](#page-80-15) [3117,](#page-80-16) [3162](#page-82-13) \\_\_kernel\_backend\_literal\_page:n . . . . . . . . . . . . . . . . . . . . [99,](#page-3-7) [99,](#page-3-2) [109,](#page-3-3) [153,](#page-4-9) [153,](#page-4-5) [2943,](#page-75-12) [2945,](#page-75-13) [3122,](#page-80-17) [3124](#page-80-18) \\_\_kernel\_backend\_literal\_pdf:n .  $\ldots$  . . . . . . . [88,](#page-3-1) 88, [98,](#page-3-0) [150,](#page-4-4) 150, [152,](#page-4-1) [264,](#page-8-20) [321,](#page-9-17) [1349,](#page-35-2) [3253,](#page-85-8) [3264,](#page-85-9) [3297](#page-86-9) \\_\_kernel\_backend\_literal\_ postscript:  $n \ldots \ldots \ldots \ldots$  [60,](#page-1-15) [60,](#page-1-8) [62,](#page-1-1) [74,](#page-2-15) [75,](#page-2-16) [79,](#page-2-17) [210,](#page-6-15) [211,](#page-6-16) [213,](#page-6-17) [214,](#page-6-18) [222,](#page-6-19) [234,](#page-7-18) [249,](#page-7-19) [1150,](#page-30-2) [2616,](#page-67-6) [2628](#page-67-7) \\_\_kernel\_backend\_literal\_svg:n . . [161,](#page-5-16) [161,](#page-5-3) [163,](#page-5-0) [168,](#page-5-17) [179,](#page-5-18) [187,](#page-6-20) [197,](#page-6-21) [365,](#page-10-16) [367,](#page-11-10) [384,](#page-11-11) [762,](#page-21-16) [1543,](#page-40-2) [1718,](#page-45-14) [1729](#page-45-15) \\_\_kernel\_backend\_matrix:n .....  $\ldots \ldots$  [137,](#page-4-3) 137, [147,](#page-4-0) [286,](#page-8-21) [307,](#page-9-18) [1449](#page-38-23) \\_\_kernel\_backend\_postscript:n . .  $\cdots$  . . . . . . . . . . . . . . . [63,](#page-2-2) 63, [65,](#page-2-1) [500,](#page-14-16) [1002,](#page-27-30) [1004,](#page-27-31) [1006,](#page-27-32) [1010,](#page-27-33) [2257,](#page-58-9) [2308,](#page-59-12) [2323,](#page-60-11) [2352,](#page-61-7) [2358,](#page-61-15) [2398,](#page-63-22) [2430,](#page-63-14) [2437,](#page-63-23) [2441,](#page-63-24) [2455,](#page-64-18) [2483,](#page-64-19) [2527,](#page-65-9) [2534,](#page-65-10) [2540,](#page-65-4) [2548,](#page-66-11) [2555,](#page-66-12) [2589,](#page-67-3) [2596,](#page-67-4) [3211](#page-84-4) \\_\_kernel\_backend\_scope:n . . . . . .  $\ldots$  . . . . . [166,](#page-5-19) [195,](#page-6-8) [200,](#page-6-6) [394,](#page-11-12) [399,](#page-11-13) [1030,](#page-28-21) [1058,](#page-28-22) [1550,](#page-41-24) [1595,](#page-42-16) [1597,](#page-42-17) [1617,](#page-42-18) [1657,](#page-43-30) [1679,](#page-44-17) [1691,](#page-44-12) [1693,](#page-44-18) [1695,](#page-44-19) [1697,](#page-44-20) [1699,](#page-44-21) [1701,](#page-44-22) [1703,](#page-44-23) [1705,](#page-44-24) [1708,](#page-44-25) [3322](#page-86-10) \\_\_kernel\_backend\_scope\_begin: . . [82,](#page-2-19) [82,](#page-2-5) [119,](#page-3-9) [119,](#page-3-4) [155,](#page-5-20) [155,](#page-5-1) [166,](#page-5-19) [166,](#page-5-4) [208,](#page-6-22) [232,](#page-7-20) [247,](#page-7-21) [263,](#page-8-22) [280,](#page-8-23) [306,](#page-9-19) [320,](#page-9-20) [337,](#page-10-17) [350,](#page-10-18) [1355,](#page-36-3) [1527,](#page-40-17) [1545,](#page-41-0) [1549,](#page-41-25) [1716](#page-44-26) \\_\_kernel\_backend\_scope\_begin:n .  $\ldots \ldots$  [166,](#page-5-19) [185,](#page-6-7) [194,](#page-6-5) [386,](#page-11-14) [414,](#page-12-9) [427](#page-12-10) \\_\_kernel\_backend\_scope\_end: . . .  $\ldots$ ......... [82,](#page-2-19) [84,](#page-2-6) [119,](#page-3-9) [128,](#page-4-2) [155,](#page-5-20) [157,](#page-5-2) [166,](#page-5-19) [175,](#page-5-5) [225,](#page-7-22) [243,](#page-7-23) [257,](#page-7-24)

**K**

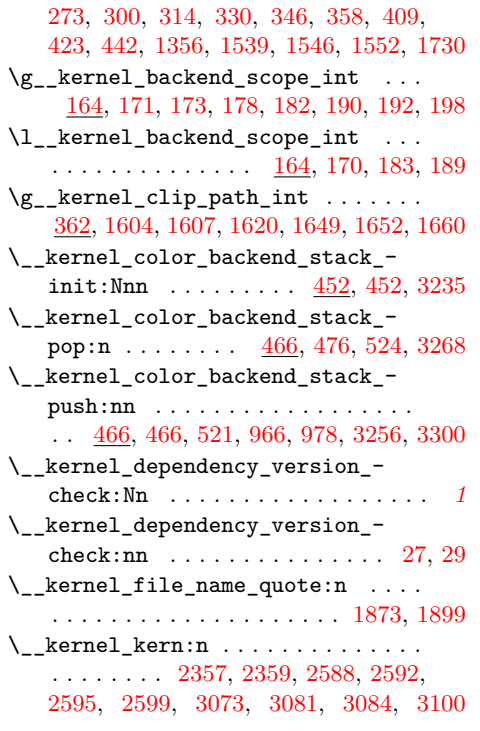

#### **L**

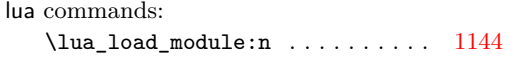

#### **M**

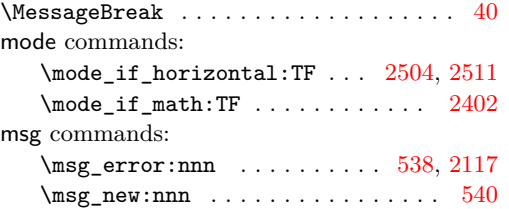

#### **O**

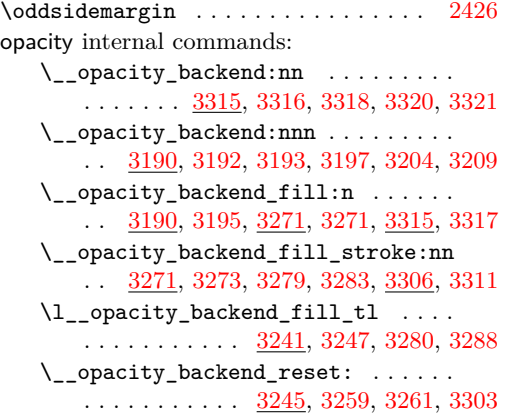

\\_\_opacity\_backend\_select:n . . . .  $\cdots$  . . . . . . . . . . [3190,](#page-83-2) 3190, [3245,](#page-85-16) [3245,](#page-85-0) [3286,](#page-85-17) [3306,](#page-86-16) [3310,](#page-86-1) [3315,](#page-86-12) [3315](#page-86-4) \c\_\_opacity\_backend\_stack\_int . . .  $\cdots$  . . . . . . . . . [3230,](#page-84-8) [3256,](#page-85-11) [3268,](#page-85-10) [3300](#page-86-11) \\_\_opacity\_backend\_stroke:n . . . . . . [3190,](#page-83-6) [3202,](#page-84-2) [3271,](#page-85-12) [3277,](#page-85-3) [3315,](#page-86-12) [3319](#page-86-6) \l\_\_opacity\_backend\_stroke\_tl . . .  $\ldots \ldots \ldots$  [3241,](#page-84-7) [3248,](#page-85-18) [3275,](#page-85-19) [3289](#page-85-20)

#### **P**

pdf commands: \pdf\_object\_if\_exist:nTF [832,](#page-23-7) [898,](#page-24-12) [916](#page-24-13)  $\pdf$  object  $new:n$  . . . . . . . . . . . . . . . . . . . . . . . . [823,](#page-22-9) [834,](#page-23-8) [878,](#page-24-9) [900,](#page-24-14) [918](#page-24-15) \pdf\_object\_ref:n . . . . . . . . . . . . . . . . . . . . [780,](#page-21-15) [847,](#page-23-9) [911,](#page-24-16) [926,](#page-25-22) [944,](#page-25-23) [949](#page-25-24) \pdf\_object\_ref\_last: ......... . . . . . . . . . . . . . . [800,](#page-22-12) [825,](#page-22-13) [828,](#page-22-14) [884](#page-24-17) \pdf\_object\_unnamed\_write:nn ... . . . . . . . . . . . . . . [807,](#page-22-15) [854,](#page-23-10) [910,](#page-24-18) [925](#page-25-25) \pdf\_object\_write:nnn ......... . . . . . . . . . . . [824,](#page-22-10) [835,](#page-23-11) [879,](#page-24-10) [901,](#page-24-19) [919](#page-24-20) pdf internal commands:  $\mathcal{L}_{\texttt{pdf}\_\texttt{backend}:n$  .  $\underline{2948}, 2948, 2950,$  $\underline{2948}, 2948, 2950,$  $\underline{2948}, 2948, 2950,$  $\underline{2948}, 2948, 2950,$ [2952,](#page-75-15) [2954,](#page-75-16) [2968,](#page-76-17) [2973,](#page-76-18) [2982,](#page-76-19) [3005,](#page-77-16) [3024,](#page-78-12) [3037,](#page-78-13) [3044,](#page-78-14) [3076,](#page-79-11) [3077,](#page-79-12) [3087](#page-79-13) \\_\_pdf\_backend\_annotation:nnnn . . . . . . . . . . . . . . . . . . <u>2344</u>, [2344,](#page-61-3) [2652,](#page-68-12) [2652,](#page-68-8) [3001,](#page-77-17) [3001,](#page-77-4) [3127,](#page-80-19) [3127](#page-80-12) \\_\_pdf\_backend\_annotation\_ aux:nnnn . . . . . . . . . . . . [2346,](#page-61-6) [2349](#page-61-4) \g\_\_pdf\_backend\_annotation\_int . . . . [2343,](#page-60-12) [2363,](#page-61-10) [2373,](#page-61-14) [3000,](#page-77-18) [3004,](#page-77-9) [3015](#page-77-15) \\_\_pdf\_backend\_annotation\_last: . . . . . . . . . . . . . . . . . <u>2372</u>, [2372,](#page-61-2) [2665,](#page-69-11) [2665,](#page-69-0) [3014,](#page-77-19) [3014,](#page-77-3) [3128,](#page-80-20) [3128](#page-80-5)  $\L_{p}$ df\_backend\_bdc:nn [2646,](#page-68-6) 2646, [2942,](#page-75-17) [2942,](#page-75-4) [3121,](#page-80-21) [3121,](#page-80-10) [3154,](#page-82-14) [3154](#page-82-6) \\_\_pdf\_backend\_catalog\_gput:nn . . . . . . . . . . . . . . . . . . . <u>2259</u>, [2259,](#page-58-5) [2758,](#page-71-6) [2758,](#page-71-0) [2951,](#page-75-18) [2951,](#page-75-6) [3137,](#page-81-19) [3137](#page-81-12) \\_\_pdf\_backend\_compress\_objects:n . . . . . . . . . . . . . . . . <u>2612</u>, [2624,](#page-67-2) [2863,](#page-73-12) [2874,](#page-73-4) [3102,](#page-79-14) [3104,](#page-80-7) [3148,](#page-82-15) [3149](#page-82-3) \\_pdf\_backend\_compresslevel:n .. . . . . . . . . . . . . . . . . <u>2612</u>, [2612,](#page-67-1) [2863,](#page-73-12) [2863,](#page-73-3) [3102,](#page-79-14) [3102,](#page-80-6) [3148,](#page-82-15) [3148](#page-82-2) \l\_\_pdf\_backend\_content\_box [2341,](#page-60-13) [2405,](#page-63-17) [2429,](#page-63-7) [2432,](#page-63-27) [2434,](#page-63-8) [2463,](#page-64-2) [2474](#page-64-5) \\_pdf\_backend\_destination:nn . . . . . . . . . . . . . . . . . . . <u>2553</u>, [2553,](#page-66-2) [2721,](#page-70-6) [2721,](#page-70-1) [3042,](#page-78-15) [3042,](#page-78-6) [3135,](#page-81-20) [3135](#page-81-10) \\_\_pdf\_backend\_destination:nnnn . . . . . . . . . . . . . . . . . <u>2553</u>, [2579,](#page-66-3) [2721,](#page-70-6) [2744,](#page-70-2) [3042,](#page-78-15) [3064,](#page-79-0) [3135,](#page-81-20) [3136](#page-81-11) \\_\_pdf\_backend\_destination\_ aux:nnnn . . . . . . . . . . . . . . . . . . . [2553,](#page-66-13) [2581,](#page-66-7) [2584,](#page-66-4) [3042,](#page-78-15) [3066,](#page-79-3) [3069](#page-79-1)  $\lvert \$  \_pdf\_backend\_emc: ..  $2646, 2648,$  $2646, 2648,$  $2646, 2648,$ [2942,](#page-75-17) [2944,](#page-75-5) [3121,](#page-80-21) [3123,](#page-80-11) [3154,](#page-82-14) [3155](#page-82-7) \\_\_pdf\_backend\_info\_gput:nn . . . . . . . . . . . . . . . . . . . . <u>2259</u>, [2261,](#page-58-6) [2758,](#page-71-6) [2768,](#page-71-1) [2951,](#page-75-18) [2953,](#page-75-7) [3137,](#page-81-19) [3138](#page-81-13)  $\lvert \$  \_pdf\_backend\_link:nw . . . . . . . [2383](#page-62-7) \\_\_pdf\_backend\_link\_aux:nw ... [2383](#page-62-7) \\_\_pdf\_backend\_link\_begin:n ....  $\ldots$  . . . . . . . . . [3017,](#page-78-16) [3018,](#page-78-17) [3020,](#page-78-18) [3021](#page-78-1) \\_\_pdf\_backend\_link\_begin:nnnw .. . . [2676,](#page-69-12) [2677,](#page-69-13) [2679,](#page-69-14) [2680,](#page-69-4) [3129,](#page-81-21) [3131](#page-81-7) \ pdf\_backend\_link\_begin:nw ... . . . . . . . . . . . . . . . [2385,](#page-62-8) [2389,](#page-62-9) [2390](#page-62-6) \\_\_pdf\_backend\_link\_begin\_aux:nw . . . . . . . . . . . . . . . . . . . . [2393,](#page-63-28) [2395](#page-63-9) \\_\_pdf\_backend\_link\_begin\_- goto:nnw . . . . . . . . [2383,](#page-62-4) 2383, [2676,](#page-69-12) [2676,](#page-69-2) [3017,](#page-78-16) [3017,](#page-78-2) [3129,](#page-81-21) [3129](#page-81-5) \\_\_pdf\_backend\_link\_begin\_- user:nnw . . . . . . . . [2383,](#page-62-7) [2388,](#page-62-5) [2676,](#page-69-12) [2678,](#page-69-3) [3017,](#page-78-16) [3019,](#page-78-3) [3129,](#page-81-21) [3130](#page-81-6) \g\_\_pdf\_backend\_link\_bool . . . . . . . . . . . . . [2378,](#page-62-10) [2392,](#page-63-3) [2397,](#page-63-1) [2412,](#page-63-5) [2450](#page-64-0)  $\gtrsim g_{\text{eff}}$ backend\_link\_dict\_tl ... . . . . . . . . . . . . . . . <u>2375</u>, [2400,](#page-63-29) [2445](#page-64-20)  $\setminus$ \_pdf\_backend\_link\_end: ...... . . . . . . . . . . . . . . . . [2383,](#page-62-7) [2410,](#page-63-10) [2676,](#page-69-12) [2691,](#page-69-5) [3017,](#page-78-16) [3036,](#page-78-4) [3129,](#page-81-21) [3132](#page-81-8) \\_\_pdf\_backend\_link\_end\_aux: ... . . . . . . . . . . . . . . . [2383,](#page-62-7) [2413,](#page-63-30) [2415](#page-63-11)  $\gtrsim_{g-pdf}\bmod{1ink}\infty$ . . . . . . . .  $\ldots \ldots \ldots \ldots \ldots \quad 2374, 2440,$  $\ldots \ldots \ldots \ldots \ldots \quad 2374, 2440,$  $\ldots \ldots \ldots \ldots \ldots \quad 2374, 2440,$  $\ldots \ldots \ldots \ldots \ldots \quad 2374, 2440,$ [2444,](#page-64-17) [2545,](#page-66-10) [3016,](#page-77-20) [3023,](#page-78-8) [3028,](#page-78-9) [3039](#page-78-11) \\_\_pdf\_backend\_link\_last: ...... . . . . . . . . . . . . . . . . <u>2544</u>, [2544,](#page-66-0) [2700,](#page-69-15) [2700,](#page-69-1) [3038,](#page-78-19) [3038,](#page-78-0) [3133,](#page-81-22) [3133](#page-81-0) \ pdf\_backend\_link\_margin:n ... . . . . . . . . . . . . . . . . <u>2546</u>, [2546,](#page-66-1) [2711,](#page-70-7) [2711,](#page-70-0) [3040,](#page-78-20) [3040,](#page-78-5) [3134,](#page-81-23) [3134](#page-81-9) \g\_\_pdf\_backend\_link\_math\_bool .. . . . . . . . [2377,](#page-62-11) [2403,](#page-63-2) [2404,](#page-63-0) [2407,](#page-63-4) [2417](#page-63-6) \ pdf\_backend\_link\_minima: . . . . . . . . . . . . . . . . . . . [2383,](#page-62-7) [2421,](#page-63-31) [2452](#page-64-7) \\_\_pdf\_backend\_link\_outerbox:n . . . . . . . . . . . . . . . . . [2383,](#page-62-7) [2423,](#page-63-13) [2481](#page-64-8) \g\_\_pdf\_backend\_link\_sf\_int . . . .  $\cdots$  . . . . . . . . . [2376,](#page-61-22) [2502,](#page-65-7) [2513,](#page-65-6) [2514](#page-65-8) \\_\_pdf\_backend\_link\_sf\_restore: .  $\ldots \ldots \ldots$  [2383,](#page-62-7) [2406,](#page-63-32) [2449,](#page-64-21) [2509](#page-65-3) \\_\_pdf\_backend\_link\_sf\_save: ...  $\ldots \ldots \ldots$  [2383,](#page-62-7) [2401,](#page-63-33) [2419,](#page-63-34) [2500](#page-65-2) \l\_\_pdf\_backend\_model\_box . [2342,](#page-60-14) [2422,](#page-63-16) [2454,](#page-64-16) [2462,](#page-64-1) [2473,](#page-64-4) [2488,](#page-64-3) [2490](#page-64-6) \\_\_pdf\_backend\_objcompresslevel:n . . . . . . . . . . . <u>2863</u>, [2877,](#page-74-12) [2878,](#page-74-13) [2880](#page-74-4) \\_\_pdf\_backend\_object\_id:n ..... . . . . . . . . . . . . . . . . <u>2263</u>, [2266,](#page-58-3) [2779,](#page-71-7) [2797,](#page-72-2) [2956,](#page-76-20) [2959,](#page-76-2) [3139,](#page-81-24) [3141](#page-81-2) \g\_\_pdf\_backend\_object\_int ..... . . . [2264,](#page-58-8) [2331,](#page-60-7) [2333,](#page-60-9) [2338,](#page-60-10) [2362,](#page-61-9) [2363,](#page-61-10) [2366,](#page-61-13) [2439,](#page-63-19) [2440,](#page-63-20) [2788,](#page-72-10) [2957,](#page-76-15) [2990,](#page-76-16) [2992,](#page-77-12) [2997,](#page-77-13) [3003,](#page-77-8) [3004,](#page-77-9) [3007](#page-77-14) \ pdf\_backend\_object\_last: .... . . . . . . . . . . . . . . . . [2337,](#page-60-15) [2337,](#page-60-3) [2841,](#page-73-13) [2841,](#page-73-1) [2996,](#page-77-21) [2996,](#page-77-1) [3139,](#page-81-24) [3146](#page-81-3) \\_\_pdf\_backend\_object\_new: . . . . . . . . . . . . . . . . . . . . . [2263,](#page-58-11) [2263,](#page-58-7) [2779,](#page-71-7) [2779,](#page-71-2) [2956,](#page-76-20) [2956,](#page-76-3) [3139,](#page-81-24) [3139](#page-81-14) \\_\_pdf\_backend\_object\_now:nn . . . [2329,](#page-60-16) [2329,](#page-60-6) [2336,](#page-60-2) [2830,](#page-72-11) [2830,](#page-72-7) [2840,](#page-73-0) [2988,](#page-76-21) [2988,](#page-76-10) [2995,](#page-77-0) [3139,](#page-81-24) [3144,](#page-81-17) [3145](#page-81-18) \g\_\_pdf\_backend\_object\_prop . . . . . . . . . . . . . . . . . . . . . . . . [2778,](#page-71-8) [2955](#page-76-22) \\_\_pdf\_backend\_object\_ref:n . . . . [2263,](#page-58-11) [2265,](#page-58-2) [2266,](#page-58-3) [2270,](#page-59-13) [2779,](#page-71-7) [2796,](#page-72-1) [2956,](#page-76-20) [2958,](#page-76-1) [2959,](#page-76-2) [2963,](#page-76-23) [3139,](#page-81-24) [3140](#page-81-1) \\_\_pdf\_backend\_object\_write:nn . . . . . . . . . <u>2798</u>, [2807,](#page-72-13) [2809,](#page-72-3) [2838,](#page-73-14) <u>[3139](#page-81-24)</u> \\_\_pdf\_backend\_object\_write:nnn . [2267,](#page-59-14) [2267,](#page-59-1) [2273,](#page-59-0) [2798,](#page-72-12) [2798,](#page-72-6) [2827,](#page-72-0) [2960,](#page-76-24) [2960,](#page-76-4) [2965,](#page-76-0) [3139,](#page-81-24) [3142,](#page-81-15) [3143](#page-81-16) \\_\_pdf\_backend\_object\_write\_-  $array:nn \dots 2267, 2291, 2960, 2966$  $array:nn \dots 2267, 2291, 2960, 2966$  $array:nn \dots 2267, 2291, 2960, 2966$  $array:nn \dots 2267, 2291, 2960, 2966$  $array:nn \dots 2267, 2291, 2960, 2966$  $array:nn \dots 2267, 2291, 2960, 2966$  $array:nn \dots 2267, 2291, 2960, 2966$  $array:nn \dots 2267, 2291, 2960, 2966$ \\_\_pdf\_backend\_object\_write\_- aux:nnn .... [2267,](#page-59-14) [2269,](#page-59-15) [2274,](#page-59-2) [2332](#page-60-17) \\_\_pdf\_backend\_object\_write\_ dict:nn  $\ldots$  [2267,](#page-59-14) [2296,](#page-59-4) [2960,](#page-76-24) [2971](#page-76-6) \\_\_pdf\_backend\_object\_write\_ fstream:nn . [2267,](#page-59-14) [2301,](#page-59-5) [2960,](#page-76-24) [2976](#page-76-7) \\_\_pdf\_backend\_object\_write\_ fstream:nnn . . . . . . . . . . [2304,](#page-59-16) [2306](#page-59-6) \\_\_pdf\_backend\_object\_write\_- stream:nn . . [2267,](#page-59-14) [2316,](#page-59-7) [2960,](#page-76-24) [2978](#page-76-8) \\_\_pdf\_backend\_object\_write\_- stream:nnn ..... [2267,](#page-59-14) [2319,](#page-60-18) [2321](#page-60-5) \\_\_pdf\_backend\_object\_write\_ stream:nnnn . [2960,](#page-76-24) [2977,](#page-76-25) [2979,](#page-76-26) [2980](#page-76-9) \\_\_pdf\_backend\_pageobject\_ref:n . . . . . . . . . . . . . . . . . <u>2339</u>, [2339,](#page-60-4) [2852,](#page-73-15) [2852,](#page-73-2) [2998,](#page-77-22) [2998,](#page-77-2) [3139,](#page-81-24) [3147](#page-81-4)

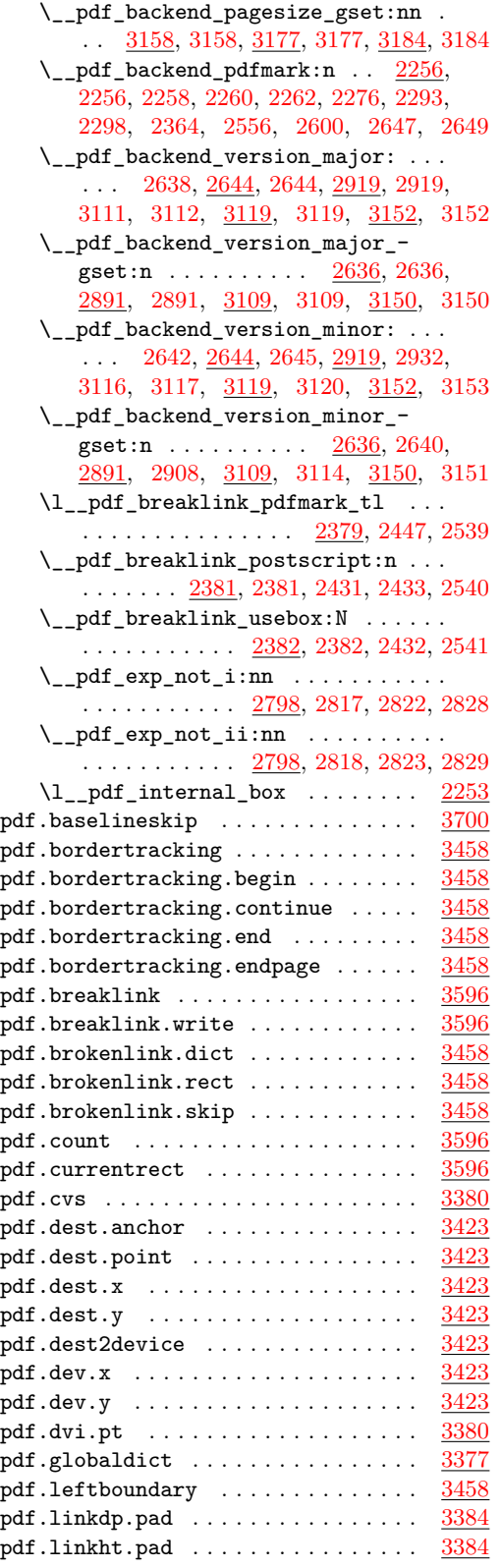

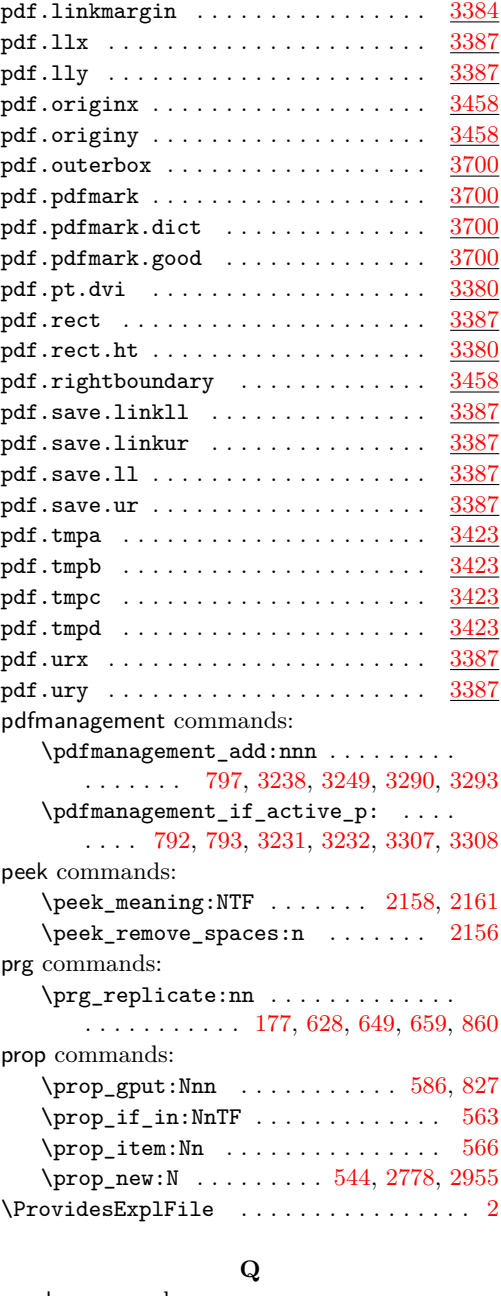

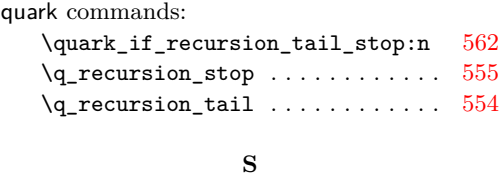

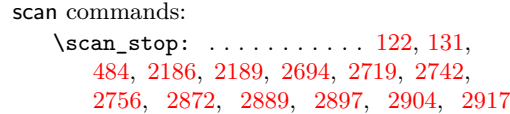

scan internal commands:

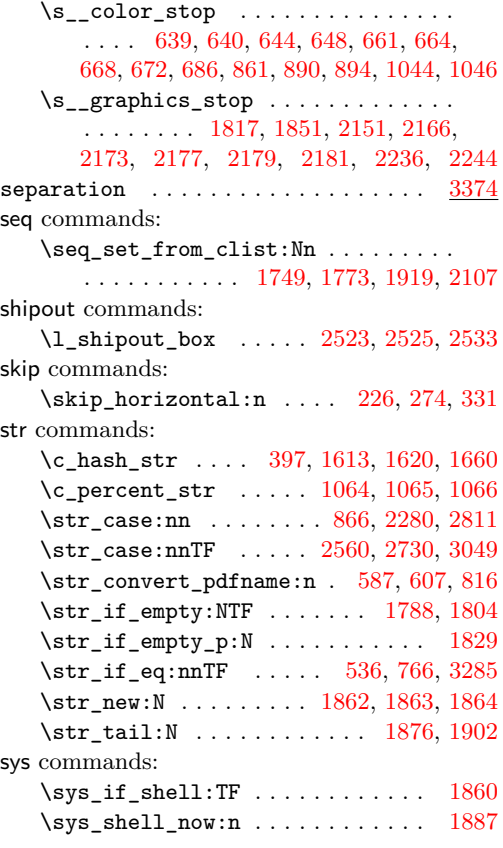

# **T**

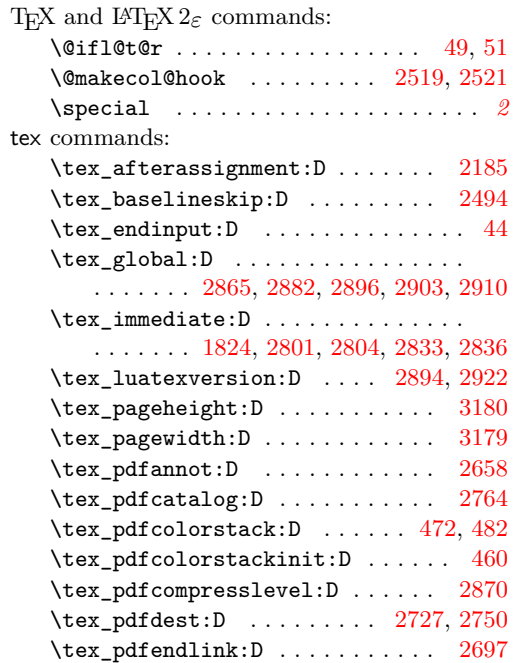

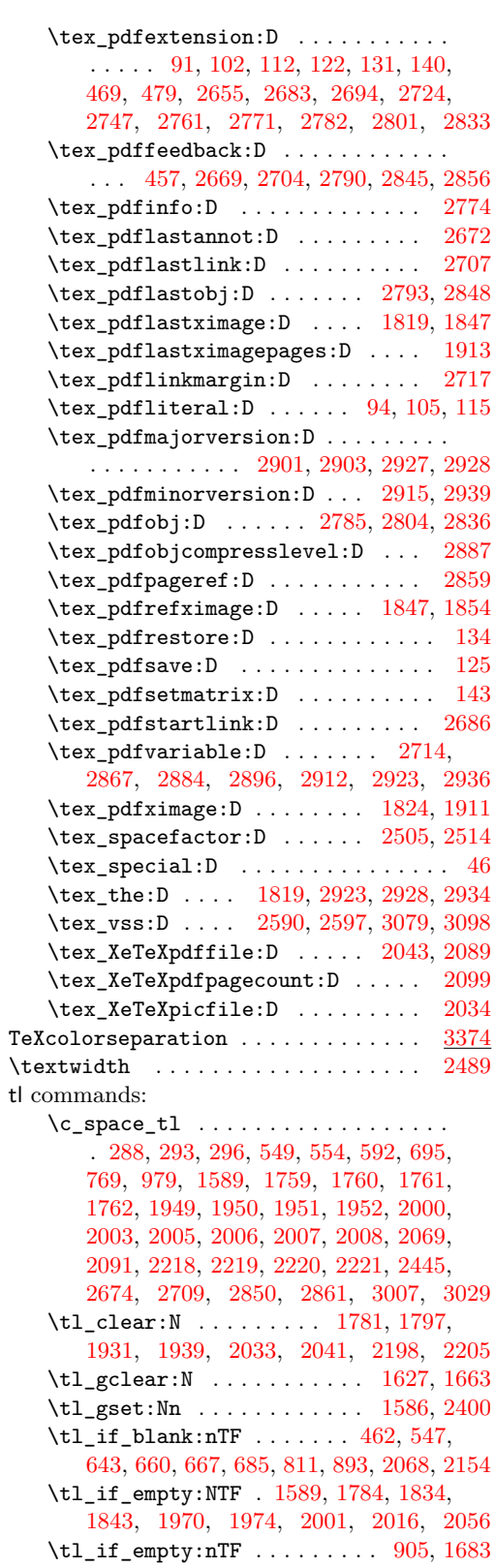
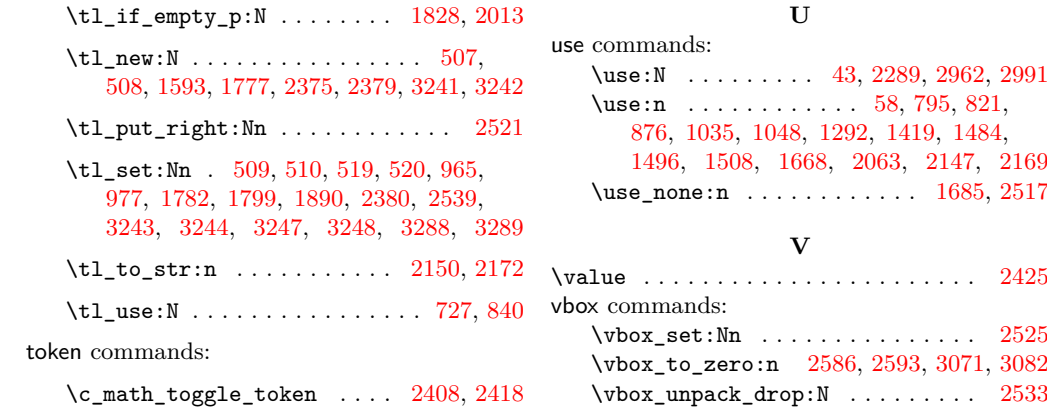

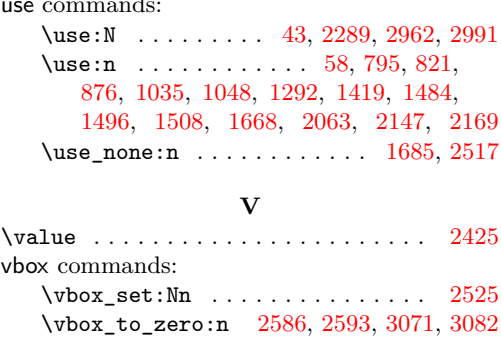

**U**